# МІНІСТЕРСТВО ОСВІТИ І НАУКИ УКРАЇНИ СХІДНОУКРАЇНСЬКИЙ НАЦІОНАЛЬНИЙ УНІВЕРСИТЕТ ІМ. В. ДАЛЯ ФАКУЛЬТЕТ ІНФОРМАЦІЙНИХ ТЕХНОЛОГІЙ ТА ЕЛЕКТРОНІКИ КАФЕДРА КОМП'ЮТЕРНОЇ ІНЖЕНЕРІЇ

До захисту допускається Т.в.о завідувача кафедри \_\_\_\_\_\_\_\_\_\_\_\_\_\_ Сафонова С.О. «  $\rightarrow$  2020 р.

# **МАГІСТЕРСЬКА РОБОТА**

# НА ТЕМУ:

# ДОСЛІДЖЕННЯ АДАПТИВНИХ ТЕХНОЛОГІЙ КОНТРОЛЮ ЗНАНЬ

Освітньо-кваліфікаційний рівень "Магістр" Спеціальність 122 – «Комп'ютерні науки»

Науковий керівник роботи: П. О. Шумова (підпис) (ініціали, прізвище) Консультант з охорони праці: Я. О. Критська (підпис) (ініціали, прізвище) Студент: М. В. Бойко (підпис) (ініціали, прізвище) Група:  $KH-18$  зм

Сєвєродонецьк 2020

# МІНІСТЕРСТВО ОСВІТИ І НАУКИ УКРАЇНИ СХІДНОУКРАЇНСЬКИЙ НАЦІОНАЛЬНИЙ УНІВЕРСИТЕТ ІМЕНІ ВОЛОДИМИРА ДАЛЯ

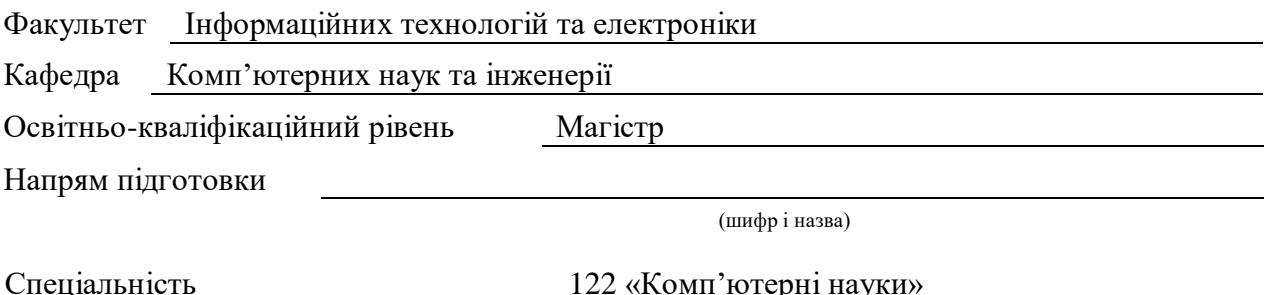

(шифр і назва)

# **ЗАТВЕРДЖУЮ:**

Т.в.о. завідувача кафедри С.О. Сафонова «  $\rightarrow$  20 p.

# **ЗАВДАННЯ**

# **НА МАГІСТЕРСЬКУ РОБОТУ СТУДЕНТУ**

Бойко Марині Вікторівні

1. Тема роботи Дослідження адаптивних технологій контролю знань керівник проєкту (роботи) Шумова Лариса Олександрівна, к.т.н., доцент (прізвище, ім'я, по батькові, науковий ступінь, вчене звання)

затверджені наказом вищого навчального закладу від «11» жовтня 2019 р. №136/15.15

2. Строк подання студентом роботи 10.01.2020

3. Вихідні дані до роботи Матеріали науково-дослідної практики

4. Зміст розрахунково-пояснювальної записки (перелік питань, які потрібно розробити) Основні принципи адаптивного навчання.

Аналіз засобів адаптивного тестового контролю знань у відомих системах електронного навчання.

Розробка та реалізація моделі адаптивного тестування.

Охорона праці та безпека в надзвичайних ситуаціях.

5. Перелік графічного матеріалу Електронні плакати.

# 6. Консультанти розділів проєкту (роботи)

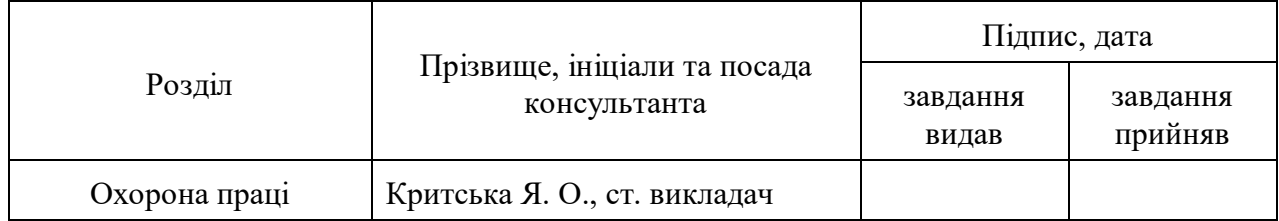

7. Дата видачі завдання 02.09.2019

Керівник

(підпис)

Завдання прийняв до виконання

(підпис)

# **КАЛЕНДАРНИЙ ПЛАН**

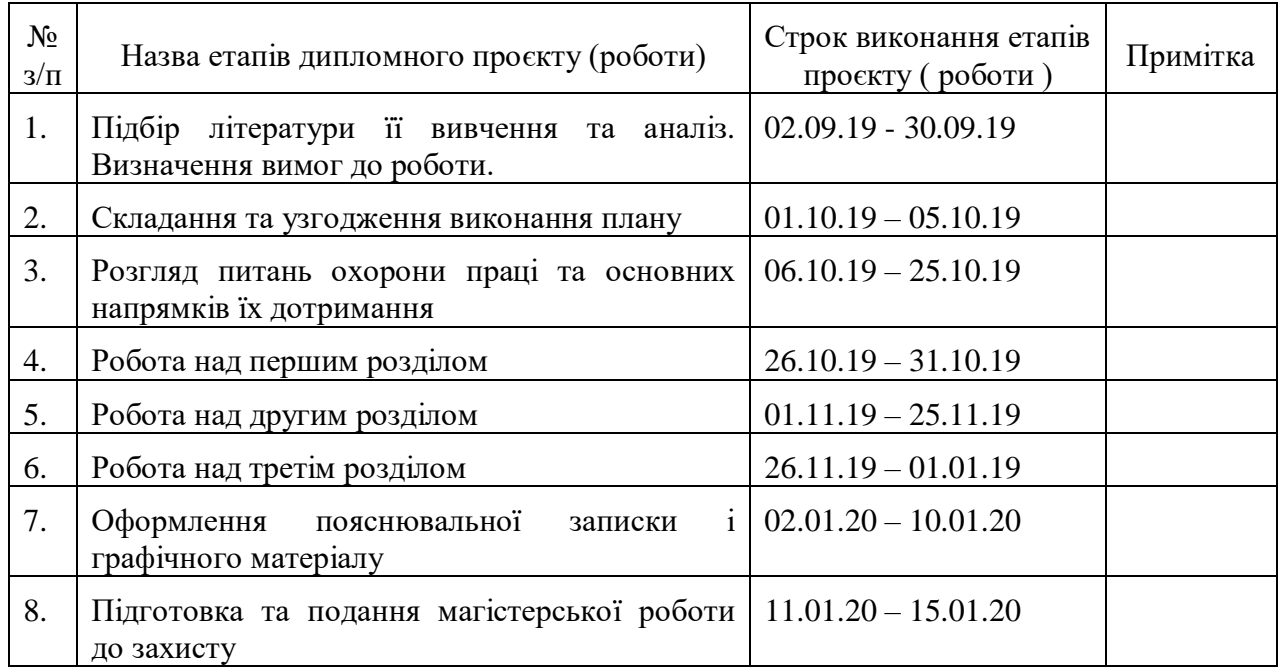

**Студент** Бойко М.В. ( підпис ) (прізвище та ініціали)

**Науковий керівник** <u>(підпис)</u>

 $\frac{IIIyM0Ba~\mathrm{J.O.}}{$ (прізвище та ініціали)

#### **АНОТАЦІЯ**

Бойко М. В. Дослідження адаптивних технологій контролю знань.

Розглянуті актуальні завдання підвищення якості навчання на основі адаптивних технологій контролю знань. Проведено аналіз сучасних систем електронного навчання, методів і моделей адаптивного навчання. Розроблено модель адаптивного тестування, що дозволяє скоротити час виконання тесту і число завдань. Запропонована програмна реалізація цієї моделі на платформі LMS Moodle.

**Ключові слова:** системи електронного навчання, сучасна теорія тестування, адаптивні методи, LMS Moodle, плагіни.

#### **АННОТАЦИЯ**

Бойко М. В. Исследование адаптивных технологий контроля знаний.

Рассмотрены актуальные задачи повышения качества обучения на основе адаптивных технологий контроля знаний. Проведен анализ современных систем электронного обучения, методов и моделей адаптивного обучения. Разработана модель адаптивного тестирования, что позволяет сократить время выполнения теста и число задач. Предложенная программная реализация этой модели на платформе LMS Moodle.

**Ключевые слова**: системы электронного обучения, современная теория тестирования, адаптивные методы, LMS Moodle, плагины.

#### **ABSTRACT**

Boyko M. V. Investigation of adaptive knowledge control technologies.

Actual tasks of improving the quality of training based on adaptive knowledge control technologies are considered. The analysis of modern e-learning systems, methods and models of adaptive learning is conducted. An adaptive testing model has been developed to reduce test execution time and the number of tasks. A software implementation of this model on the LMS Moodle platform is proposed.

**Key words:** e-learning systems, Item Response Theory, adaptive methods, LMS Moodle, plugins.

# **ЗМІСТ**

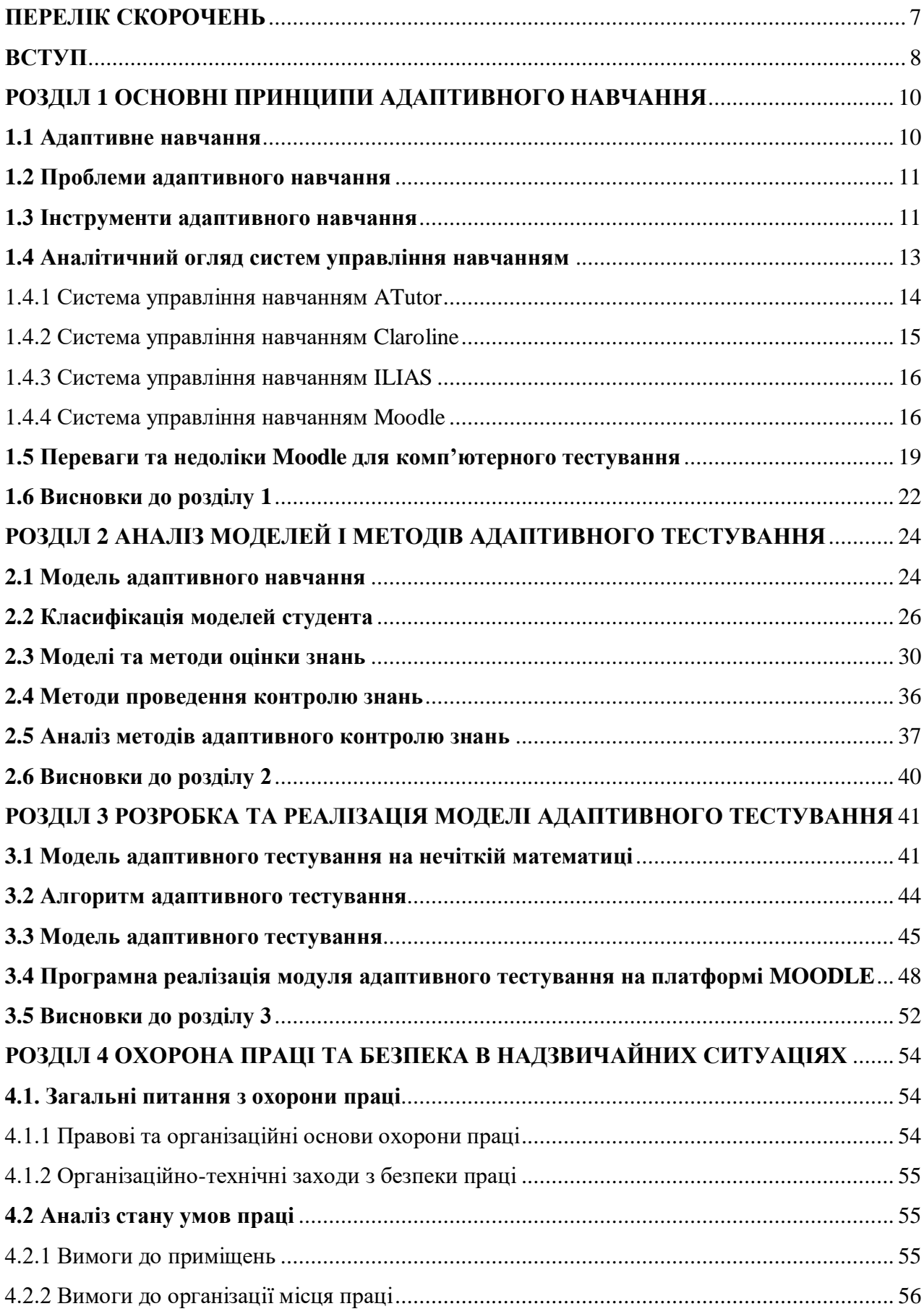

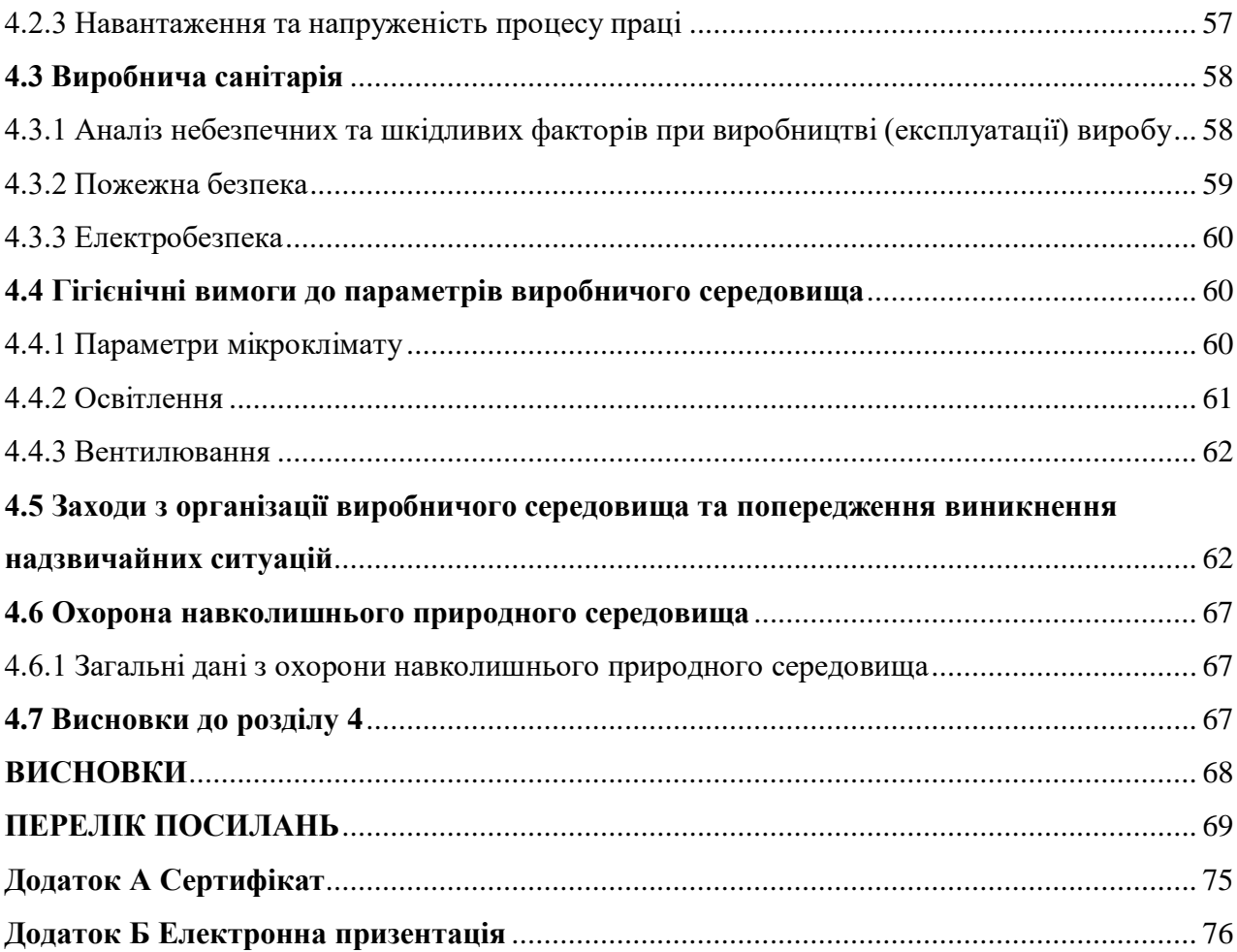

 $\overline{6}$ 

# **ПЕРЕЛІК СКОРОЧЕНЬ**

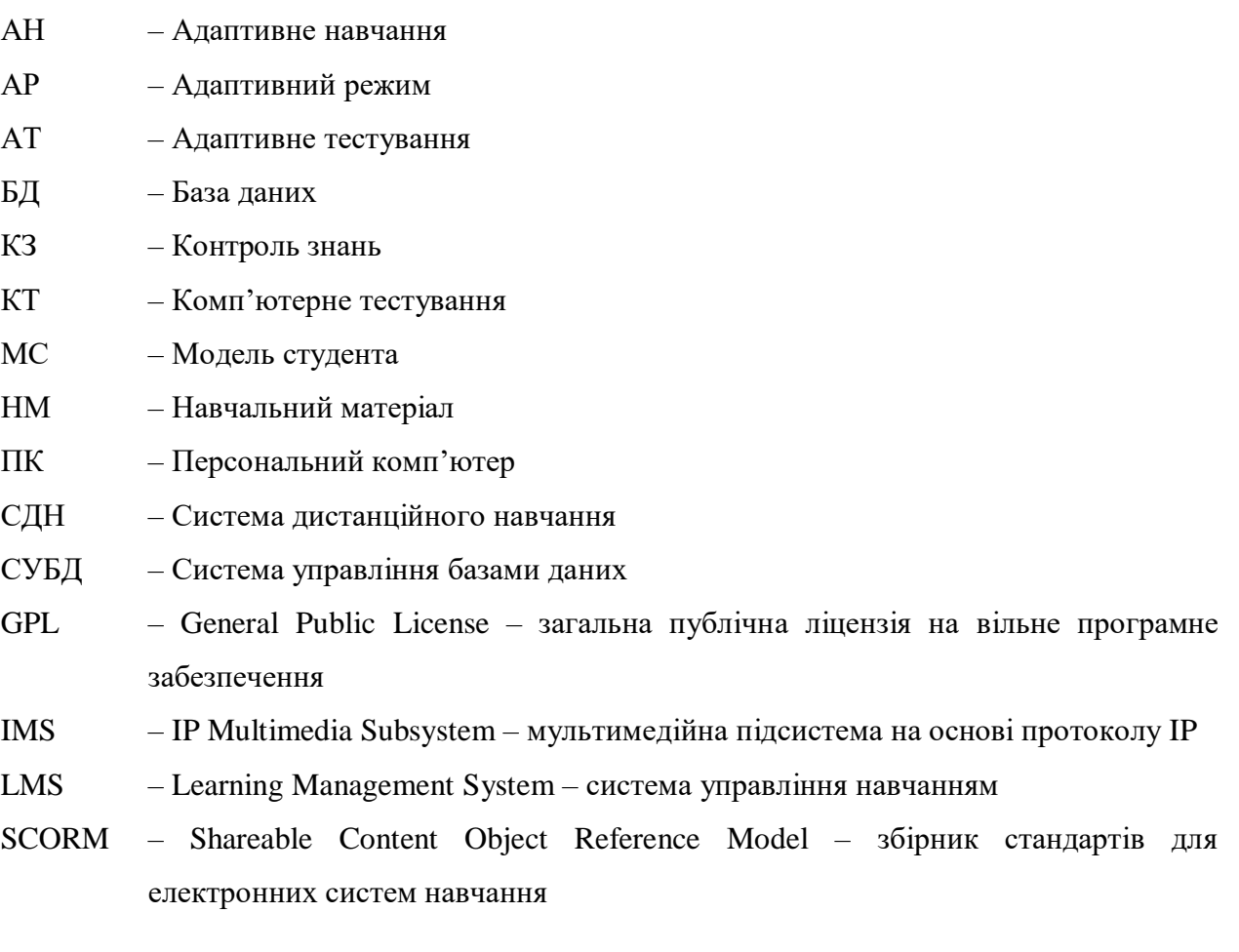

#### **ВСТУП**

**Актуальність теми.** Широке впровадження інформаційних технологій в навчально-виховний процес сприяє інформатизації освітнього процесу, підвищення рівня якості освіти та підготовки конкурентоспроможного на ринку праці, компетентного фахівця. Застосування сучасних інформаційних навчальних систем сприяє індивідуалізації навчально-виховного процесу і створює умови для диференційованого навчання в залежності від рівня підготовки і потреб студентів. Це дозволяє здійснювати автоматизований контроль знань і адаптувати процес навчання під конкретні освітні завдання та індивідуальні особливості студента.

Значний внесок у розвиток теорії адаптивної освіти зробили А. Дістервег, Я. Коменський в центрі педагогічних систем котрих знаходиться Студент. Зокрема, у А. Дістервега йдеться про «навчання без прогалин», «необхідність викладання з того, на чому студент зупинився». А. Граніцька запропонувала і впровадила в навчальний процес адаптивну технологію навчання, яка ґрунтується на самостійній роботі, самоконтролі, проектно-дослідницької діяльності, спрямована на розвиток і вдосконалення навичок самостійної роботи для здійснення інтелектуальної діяльності та формування основних компетенцій. Н. Юдалевич обґрунтував ефективність застосування електронних курсів на базі системи дистанційного навчання (СДН) через мотивацію, відсутність тиску з боку і зручний для студента темп роботи з навчальним матеріалом (НМ). У роботах В. Борогева і А. Іванова знаходимо підтвердження того, що система адаптивного навчання (АН) із застосуванням інформаційних навчальних систем має ряд переваг, у тому числі надає студентам широкі можливості вільного вибору власної навчальної траєкторії освоєння певної теми, передбачає диференційований підхід до студента, підвищує оперативність і об'єктивність контролю, оцінки результатів навчальної діяльності. А. Андрєєв, В. Аванесов, Е. Лузик, Ю. Бабанський, С. Білоусова, Н. Кузьміна, С. Любарський, В. Олійник, О. Мінцер, О.Тализіна вивчали проблеми впровадження комп'ютерного тестування (КТ) для визначення рівня знань студентів. Н. Морзе, В. Кухаренко, О. Рибалко, Н. Сиротенко, Б. Шуневич у своїх працях висвітлювали проблему забезпечення якісного здобуття знань студентами за допомогою інформаційних технологій. Ю. Бабанський, В. Беспалько, Е. Лузик, О. Мінцер, О. Скрипченко виділяли контроль знань (КЗ), як складову частину навчання.

Всі ці дослідження свідчать про те, що реалізація системи АН потребує впровадження сучасних ефективних форм адаптивного тестування (АТ) замість традиційного тестування, АН є перспективним напрямком в сучасній інформаційній навчальній системі, і завдання розробки засобів АТ є актуальними.

**Мета і задачі дослідження.** Метою магістерської роботи є підвищення якості навчання на основі адаптивних технологій контролю знань.

Відповідно до цієї мети сформульовано основні завдання наукового дослідження:

дослідити основні принципи адаптивного навчання;

 проаналізувати засоби адаптивного тестового контролю знань у відомих системах електронного навчання;

розробити ефективну модель адаптивного тестування;

запропонувати програмну реалізацію адаптивного тестування.

**Об'єкт дослідження**. Процеси контролю знань в системах електронного навчання.

**Предмет дослідження.** Методи, моделі, та програмні засоби для адаптивного контролю знань.

**Методи дослідження.** Методологія досліджень ґрунтується на принципах системного аналізу. У процесі розробки моделі адаптивного тестування використано трирівневий алгоритм.

**Наукова новизна одержаних результатів.** Удосконалено процеси контролю знань на платформі LMS Moodle. Набули подальшого розвитку інформаційні технології адаптивного тестування.

**Практичне значення одержаних результатів.** Запропонована інформаційна технологія адаптивного тестування на основі моделі «трирівневого алгоритму» та модулю адаптивного тестування, з використанням плагіна «Testwid» на платформі MOODLE, що дозволяє скоротити час виконання тесту і число завдань.

**Особистий внесок здобувача.** Вибір і обґрунтування розв'язання поставлених завдань; розробка алгоритму процесу адаптивного навчання.

**Апробація результатів дисертації.** Основні результати магістерської атестаційної роботи докладалися на Всеукраїнській науково-практичній конференції «Регіональна система розвитку післядипломної освіти: виклики та сучасні рішення» (м. Сєвєродонецьк, 2019) [61], отримано сертифікат учасника конференції (№ К/028-19).

**Структура та обсяг магістерської роботи.** Магістерська робота складається із вступу, чотирьох розділів, висновків, переліку посилань, додатків. Загальний обсяг роботи складає 83 сторінки, з яких основний текст на 57 сторінках, список використаних джерел із 67 найменувань на 6 сторінках. Робота містить 4 таблиці, 33 рисунки та 2 додатки на 9 сторінках.

# **РОЗДІЛ 1 ОСНОВНІ ПРИНЦИПИ АДАПТИВНОГО НАВЧАННЯ**

### **1.1 Адаптивне навчання**

Необхідність ефективної організації навчального процесу у навчальних закладах висуває невідкладність його інформатизації, впровадження сучасних інформаційних технологій в навчально-пізнавальну діяльність студентів, формування на їх основі якісно нових методів. Використання традиційних методів навчання та КЗ не можуть забезпечити підвищення ефективності навчального процесу, тому особливої цінності набуває дистанційне навчання в поєднанні з методами АН, які являють собою сучасний комп'ютерний варіант реалізації відомого педагогічного принципу індивідуалізації навчання – одного з найважливіших для підготовки кваліфікованих фахівців.

*АН* є педагогічною системою форм і методів, що стимулює самоосвіту, індивідуальний розвиток і самоконтроль [24].

*Головна мета АН* – зробити процес навчання найбільш ефективним за рахунок переносу освітнього процесу в електронне середовище [34].

Розбіжності у здібностях студентів засвоювати знання стали причиною появи адаптивних систем, заснованих на принципі індивідуалізації навчання. Цей принцип важко реалізувати у традиційній, класно-урочній формі.

Адаптивною називається освітня система, яка сприяє кожному студенту в досягненні оптимального рівня інтелектуального розвитку відповідно з його природними здібностями. Володіючи такими властивостями, як гнучкість, відкритість, адаптивна освітня система виводить студента на більш високий потенційно можливий рівень розвитку, пристосовуючи (адаптуючи) його до своїх потреб [15].

У буквальному перекладі слово «адаптація» розуміється як процес пристосування. Із широким залученням до освітньої галузі сучасних інформаційних технологій система АН набула особливої актуальності. У процесі впровадження АН можна виділити ряд значних переваг:

- по-перше, кожному студенту добирається зручний темп навчання та засвоєння конкретного матеріалу, а це надає змогу значно прискорити процес оволодіння новою інформацією;
- по-друге, об'єктивність результатів навчання та оцінювання кінцевого результату. При розробці методичного комплексу завдань встановлюється

єдина система оцінювання, яка надає можливість зробити процес навчання неупередженим;

 по-третє, є можливість розробити комплекс завдань для кожного студента враховуючи його вид сприйняття інформації.

АН надає можливість зробити навчання з технологіями гнучким, персоналізованим та продуктивним, а це можливість для всіх хто навчається, повною мірою використати свої особливості та свій потенціал.

### **1.2 Проблеми адаптивного навчання**

Проблеми АН розглядають в *методичному і технічному аспектах* [7].

До методичних аспектів КЗ відносять педагогічні і психологічні питання, тобто організація КЗ розглядається з точки зору дидактики. До *методичних* відносяться:

- організацію і планування навчального процесу;
- визначення типів завдань та рівень їх складності;
- наступність подачі матеріалу;
- проведення виду контролю (попереднього, поточного, періодичного, підсумкового, самоконтролю);
- визначення критеріїв оцінки кожного виду завдання.

Технічний аспект пов'язаний з проблемою реалізації планованого КЗ, з вибором відповідного алгоритму для оцінки контрольних робіт. До *технічних аспектів* відносяться:

- алгоритм, який при правильному виконанні більшої частини завдань пропонує перейти на новий рівень або з урахуванням помилок, допущених при виконанні завдань повернутися на попередній рівень;
- алгоритм формування питань згідно рівня знань студента;
- алгоритм оцінювання студентів і так далі.

### **1.3 Інструменти адаптивного навчання**

*Інструменти АН* – це технології, які працюють зі студентом у реальному часі. Вони автоматично забезпечують індивідуальну підтримку кожного студента. Проявляється адаптивність в одному або кількох елементах технології: контент, оцінювання, послідовність [62].

*Контент* дає змогу визначити матеріал, який студент розуміє неправильно або не розуміє та отримати підказки, посилання на корисні ресурси і виправлення. Контент «пристосовується» до студента в межах однієї навички, яка, в той же час, поділяється на складові. Тобто, студент засвоює одну складову, потім переходить до другої – в результаті отримує повноцінну навичку. При цьому, викладач у режимі реального часу може отримувати інформацію про те, на якому етапі знаходиться, в якому темпі працює студент, та де потребує підказки.

*Оцінювання* передбачає, що послідовність запитання безпосередньо залежить від того, яку відповідь дав студент на попереднє. Чим краща оцінка, тим важчі завдання, і навпаки – якщо студенту важко, завдання будуть легшими, аж доки студент не вивчить матеріал. Інструмент «оцінювання» зазвичай використовуються для періодичного моніторингу раз на кілька місяців. Студенти отримують відносно об'ємне тестове завдання, для того, щоб перевірити, як добре вони засвоїли НМ. Після моніторингу здійснюється аналіз даних, а результати використовуються для подальшого налаштування програми та індивідуальної траєкторії навчання кожного студента.

Для адаптивного елемента *послідовність* притаманні неперервний збір та аналіз даних. Це означає, що поки студент відповідає, адаптивна програма робить аналіз його відповіді та автоматично підбирає контент, рівень складності та порядок вивчення матеріалу. Інструменти з адаптивною послідовністю є найскладнішими, адже вони аналізують дані, коригують та складають індивідуальну траєкторію студента в реальному часі.

Адаптивна послідовність реалізується в три етапи: збір, аналіз, пристосування послідовністі подачі НМ до потреб кожного студента.

Основною перевагою навчального інструменту з адаптивною послідовністю є заповнення прогалин у знаннях. Наприклад, студент пропустив заняття або раніше не вивчив тему, і тепер це заважає вивченню нового матеріалу, послідовність тем і завдань змінюється. Так студент спочатку заповнює прогалини в знаннях і тільки тоді переходить до поточної теми.

#### **1.4 Аналітичний огляд систем управління навчанням**

Як синонім СДН зустрічається термін «Система управління навчанням» (LMS – Learning Management System). LMS є основою сучасного навчального процесу і використовуються для ефективного управління освітнім процесом і моніторингу його результатів. З використанням LMS спрощується доступ студентів до курсів, а для викладачів процес управління навчанням істотно спрощується.

В англомовній літературі можна зустріти таку абревіатуру LMS:

- CMS Course Management System (система управління курсами);
- LCMS Learning Content Management System (система управління навчальним матеріалом);
- MLE Managed Learning Environment (оболонка для управління навчанням);
- LSS Learning Support System (система підтримки навчання);
- LP Learning Platform (освітня платформа);
- VLE Virtual Learning Environments (віртуальні середовища навчання).

Найбільш поширеними є LMS і LCMS [26].

В даний час існують дві основні галузі LMS:

– *комерційні.* Серед розробників комерційних продуктів світовим лідером є американська компанія Blackboard Inc., яка розробила однойменну платформу для електронного навчання "Blackboard". Компанія володіє цілою лінійкою програмних продуктів, які активно використовуються по всьому світу для організації навчального процесу на всіх рівнях освіти. Особливо продукція компанії широко використовується в Північній Америці і Японії. Після придбання іншої великої компанії WebCT, що також спеціалізувалася на електронній освіті, Blackboard зміцнив свої позиції і в Європі. Висока вартість являється головним недоліком продукту. В сучасних умовах масове використання таких систем вітчизняними навчальними закладами не представляється можливим в силу їх високої вартості і жорстких апаратних вимог, обмеженої кількості освітніх ліцензій. Крім того комерційні системи надають вельми обмежені можливості для розширення і масштабування;

– *вільно поширювані*. Acollab, ATutor, Claroline, Colloquia, COSE, DodeboLMS, Dokeos, ELEDGE, Ganesha, ILIAS, LAMS, eFront, LON-CAPA, LRN, Moodle**,** OLAT, OpenACS, OpenCartable, OpenLMS, SAKAI, The Manhattan Virtual Classroom [ 4, 16, 18, 32, 53, 54].

Це безкоштовні, з відкритим вихідним кодом системи (Open Source). Випускаються на умовах «вільних» ліцензій – як, наприклад, GNU General Public License (GPL) або як суспільне надбання. Вони дозволяють вирішувати такі ж завдання, як і комерційні системи, але при цьому у користувачів є можливість доопрацювання і адаптації конкретної системи до своїх потреб і поточної освітньої ситуації.

В силу більших можливостей і легкості доступу до них в роботі розглянуті саме вільно поширювані системи. Зробивши огляд, було виділено 4 LMS. Критеріями відбору були:

галузь застосування (навчальні заклади);

адаптація процесу навчання;

 підтримка української мови. Оскільки вибір програми розглядається для українського навчального закладу, дуже важливо, що б LMS мала підтримку української мови;

 багатомовний інтерфейс. В українських навчальних закладах навчаються студенти з різних країн, тому необхідно, щоб система підтримувала основні світові мови;

 підтримка SCORM (Shareable Content Object Reference Model) – збірник стандартів для електронних систем навчання, який забезпечує сумісність компонентів курсів з різними системами, або Tin Can API, спрямований на підтримку роботи з мобільними пристроями, з програмами симуляторами і навчальними іграми;

 підтримка IMS – відкриті специфікації для пошуку і використання електронного навчального контенту, для відстеження успішності, для звітів про результати діяльності, а також обміну записами студентів між адміністративними системами, такими як LMS;

 платформа. Під платформою розуміється операційна система, в якій можна працювати з LMS. Переваго є кросплатформність – функціонування системи без прив'язки до операційної системи або середовищі.

### **1.4.1 Система управління навчанням ATutor**

ATutor [12, 63] – розроблена у 2001 році Ґреґом Ґеєм (Greg Gay), Джоелом Кроненберґом (Joel Kronenberg), Гайді Гейзелтон (Heidi Hazelton) із Дослідницького центру адаптивних технологій Університету Торонто (Adaptive Technology Resource Centre, University of Toronto. Базується на PHP, JAVA та на системі управління базами даних (СУБД) MySQL, кросплатформна (Windows, macOS, linex, Unix). Відповідає стандарту IMS/SCORM. Поширюється на основі ліцензії GNU GPL, яка зокрема, дозволяє вільно використовувати, доповнювати та змінювати програму. Часткова підтримка української мови. В інсталяційному пакеті української мови немає, модуль перекладу завантажується і встановлюється окремо. Переклад неповний, але постійно оновлюється. Сайта технічної підтримки українською немає. Демонстраційний сайт системи англійською мовою. Це платформа для розроблення навчальних курсів, управління ними та засіб для організації навчального процесу. Цікава і корисна особливість – вміст курсу, створеного в ATutor, можна експортувати для вивчення матеріалу без доступу до мережі. Робиться це штатними засобами з меню, жодних додаткових модулів для цього не потрібно.

Можливості системи ATutor: тестування та опитування, можливість редагувати навігацію по матеріалу безпосередньо, синхронні (чати, телеконференції) та асинхронні (форуми, внутрішні повідомлення, електронна пошта, блоги, вікі, коментарі в файлообміннику) засоби зв'язку між учасниками навчального процесу, файлообмінник, через який студенти можуть завантажувати та обмінюватись файлами в рамках навчального курсу або своєї групи.

Відзначають такі психологічні та техніко-організаційні переваги ATutor як: доступність, гнучкий дизайн, підтримка мобільних пристроїв, простота користування, функції роботи з медіа (FlowPlayer, Vimeo, YouTube, і т.д.), безкоштовність, інтегрована фотогалерея, підтримка гостьового доступу.

Недоліки ATutor: недостатня локалізація документації, обмежена функціональність, не підтримує доменну аутентифікацію.

## **1.4.2 Система управління навчанням Claroline**

Claroline [53, 64] – була створена в 2000 році в Бельгії інституті педагогіки і мультимедіа католицького університету в Лувені. Базується на PHP, JAVA та СУБД MySQL, кросплатформна (Windows, macOS, linex, Unix). Відповідає стандарту IMS/SCORM. Поширюється на основі ліцензії GNU GPL. Доступна на 35 мовах. Підтримка української мови входить у стандартну версію. Але переклад не повний, інколи виникають проблеми з кодуванням. Це можна виправити відповідними налаштуваннями системи. Демонстраційний сайт системи англійською мовою. Система має дуже лаконічний, достатньо зручний та зрозумілий інтерфейс. Розробленням Claroline спочатку займались працівники навчальних закладів, її відразу створювали з урахуванням педагогічного досвіду та потреб викладачів.

Claroline має такі можливості: створювати уроки, редагувати їх зміст, керувати ними. Дозволяє переглядати статистику активності користувачів. Додаток включає генератор вікторин, форуми, календар, функцію розмежування доступу до документів, каталог посилань, систему контролю за успіхами студентів. На практиці, в ряді випадків потрібна зміна налаштувань PHP, оскільки система до них дуже чутлива.

Основні переваги Claroline у простоті управління, невибагливість до ресурсів і практично ідеальна орієнтація системи на шкільну специфіку, розсилка повідомлень слухачам, надійність роботи, можливість використовувати технологію wiki для спільного написання документів.

До недоліків Claroline відносять: обмежену функціональність, недостатню локалізацію документації та невелику поширеність на теренах СНД.

#### **1.4.3 Система управління навчанням ILIAS**

ILIAS (Integriertes Lern Informations und Arbeitskooperations System) [10, 65] – розроблена у 1998 році в університеті м. Кельна (Німеччина). Базується на Apache, PHP, XML та СУБД MySQL, кросплатформна (Windows, Linux). Відповідає стандарту IMS/SCORM. Поширюється на основі ліцензії GNU GPL. Є недороблена українська локалізація, підтримка багатомовності контенту обмежена. Демонстраційний сайт системи існує на англійській та німецькій мовах. Система володіє лаконічним інтерфейсом, досить зрозумілим користувачам всіх груп – адміністратору, викладачу, студенту. Організація навчального простору схожа на бібліотеку. Контент може додавати будь-який користувач, хоча є розподіл матеріалу на перевірені модераторами і просто додані. Для зручного додавання великої кількості сторінок з малюнками використовують HTML. Навчальний Модуль, імпортуючи в систему архів сторінок, де обов'язково повинна бути сторінка змісту. Ні логотип, ні навігація при перегляді не відображаються. Окремі модулі дають змогу розміщувати файли та списки посилань. Готові навчальні матеріали можна експортувати у xml, html або у SCORM (при тестуванні можливість не спрацювала). Всі матеріали можна відкривати за умови виконання певних завдань.

#### **1.4.4 Система управління навчанням Moodle**

Moodle (Modular Object – Oriented Dynamic Learning Environment) [11, 66] – головним розробником системи є Martin Dougiamas (Мартін Дугіа́мас) з Австралії. Цей проєкт є відкритим, відтак в ньому бере участь багато інших розробників. Базується на

PHP та СУБД MySQL, Microsoft SQL Server, PostgreSQL, кросплатформна (Windows, macOS, linex, Unix). Відповідає стандарту IMS/SCORM. Поширюється на основі ліцензії GNU GPL. Moodle перекладена на десятки мов, зокрема і українську. Фінансування проєкту здійснюється за рахунок мережі офіційних партнерів, які надають послуги встановлення, технічної підтримки, консультування, хостингу, інтеграції, доопрацювання та інші. Усі офіційні партнери сплачують членські внески та відсоток від продаж на користь Moodle Pty Ltd, якою керує Мартін Дугіа́мас. Більша частина найактивніших розробників ядра Moodle є співробітниками Moodle Pty Ltd. В Україні офіційним партнером Moodle є ТОВ «Техноматика».

Система реалізує філософію «педагогіки соціального конструктивізму» та орієнтована насамперед на організацію взаємодії між студентом та викладачем, але підходить і для організації традиційних дистанційних курсів, а також підтримки очного навчання. Завдяки розвиненій модульній архітектурі, можливості Moodle можуть легко розширюватися додатковими модулями. Саме завдяки модульній архітектурі цю систему широко впроваджено. Для розширення можливостей системи не потрібно переписувати цілий код, достатньо написати додатковий модуль та прикріпити його. Це значно спрощує процес розвитку системи.

Розглянемо основні інструменти LMS Moodle, які можуть виконувати як навчальну, так і контролюючу функції, реагувати на дії студента і будувати подальшу взаємодію [25].

За допомогою модуля Лекція (Lesson) подання матеріалу може здійснюватися за сценарієм і супроводжуватися тестовими питаннями на вивчення матеріалу. Можна побудувати розгалужену структуру процесу подання контенту з можливістю переходити, як до додаткових так і до попередніх розділів. Доступна можливість надавати студентам можливість обирати тип контенту (аудіо, текст, відео).

Лекція (Lesson**)** це яскравий приклад адаптивного інструменту навчання. Який дає змогу створити сценарій подання НМ та спрогнозувати реакцію на дії студента під час засвоєння цього НМ. Викладач розбиває увесь матеріал відповідної теми на лекції, які можуть чергуватися із контрольними запитаннями на засвоєння вивченого матеріалу. Перехід до наступної лекції можливий лише після перевірки засвоєння попереднього матеріалу. Якщо відповідь на питання для самоконтролю невірна – є змога повернутись до попередньої лекції (або іншої, визначеної викладачем) і повторити матеріал.

Отже, «Лекція» – це ланцюжок лекцій з попередньо налаштованими переходами між ними за спланованим алгоритмом. Переходи можуть відбуватися за лінійною, циклічною або розгалуженою схемою.

Тестування можна використовувати не тільки для контролю, але і для навчання. Тестування в Moodle за допомогою адаптивного режиму дає можливість формувати наступні тестові спроби із врахуванням попередніх результатів.

*Модуль Тест (Quiz)* у системі пропонує студентам гнучкі налаштування тестів, серед яких є адаптивний режим з результатами тестування.

Студенти проходять тестування, і для отримання результатів потрібно завершити свою спробу і тільки тоді разом з результатами побачити, були відповіді правильними, а якщо ні, то правильні відповіді, коментарі.

Якщо викладач ставить перед собою мету – спонукати студентів до засвоєння пройденого матеріалу, то зручно використовувати тести для самоперевірки. Такий тест не мусить входити (або мусить входити) в схему оцінювання. Він має показати студенту реальний стан справ з його відтворенням та розумінням пройденого матеріалу, запам'ятовуванням. Тому в цьому випадку, може бути не доцільно йти аж до завершення тесту щоб побачити правильні відповіді, їх можна показувати в процесі проходження спроби. Це так званий адаптивний режим (АР). Коли після кожного питання є кнопка «перевірити». Студенту дається можливість зробити кілька спроб, відповідаючи знову і знову, тобто повторюючи і запам'ятовуючи матеріал.

Такий АР дає можливість не так контролювати рівень знань, як більше допомагати у його засвоєнні. Студент одразу бачить свої помилки і може краще зрозуміти, де є прогалини чи чого саме він не розуміє повною мірою.

Крім того, в залежності від рівня складності може будуватися індивідуальна траєкторія студента. Наприклад, якщо студент успішно пройшов легкий рівень, то йому відкривається доступ до завдання складнішого рівня, а якщо не впорався з легким, то запропонувати повернутися до вивчення теорії або альтернативну діяльність.

Отже, «Тест» – можна використовувати з навчальною метою, а не тільки з контролюючою. Тестування в Moodle дає змогу використовувати АР і формувати наступні спроби тестування із врахуванням попередніх результатів.

Завдяки адаптивним технологіям навчання можна збирати інформацію (статистику) про поведінку студента в системі онлайн-навчання та обирати гнучкі шляхи навчання (індивідуальні траєкторії навчання) в залежності від цієї поведінки (відповіді на запитання, результати тестів, виконання чи невиконання навчальних діяльностей). Ці шляхи ґрунтуються на потребах та особливостях кожного студента. Адаптивні технології навчання дають змогу аналізувати ступінь засвоєння НМ та врахувати у новому навчальному році. На рис. 1.1 наочно зображена структура схема LMS Moodle.

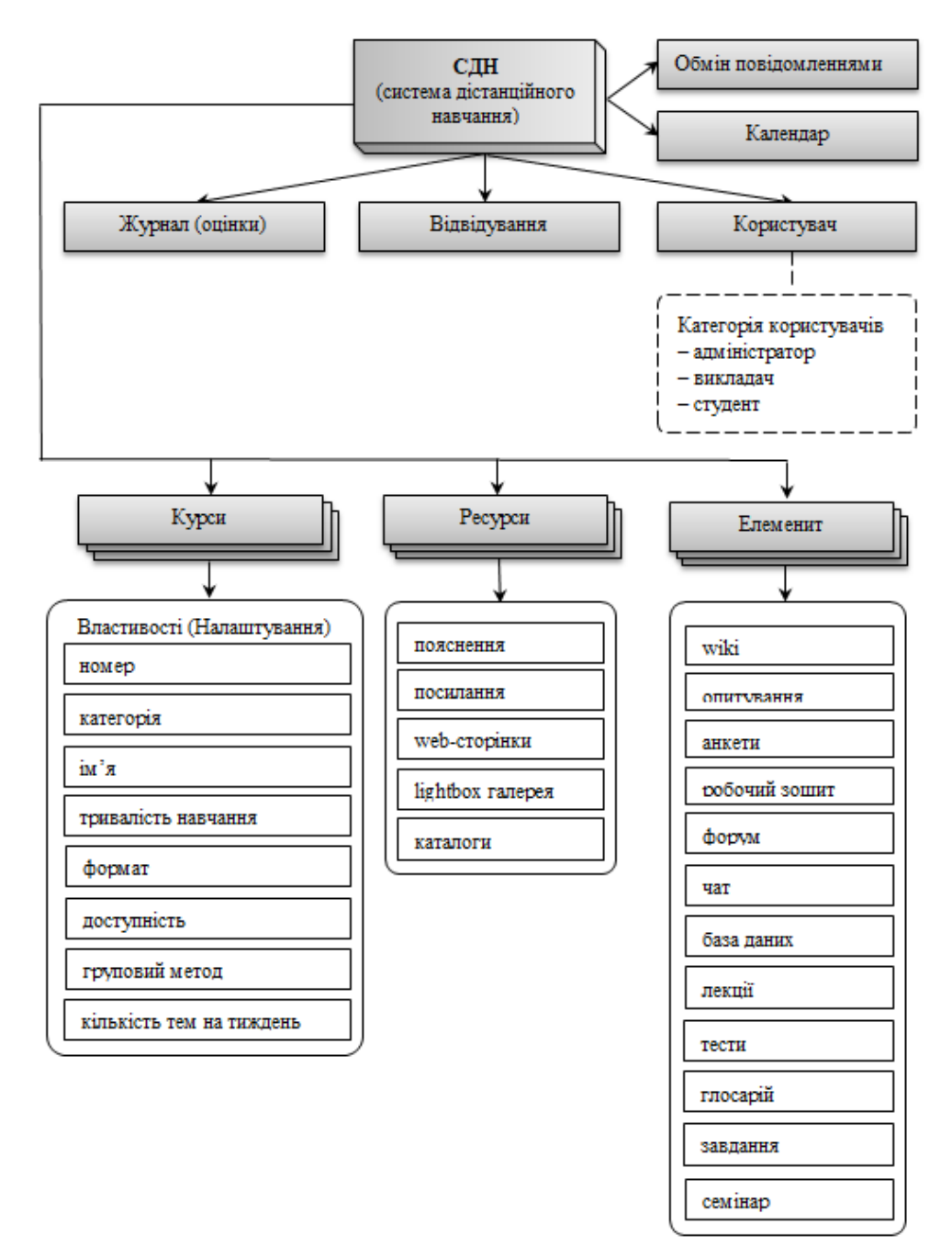

Рисунок 1.1 – Структурна схема LMS Moodle

## **1.5 Переваги та недоліки Moodle для комп'ютерного тестування**

Перерахуємо основні переваги Moodle для КТ:

- аутентифікація і авторизація користувачів;
- розподіл повноважень;
- обмеження часу (обмеження часу проходження тесту, обмеження доступу студентів до тесту);
	- можливість створення бази питань і вказувати категорії питань;

викладення матеріалів, що підтримує специфічні види контента;

обмеження спроб проходження тесту;

встановлення пароля на тест;

аналіз та зберігання результатів;

можливість створення тесту за одним курсом для певних груп;

поширюється у відкритому вихідному коді;

 можливість пристосовуватися під особливості конкретного освітнього проєкту, розробки додаткових модулів, інтеграції з іншими системами;

 орієнтована на коллаборативну технологію навчання - дозволяє організувати навчання в активній формі, в процесі навчання вирішення спільного завдань, взаємообміну знаннями;

 широкі можливості для комунікації: обмін файлами будь-яких форматів, розсилка, форум, чат, можливість рецензувати роботи студентів, внутрішня пошта і ін.;

можливість використовувати будь-яку систему оцінювання (бальну, словесну);

 повна інформація про роботу студентів (активність, час і зміст навчальної роботи, портфоліо);

розповсюджується безкоштовно.

Основні недоліки Moodle для КТ:

 у користувачів часто виникають проблеми з отриманням якісної технічної підтримки, отже, навчальні заклади стикаються з необхідністю мати в штаті висококваліфікованого фахівця з Moodle для розгортання та підтримки системи;

 багато викладачів стурбовані проблемою порушення авторських прав, тому що їх унікальні матеріали можуть бути неправомірно використані іншими, якщо курс знаходиться у відкритому доступі для всіх охочих;

 існують також можливості, що дозволяють користувачам отримати доступ до чужої приватної інформації;

складна для освоєння;

вимоглива до сервера;

 для розширення функціоналу або виправлення виникаючих в системі програмних помилок може знадобитися допомога професіоналів.

Аналіз показав, що система Moodle на порядок випереджає інші аналогічні проєкти. За своєю функціональністю та надійністю вона витримує порівняння з відомими комерційними системами управління навчальним процесом, але водночас вигідно відрізняється від останніх тим, що поширюється з відкритим вихідним кодом, отже надає можливість налаштування під особливості конкретного освітнього проєкту. Система орієнтована на коллаборативну технологію навчання і дозволяє організувати процес в активній формі в ході спільного вирішення навчальних завдань, взаємообміну знаннями і т.д., що найбільшою мірою відповідає специфіці і цілям заявленого контингенту. Moodle надає широкі можливості для комунікації: обмін файлами будь-яких форматів, організації форумів, консультацій і чатів, розсилок, рецензування робіт студентів, обміну повідомленнями по внутрішньою поштою і т.д.

Проєкт являється кросплатформний, що дозволяє працювати, практично, в усіх популярних в даний час операційних системах, як комерційних, так і вільно розповсюджуваних. Курс в Moodle може містити довільну кількість ресурсів (webсторінки, книги, посилання на файли, каталоги) і інтерактивних елементів (wikiдокументи, анкети, глосарії, лекції, тести, опитування, пояснення, завдання), поєднання яких викладач може варіювати, будуючи оптимальну стратегію навчання. Підтримується зображення будь-якого електронного змісту: документи, презентації, скановані зображення та ін., які можуть зберігатися як локально, так і на будь-якому зовнішньому сайті. Для структурування файлів можна створювати папки та розміщувати їх потім на сторінці курсу.

Вбудований Wysiwyg html-редактор дозволяє створювати web-сторінки, на яких можна розміщувати посилання на зовнішні web-додатки і передавати дані в них. Для відображення MP3-файлів в системі є вбудований flash-плеєр. Документи в Moodle зручніше зберігати в форматі Rich Text Format (RTF) – для запобігання розбіжності версій текстового редактора у творця курсу і того, хто навчається. Для графічних файлів кращими є: PICT, TIFF, JPEG, GIF і PNG – формати. Проте, в системі Moodle існує обмеження на розмір вставлених файлів, з чим іноді виникають проблеми з відсканованими зображеннями, презентаціями, аудіо- та відеофайлами, які можуть перевищувати встановлений ліміт. Тому, відскановані тексти потрібно, по можливості, розпізнавати і переводити в формат документа. Цифрові зображення повинні бути збережені в оптимізованих форматах (JPG, GIF, PNG) з невеликим дозволом (наприклад, 72 dpi). Що стосується презентацій, то для зменшення їх розміру можна зберігати їх у форматі PDF і експортувати потім з використанням, наприклад, OpenOfice.org. Однак, подібний підхід, безумовно, не може не позначитися негативно на якості презентації, оскільки анімація, звук, гіперпосилання неминуче будуть втрачені. Більш прийнятний варіант – перевести презентацію у flach-формат (це можна зробити, наприклад, за допомогою програми iSpring). Для всіх елементів курсу можливе оцінювання, в тому числі за створеними викладачем, довільними шкалами. Крім того, система дозволяє використовувати додаткове програмне забезпечення для створення тестів різних типів. Аналіз інформаційних ресурсів мережі Internet і відгуків на форумах з проблем СДН також підтверджує, що найбільший інтерес серед OpenSource-систем являється Moodle [67]. Ще одна важлива відмінна риса проєкту Moodle полягає і в тому, що навколо нього сформувалося найбільш активне педагогічне мережеве товариство користувачів і розробників, які обговорюють проблеми, діляться досвідом роботи на платформі, які виникають, обмінюються планами і результатами подальшого розвитку середовища [2].

На відміну від ряду інших вільно розповсюджуваних систем викладач при роботі з Moodle має можливість використовувати різноманітні форми перевірки знань: тести, практичні завдання, особисті портфоліо студентів та інше. Фіксується також активність на форумах, час навчальної роботи і її зміст. Широкий спектр можливостей надає система Moodle для створення тестів, необхідність в яких обумовлена, перш за все, універсальністю і зручністю використання даної форми контролю при визначенні ступеня засвоєння матеріалу. Тести в Moodle можуть бути обмежені за часом і в межах певного діапазону дат. Студенту надається одна або кілька спроб виконання тесту, при цьому кількість балів буде зменшуватися стосовно першої спробі, а враховуватися - найвища або середня оцінка. Різним може бути як компонування питань, так і порядок їх відображення. В систему легко інтегруються тести, створені в сторонніх програмах (наприклад, IREN). Також при створенні тестів для системи Moodle добре себе зарекомендував шаблон MS Word для створення тестів у форматі GIFT. Шаблон складається з двох частин клієнтської і серверної. Серверна частина встановлюється з заміною файлів папки question системи. Клієнтська частина представлена файлом-програмою setupMoodleGIFT.exe. Шаблон цілком стійко працює як в MS Word 2003 так і в MS Word 2007 і є дуже зручним для створення тестових завдань в Moodle [60].

### **1.6 Висновки до розділу 1**

Вивчено основні принципи АН, що дає змогу зробити навчання гнучким, персоналізованим та продуктивним, а це означає, що кожен, хто навчається, може повною мірою використати свій потенціал та свої особливості.

Здійснено аналітичний огляд систем електронного навчання які задовільняли визначеним вимогам, такі як ATutor, Claroline, ILIAS, Moodle. За результатами огляду в якості базового інструменту обрана вільно-розповсюджувана система електронного навчання LMS Moodle.

Проаналізовано можливості проведення адаптивного тестування на освітній платформі Moodle: за допомогою адаптивного режиму тестування системи Moodle; елемента Лекція і призначеного для користувача алгоритму; додаткових плагінів. Для реалізації адаптивної технології навчання на платформі Moodle доцільно використовувати додаткові плагіни.

## **РОЗДІЛ 2**

## **АНАЛІЗ МОДЕЛЕЙ І МЕТОДІВ АДАПТИВНОГО ТЕСТУВАННЯ**

У розділі представлено загальна модель навчання, яка найбільш повно відображає особливості організації навчального процесу. Визначено завдання адаптивного контролю. Проведено аналіз методів АТ. Розглянуто метод адаптивного контролю за МС.

## **2.1 Модель адаптивного навчання**

З усіх відомих на даний момент навчальних систем найбільш повно особливості організації навчального процесу зображені в моделі Л. А. Растригіна [50], та доповнену Е. Буль [5], (рис. 2.1).

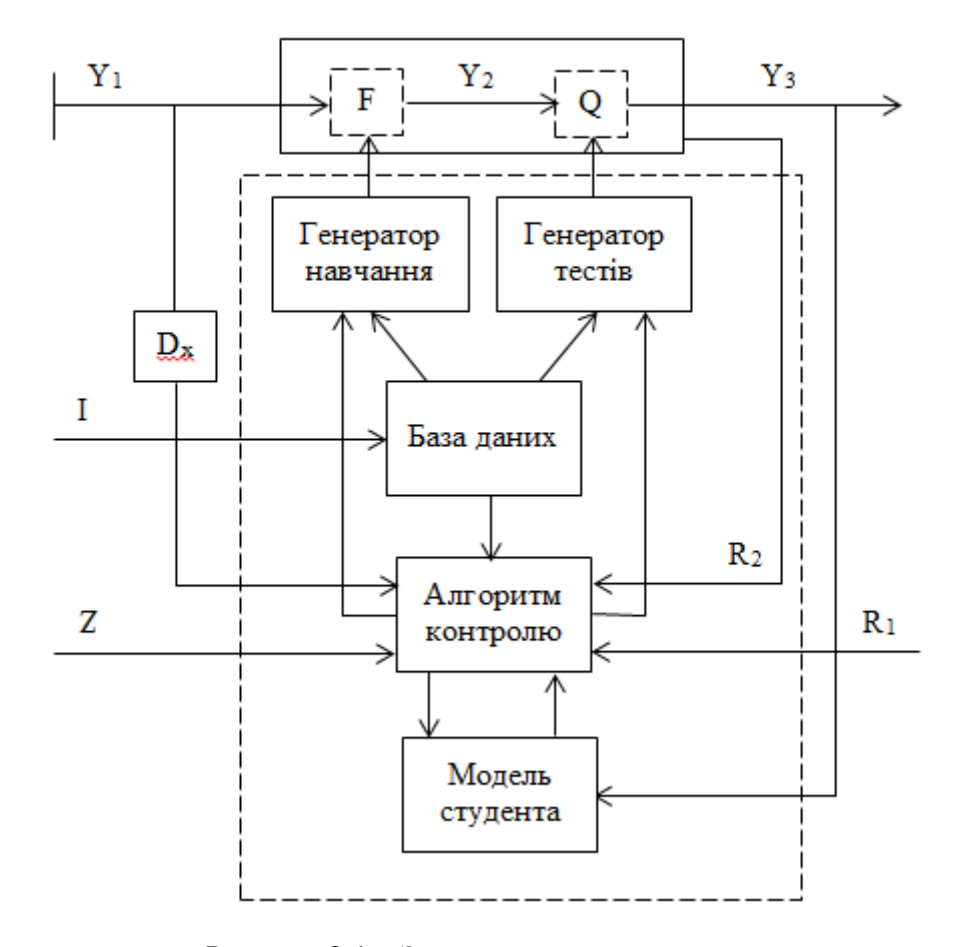

Рисунок 2.1 *–* Загальна модель навчання

КЗ здійснюється наступним чином: на початку навчання студент перебуває в стані  $Y_1$ . На основі інформації, що є в базі даних (БД) та алгоритму контролю формується НМ. У ході вивчення наданої інформації студент отримує нові знання і переходить в стан Y2. Для перевірки засвоєння матеріалу і формування умінь генеруються питання і завдання. Вони також формуються на основі БД та алгоритму контролю. Виконуючи надані питання та завдання, студент переходить у стан Y<sub>3</sub>. І як результат модель студента (МС) оновлюється. На рисунку 2.2 представлено структурну МС.

МС включає різноманітні данні про студента: рівень його знань, здатність до навчання, особисті характеристики, загальний рівень підготовленості та інші параметри. МС динамічна, тобто змінюється в процесі проходження курсу, в ході роботи з системою.

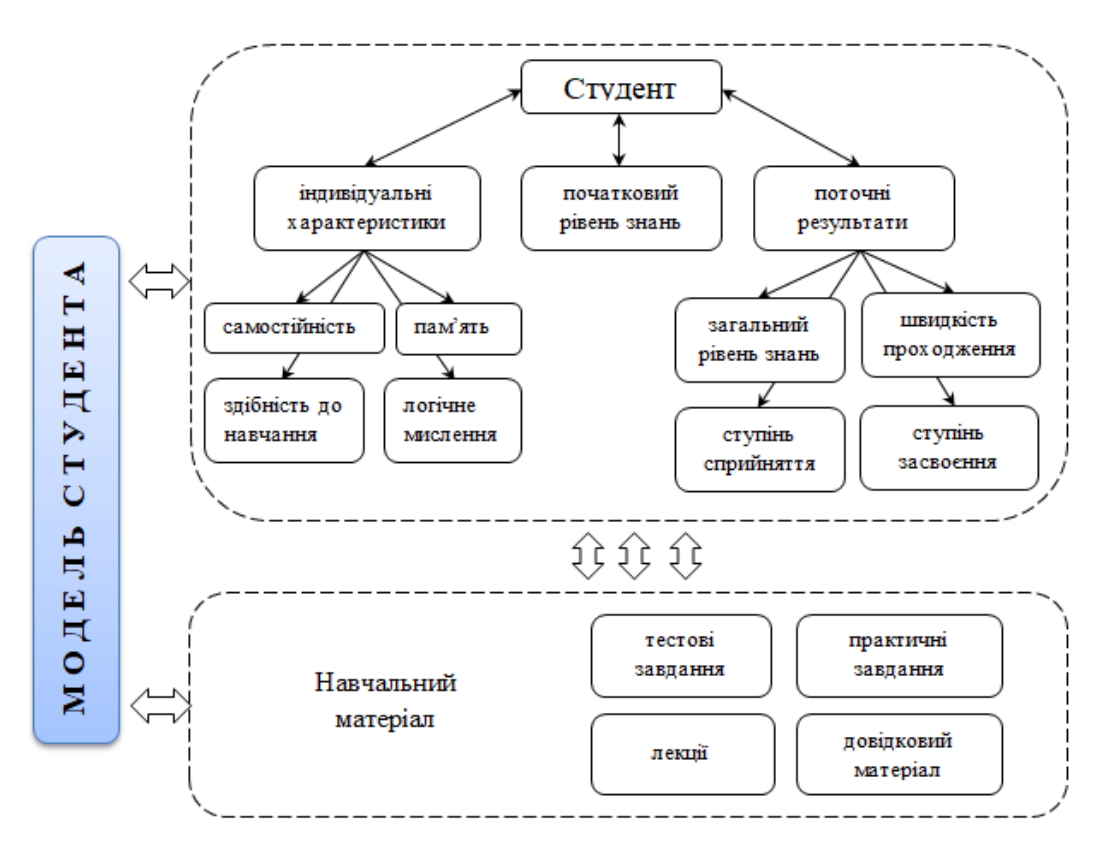

Рисунок 2.2 *–* Структурна модель студента

Блок «Алгоритм контролю» на основі аналізу відповіді студента, цілей контролю Z  $i$  методу проведення контролю, враховуючи зовнішні ресурси R<sub>1</sub> (наприклад, можливості системи контролю) і внутрішні ресурси студента  $R_2$  (наприклад, час контролю), а також стан середовища  $D_x$ , визначає параметри завдання, яке має бути запропоновано студенту.

Генератор тестів, отримавши від «Алгоритму контролю» дані про параметри наступного завдання, вибирає з БД необхідне завдання і видає його студенту.

БД містить сукупність знань предметної області. БД включає набори питань і завдань, призначених для перевірки знань студента та/або дані для формування завдань. БД спільно з МС утворюють репозиторій системи контролю.

Генератор навчання *–* це знання які отримує студент в процесі навчання.

Генератор тестів *–* необхідні дані для проведення КЗ.

## **2.2 Класифікація моделей студента**

Можна виділити три основні етапи процесу становлення знань про студента [27]:

- поточна МС (який він є). Основний спосіб побудови поточної МС є тестування. Відзначимо, що поточна МС в момент початку навчання являє собою вхідну МС, а інформація про процес еволюції цієї моделі є джерелом важливої інформації про студента;
- нормативна МС (яким ми хочемо його бачити). Містить вимоги до умінь, навичок, знань з різних дисциплін, вимоги до особистих та професійних якостей студента, характеристики фізичного і психічного стану і т.п.;
- прогнозована МС (яким ми можемо його побачити). Утворює траєкторію навчання даного студента. На основі цієї інформації можна будувати прогнозовану МС, наприклад, до моменту завершення ним навчання.

Виходячи з цього можна визначити мету навчання наступним чином: переведення студента зі стану, що визначається його вхідною моделлю, в стан, як можна ближче до нормативного стану по оптимальній траєкторії.

З «технологічної» точки зору виділяють наступні класи МС, (рис.2.3):

- фіксуючі моделі:
	- a) скалярна модель;
	- b) оверлейні моделі (векторна, мережна);
- генетична графова модель;
- імітаційні моделі:
	- a) модель помилок;
	- b) модель обмежень;
	- c) модель фальш правил;
- різницеві та пертурбаційний моделі;
- стеріотипічні моделі;
- інші моделі:
- a) евристична модель;
- b) нейромережна модель;
- c) модель на основі диференційних рівнянь.

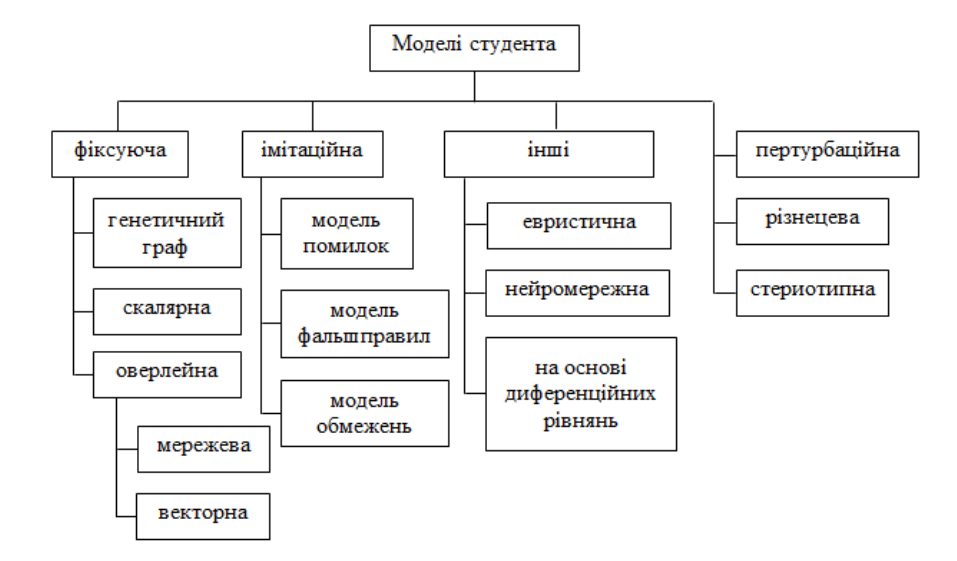

Рисунок 2.3 – Моделі студента

*Скалярна модель* являється найпростішою [3]. В результаті моделювання студент отримує деяку інтегральну характеристику. Наприклад, «знає» або «не знає» або оцінку за n-бальною шкалою. Така модель дуже грубо відображає знання предметної області, тому не підходить для цілей адаптації.

*Оверлейна модель* знань будується на припущенні, що знання студента і знання експерта, які закладені в навчальній системі, мають аналогічну структуру і при цьому знання студента є підмножиною знань експерта. Оверлейна модель гнучка і потужна для виміру незалежних знань студента різних розділів і найчастіше використовується в адаптивних гіпермедіа-системах [40]. Недолік оверлейної моделі полягає у тому, що вона не вказує, що саме не знає чи знає студент.

*Векторна модель* знань призначена для підвищення деталізації знань студента і представляє множину знань експерта у вигляді об'єднання непересічних підмножин, де кожній підмножині ставиться у відповідність скалярна оцінка. Елементарним підмножинам відповідають навчальні фрагменти (елементарні операції, поняття, теми та інше), які складають предметну область навчальної дисципліни. Векторну модель отримують за допомогою діагностики, завданням якої є виявити те, що студент уміє (не знає). Недоліком векторної моделі є те, що в ній ігноруються зв'язки між уміннями чи поняттями і не відображаються когнітивні процеси і методи вирішення завдань [40].

*Мережева модель* знань є більш гнучкою формою оверлейної моделі, вузли якої відповідають поняттям або знанням, а дуги – відносинам між ними. Кожному вузлу чи дузі відповідає скалярна чи векторна оцінка, яка визначає ступінь володіння відповідним елементом знань, причому допускається спадкоємство оцінок. Недолік мережевої моделі знань – недостатня ефективність при навчанні умінням [40].

*Генетично графова модель* знань відображає можливий генезис знань студента і формується на основі об'єднання оверлейного і пертурбаційного напрямів моделювання знань студента. Базується на побудові генетичного графа, який містить еталонні знання, різні узагальнення, уміння, відхилення від їх правил і конкретизацію [40]. Ця модель дає змогу описати можливі шляхи розвитку умінь студента.

*Імітаційні моделі* припускають уявлення знань студента у вигляді деяких структур даних, а його вміння у вигляді процедур і механізмів їх інтерпретації. Імітаційна МС, як правило, включає в себе його моделі помилок, обмежень і фальшправіл [33].

*Модель помилок* фіксує помилки студента, вчинені ним під час тестування. Хоча модель помилок традиційно відносять до поточної МС, цю модель проєктують заздалегідь і її, ймовірно, слід було б класифікувати, як нормативну модель помилок. Студент в процесі навчання здійснює деякі з помилок цієї моделі, перелік яких становить модель помилок даного студента.

*Модель обмежень* являє собою сукупність нижніх і верхніх меж для рівнів навчальних досягнень студента. Тут нижня межа відповідає найбільш конкретним формам поняття або вміння, а верхня межа – їх найбільш загальним формам.

*Модель фальшправил* являє собою модель помилкової поведінки студента. В цілому, імітаційні моделі знань в даний час знаходяться в стадії становлення і вимагають розвитку відповідних формальних методів.

*Різницевий* алгоритм оцінки знань студента подібний до оверлейного. При його використанні аналізується відповідь студента і порівнюється з тими знаннями, які є в системі і які використовує експерт при вирішенні подібних завдань. Дана модель враховує відсутність знань у студента і помилкове їх використання [30].

*Пертурбаційний* алгоритм знань дозволяє ідентифікувати причини розбіжності між знаннями системи і відповідями студента. Розрізняють наступні причини розбіжностей: наявність помилкових знань; недостатність знань; невміння застосовувати знань або неправильне їх застосувати; навмисно допущена помилка або через неуважність [30].

У *стереотипних моделях* вибирають кілька характеристик студента, які відображають його індивідуальність. Учні розбиваються на класи – стереотипи. Кожному класу відповідає деякий діапазон значень в характеристиках студента. У традиційному навчанні стереотипами є «відмінник», «четвірочник», «двієчник».

Формально стереотипну модель можна описати так: нехай система містить  $N$ стереотипів, які позначимо  $U_1, U_2, ..., U_N$ . Належність до стереотипу визначається за допомогою *М* критеріїв. Для критеріїв введемо позначення  $K_1, K_2, ..., K_M$ . Значення кожного критерію визначається за допомогою оціночної функції  $\varphi_{Ki} \in [0,1]$   $(i = 1, ..., M)$ . Критерії не є рівнозначними. Тому для визначення класів слід задати матрицю переходів, що складається з елементів  $\alpha_{ij} \in [0,1]$  – значень, після яких відбувається перехід до наступного класу по *і*-му критерію. Система може віднести студента до одного зі стереотипів, якщо досягнуто перехід за всіма критеріями.

Стереотипна модель вважається простою. Для її функціонування не потрібно багато знань про студента. Залежно від цілей моделювання вона може давати хороші результати. Але для навчання найчастіше є недостатньою.

Результати широкого порівняльного аналізу використовуваних в АОС МС наведені в роботі [6]. Ці результати показують, що 48% АОС використовують мережеву оверлейну МС, 45% - векторну оверлейну модель і тільки 7% - інші МС.

Оверлейні моделі є дуже потужним і гнучким механізмом. Вони в повному розумінні слова працюють індивідуально з кожним студентом. Але існують деякі проблеми, пов'язані з їх використанням. Наприклад, на початковому етапі модель містить дуже невелику кількість знань про студента, тому не може виконати адекватну оцінку, а отже, і адаптацію. Для розв'язання цієї проблеми студент перед початком роботи може пройти тестування. Іншим виходом може бути спільне використання змішаної структури МС. Поки система «нічого не знає» про студента, вона може віднести його до одного зі стереотипних класів або використати різницевий алгоритм, який дає змогу враховувати відсутність знань у студента. В процесі навчання стереотипний образ студента індивідуалізується, поповнюючись результатами його роботи, відбувається поступовий перехід до оверлейної моделі.

Якщо предметну область представити у вигляді семантичної мережі фактів, то оверлейна модель стане ще більш гнучкою.

При цьому предметна область розглядається як граф, вузли якого відповідають знанням і вмінням, а дуги, це відноси між ними.

Ще одним недоліком являється той факт, що студент порушив синтаксис або представив відповідь в іншому вигляді, зараховується в оверлейній моделі як незнання концепту. Щоб виправити ситуацію, оверлейні моделі доповнюють моделлю помилок. Допомагаючи розпізнати помилки студента, система знаходить проблему, пов'язану з вчиненням помилки, і застосовує до неї різні процедури, одну з яких, як вона припускає, виконав студент. Такі процедури (фальшправила) заздалегідь фіксуються в каталозі помилок. Тобто модель використовує помилкові варіанти окремих умінь для відтворення поведінки студента. Каталог помилок складається експериментальним шляхом на підставі спостережень за студентами. До недоліків моделі можна віднести те, що, виявляючи помилки, вона не пояснює, чому студент їх зробив.

Пояснити причину появи помилки можна за допомогою процедурної моделі, яка вміє простежувати всі можливі шляхи вирішення завдання.

Система може генерувати всі варіанти шляхів навчання, включаючи і неправильні кроки, зафіксовані в бібліотеці помилок. Таких варіантів може бути багато. Кожен з них представляє одну з моделей поведінки студента. На черговому кроці система підбирає єдину модель шляхом додавання правильних або неправильних процедур, виконаних студентом. Якщо невірний крок студента не зафіксовано в бібліотеці помилок, то система після аналізу намагається її поповнити новим фальшправилом.

Отримані раніше навички студента оформляються системою у вигляді процедур, які поряд з фальшправилами можуть служити для формування моделі.

#### **2.3 Моделі та методи оцінки знань**

Визначення та оцінка знань являє собою задачу розпізнавання, засновану на навчанні. Розв'язання проблеми оцінювання складається з трьох етапів (рис. 2.4):

визначення параметрів навчання, (контролю) що виконується до початку КЗ;

 збір, аналіз, перетворення даних, одержуваних в процесі розпізнавання (контроля);

 після закінчення розпізнавання (контролю) виставлення оцінки за контрольну роботу.

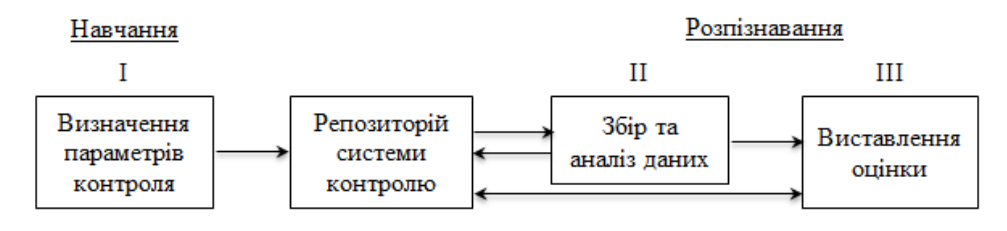

Рисунок 2.4 – Модель оцінювання знань

На першому етапі визначаються метадані завдань (важливість, важкість і т.д.) і визначаються параметри контролю (час на відповідь, число питань і т.д.). Параметри та метадані поміщаються в репозиторій системи та використовуються на наступних етапах. На наступному етапі при виконанні студентом контрольних завдань здійснюється збір, аналіз і, можливо, попередня обробка отриманих даних. На останньому етапі виставляється загальна оцінка за роботу. У більшості методів оцінювання передбачається обчислення деякої величини, яка потім порівнюється з попередньо заданими граничними значеннями. Тобто оцінка визначається за формулою (2.1).

$$
I = \begin{cases} 1, & Q \le c_1 \\ 2, & c_1 < Q \le c_2 \\ \dots \\ M, & Q > c_{M-1} \end{cases}
$$
 (2.1)

де  $I$  – оцінка;

 ${c, c_2, ..., c_M}$  – вектор граничних значень;

 $M$  – максимальна оцінка (наприклад, за 5-бальною шкалою  $M = 5$ ).

Методи оцінювання зазвичай використовуються на другому і третьому етапі, хоча існує ряд методів, які застосовуються для виставлення оцінки тільки на останньому етапі.

Методи оцінки знань можна розділити на три основні класи, кожен з яких включає ряд моделей (рис. 2.5):

- а) на основі кількісних критеріїв:
	- 1) найпростіша модель;
	- 2) моделі, що враховують параметри завдань;
- б) на основі кількісних критеріїв:
	- 1) моделі, що враховують імовірність правильної відповіді;
- в) на основі класифікаційних критеріїв:
	- 1) моделі на основі алгоритма обчислення оцінки (АОО).

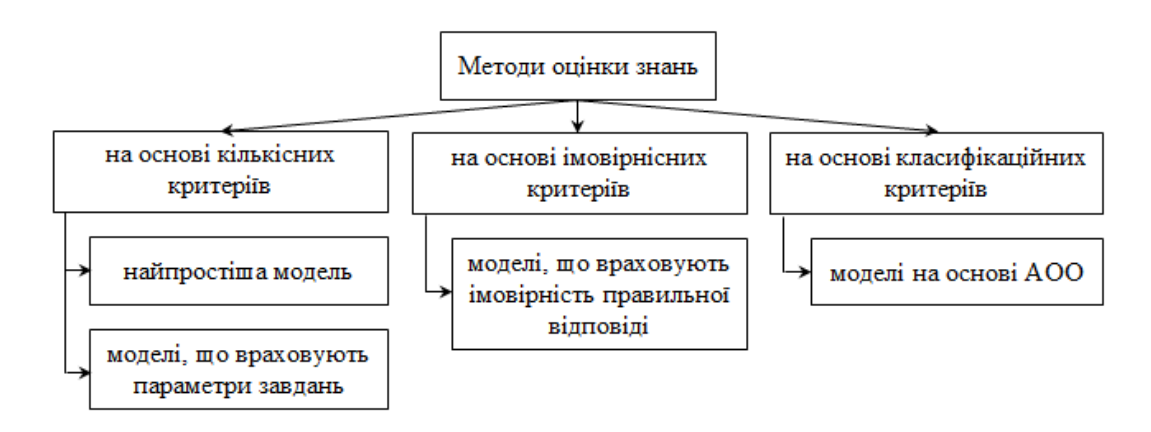

Рисунок 2.5 – Методи та моделі оцінки знань

а) На основі кількісних критеріїв:

1) *найпростіша модель* є найпоширенішою і найпростішою. Відповідь студента на кожне завдання оцінюється за двобальною (правильно чи неправильно) або багатобальної (наприклад, 5-бальною) шкалою. Оцінка виставляється шляхом обчислення значення  $R$ за формулою (2.2).

$$
R = \sum_{i=1}^{k} R_i / n \tag{2.2}
$$

де  $R_i$  – правильна відповідь студента на i-е завдання;

 $k$  – кількість правильних відповідей з n запропонованих  $(k \le n)$ , яке потім зазвичай округляється за правилами математики.

Перевагою даної моделі є простота її реалізації. Недолік моделі – її залежність від єдиного параметра (кількості правильних відповідей), тобто вона не враховує в повному обсязі характеристики завдань і точні відповіді. Найпростіша модель має найнижчу надійність, тому що не дозволяє об'єктивно оцінити знання студента;

2) м*оделі, що враховують параметри завдань*. При виставленні оцінки в цих моделях використовуються характеристики контрольних питань. Існують різні види даного типу моделей:

– м*одель, що враховує час виконання завдання і/або загальний час контрольної*   $po$ боти. Для правильних відповідей розраховується значення  $R_i$  за формулою (2.3).

$$
R_i = \begin{cases} 1, & t \le t_{\text{max}}, \\ 0, & t > t_{\text{max}} \end{cases} \tag{2.3}
$$

де  $t$  – час виконання завдання;

 $t_{max}$  – час, відведений для виконання завдання.

Далі підсумкова оцінка обчислюється аналогічно «Найпростішою моделлю»; – м*одель, що враховує складність завдання* обчислюється за формулою (2.4).

$$
R = \frac{\sum_{i=1}^{k} w_i R_i}{N}
$$
 (2.4)

де  $n -$ число завдань;

 $W_i$  – вектор вагових коефіцієнтів завдань, який залежить від їх дидактичних характеристик, тобто параметр відповідає за складність і-го завдання.

– м*одель на основі рівнів засвоєння*. У цій моделі характеристикою завдання є рівень засвоєння, для перевірки якого воно призначене. Завдання поділяються на п'ять груп, що відповідають рівням засвоєння: відтворення, розуміння, впізнання, застосування, творча діяльність.[56] Для кожного завдання визначається набір істотних операцій. Під істотними розуміють ті операції, які виконуються на перевіряємому рівні. Операції, що належать до більш низьких рівнів, в число істотних не входять. Для виставлення оцінки використовується коефіцієнт  $K_{\alpha}$  за формулою (2.5).

$$
K_{\alpha} = \frac{P_1}{P_2}, \qquad 0 \le K_{\alpha} \le 1
$$
\n(2.5)

де  $P_1$  — кількість правильно виконаних істотних операцій в процесі контролю;

 $P_2$  – загальна кількість істотних операцій в контрольній роботі;

 $\alpha = 0, 1, 2, 3, 4$  – відповідають рівням засвоєння.

Оцінка виставляється на основі заданих граничних значень за співвідношенням:

 $K_{\alpha} > 0.9 - \text{b}$ ідмінно;

 $0.8 \leq K_{\alpha} < 0.9 - \text{no6pe};$ 

 $0.7 \leq K_{\alpha} < 0.8 - 3a$ довільно;

 $K_{\alpha}$  < 0,7 – незадовільно.

– м*етод лінійно – кусочної апроксимації* [20, 21]. Алгоритм оцінювання заснований на класифікації завдань (питань) по їх дидактичним характеристикам: важливість  $(z)$ , трудність  $(d)$ , специфікація (s). Число балів, отриманих студентом за виконання п завдань, визначається за формулою (2.6).

$$
y = \sum_{i=1}^{n} w_i x_i \tag{2.6}
$$

де  $x_i$  – оцінка за виконання  $i$  -го завдання;

 $n$  – число завдань;

 $W_i$  – вектор вагових коефіцієнтів завдань, який залежить від їх дидактичних характеристик.

По завершенню контролю визначається середній бал А, отриманий студентом за виконання *n* завдань  $(A = y/k_n)$ , де  $k_n$ - кількість спроб виконання *n* завдань,  $k_n \ge n$ ) і уточнений середній бал  $A^{'}$ за формулою (2.7).

$$
A' = A + \alpha_1 r + \alpha_2 \frac{k_n - n}{n} + \alpha_3 \frac{k_c}{n} + \alpha_4 \frac{k_b}{n}
$$
 (2.7)

де  $r$  – ранг студента  $(1, 2, a$ бо 3);

 $k_n$ – кількість спроб виконання  $n$  завдань;

 $k<sub>c</sub>$  – кількість звернень до довідкової інформації;

 $k_b$ – кількість завдань, виконаних з перевищенням відведеного часу  $(k_b \leq n)$ ;

 $\alpha_1, \alpha_2, \alpha_3, \alpha_4$  – коефіцієнти.

Далі оцінка виставляється за формулою (2.1). Аналогічним чином визначається і рівень засвоєння (ранг) студента. Перевага даної моделі: використання дидактичних характеристик завдань, так і рівня підготовленості (рангу) студента, що дозволяє підвищити надійність результатів контролю.

б) *Моделі на основі ймовірнісних критеріїв*. Головним в даних моделях контролю знань є твердження про залежність імовірності правильної відповіді студента від рівня його підготовленості і від параметрів завдання [1]. Суть цих моделей полягає в тому, що на основі відомих апріорних ймовірностей розраховуються апостеріорні ймовірності  $P(H_i)$  гіпотези  $H_i$ , що студент заслуговує оцінку і. При обчисленні ймовірності  $P(H_i)$ враховуються:

- складність і час виконання завдань;
- число запропонованих завдань;
- число неправильно виконаних завдань і ін.

Розраховані ймовірності аналізуються і/або порівнюються з граничними значеннями, з огляду на ризики недооцінки і переоцінки виставлення оцінки і. Якщо отримані результати однозначно дозволяють виставити оцінку, то контроль, як правило, завершується. В іншому випадку студенту видається чергове завдання.

*в) Класифікаційні моделі.* Основна ідея яких полягає у віднесенні студента до одного зі стійких класів з урахуванням сукупності ознак, що визначають даного студента. При цьому використовується спеціальна процедура обчислення ступеня схожості (оцінки) розпізнаваємого рядка (сукупності ознак студента) на рядки, належать до класів, яких заздалегідь відома.

*Алгоритм, заснований на обчисленні оцінок* був вперше запропонований Ю. І. Журавльовим [19] і пізніше використовувався для класифікації студентів за рівнями підготовленності [21] і для оцінки знань в якості додаткового методу в навчальних системах [22]. Дана модель передбачає побудову таблиці навчання  $T^{^{\circ}}_{nm}$ , в якій кожен рядок являє собою набір ознак студента характеризуючих роботу студента в процесі КЗ: кількість запропонованих завдань  $(n)$ , середній бал  $(A)$ , кількість спроб виконання завдань  $(k_n)$ , кількість звернень до довідкової інформації  $(k_c)$ , ранг  $(r)$ .

При виставленні оцінки обчислюється ступінь схожості сукупності ознак конкретного студента  $I(S) = {\beta_1, \beta_2, ..., \beta_m}$  на рядки, що входять в таблицю навчання  $T^{\circ}_{nm}$ , на підставі чого здійснюється віднесення його до певного класу  $K_j$ . Для цього обчислюється число рядків кожного класу  $K_j$ , близьких за обраним критерієм класифікації об'єктів S. Рядок таблиці навчання  $T_{nm}^{\circ}I(S_i^j)=\{\alpha_{i1}^j,...,\alpha_{im}^j\}$  і розпізнаваємий рядок  $I(S) = \{\beta_1, \beta_2, ..., \beta_m\}$  вважаються схожими, якщо виконуються нерівності  $|\alpha_{ik}^j - \beta_k| \le \varepsilon_k$ , де  $\varepsilon_k (k = 1, ..., m)$  – точність порівняння. Студент відноситься до класу  $K_j$ , що має максимальну оцінку  $max\Gamma_i(S, K_i)$ ,  $j = 1, ..., m$ .

Методи проведення контролю і методи оцінювання тісно взаємопов'язані. У загальному випадку будь-яка модель виставлення оцінки може бути використана при будь-якому методі проведення КЗ, за винятком моделей на основі імовірнісних критеріїв, які призначені лише для частково адаптивних і адаптивних методів організації контролю. З іншого боку, найпростішу модель виставлення оцінки та модель, що враховує час відповідей, доцільно застосовувати лише спільно з неадаптивними методами КЗ. Таким чином, при адаптивному контролі знань рекомендується використовувати моделі на основі імовірнісних критеріїв, алгоритму виставлення оцінок або моделі рівнів засвоєння, а також метод лінійно - кусочної апроксимації.

#### **2.4 Методи проведення контролю знань**

Існує безліч методів проведення КЗ (рис. 2.6), [23].

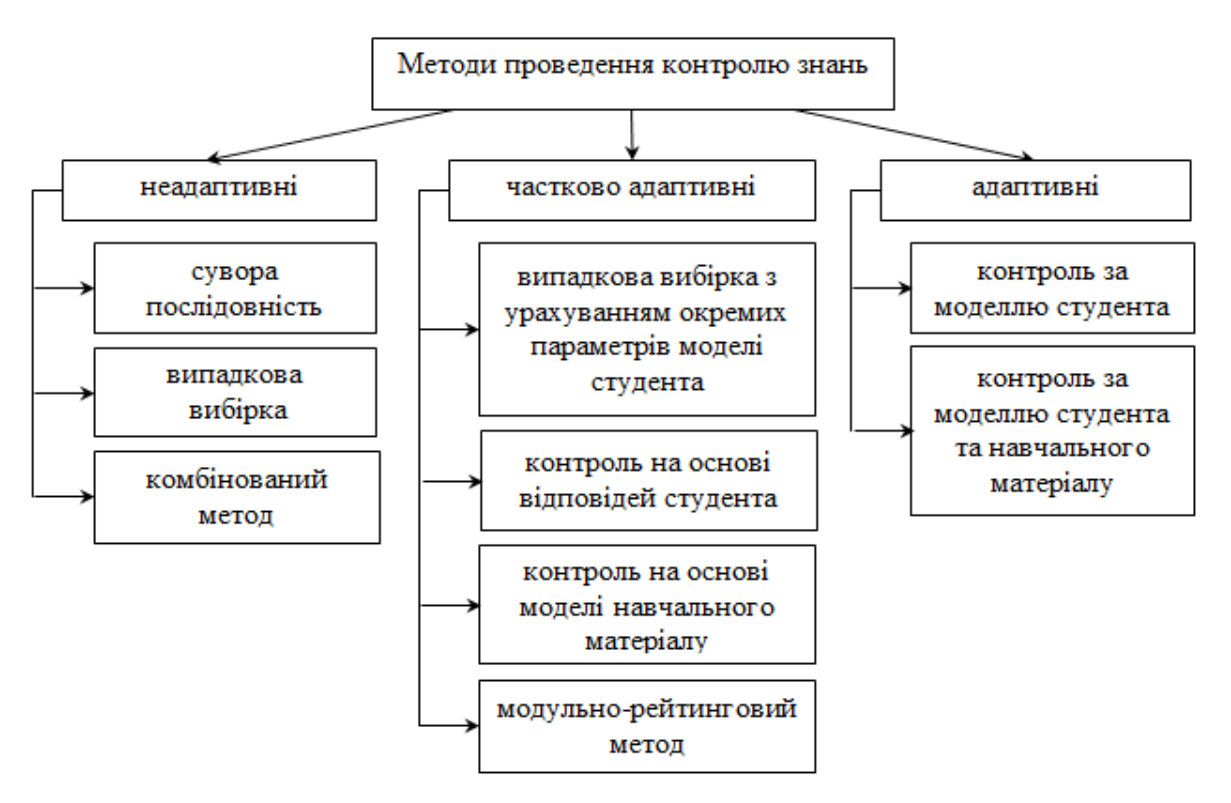

Рисунок 2.6 – Методи проведення контролю знань

Відповідно до мети досліджень далі розглядаються повністю адаптивні методи.

Розглянемо *метод контроль за МС*, у цьому методі формування набору завдань для контролю знань здійснюється на основі МС за формулою (2.8).

$$
Z = \{b_i\}, \ b_i = f\big(M_S(p_1, p_2, \dots, p_k)\big), \ i = \overline{1, l}, \ m \le l \le n,\tag{2.8}
$$

де  $b_i$  – *i*-оє завдання, вибране з БД;

 $f$  – функція вибору наступного завдання;

 $M_S(p_1, p_2, ..., p_k) - \text{MC};$ 

*p* – параметр з МС;

*k –* число параметрів МС;

*m –* мінімальне число завдань, необхідне для здійснення вірогідного контролю знань;

*l –* число завдань, запропонованих студенту (змінне значення);

*n –* загальна кількість завдань.
Метод *контролю за МС та НМ* є розвитком попереднього, тобто при формуванні контрольних завдань використовуються наведені раніше параметри МС, але процес КЗ будується на базі моделі НМ, враховуючи взаємозв'язки між поняттями, що перевіряються за формулою (2.9).

$$
Z = \{b_i\}, \ b_i = f(M_S, M_U), i = \overline{1, l}, m \le l \le n,\tag{2.9}
$$

де  $M_{II}$  – модель НМ.

# **2.5 Аналіз методів адаптивного тестування**

Доцільність адаптивного контролю випливає з міркувань раціоналізації традиційного тестування. Кожен викладач розуміє, що підготовленому студенту немає необхідності давати легкі завдання, тому що висока ймовірність їх правильного рішення. Легкі матеріали не володіють помітним розвиваючим потенціалом, в той час як важкі завдання у більшості студентів знижують навчальну мотивацію. Аналогічно, через високу ймовірність неправильного рішення немає потреби давати важкі завдання слабкому студенту. Відомо, що важкі завдання знижують навчальну мотивацію студентів.

*Адаптивне тестування* – це широкий клас методик тестування, що передбачають зміну послідовності подання завдань в самому процесі тестування з урахуванням відповідей випробуваного на попередні завдання [28]. Відомо, що зі значним збільшенням кількості завдань знижується ефективність самого тесту, оскільки випробовувані до кінця виконання тесту втомлюються і можуть неправильно виконати те завдання, яке виконали б правильно, якби воно знаходилось на початку тесту. Зменшення кількості завдань тесту також не покращить його якість, оскільки не завжди малою кількістю запитань тесту можна охопити весь матеріал, який необхідно перевірити.

Використання АТ дозволяє:

 підлаштовуватися під індивідуальні можливості студента, виключаючи завдання, які або занадто складні, або занадто легкі;

 підвищити точність оцінки рівня знань сильних і слабких студентів завдяки використанню більшого банку запитань різного рівня складності;

 мінімізувати тривалість тесту і кількість поставлених запитань, необхідних для досягнення достатньої точності оцінки рівня знань студента;

знизити ступінь втомленості студента;

 забезпечити конфіденційність шляхом надання кожному студенту індивідуального набору тестових завдань, що відповідають його рівню знань;

забезпечення об'єктивності оцінки, виключення людського фактору;

 спростити процедуру внесення змін у банк тестових завдань, які будуть автоматично враховані адаптивним алгоритмом.

До необхідних умов реалізації алгоритму комп'ютерного АТ належать:

 наявність банку завдань, що калібруються (процедура визначення складності завдань), при доборі наступного завдання АТ;

використання програмно-інструментальних і комп'ютерних засобів;

 використання параметричних моделей сучасної теорії тестових завдань – Item Response Theory (IRT) [35].

В результаті розвитку сучасної теорії тестових завдань IRT, що забезпечує єдину інтервальну шкалу для порівняння рівня знань студента та складності завдань тесту, з'явилася можливість по-новому здійснити оптимізацію процедури відбору завдань для моделювання ефективних адаптивних тестів. Стало розвиватися багатокрокове адаптивне тестування, в рамках якого в процесі виконання наборів завдань кожен випробовуваний рухається по своїй індивідуальної траєкторії [51].

Види АТ (рис. 2.7):

а) *двокрокове*. На першому кроці виявляється рівень підготовленості кожного випробуваного, на другому кроці відбувається саме тестування. Тест добирається для відповідного рівня підготовленості;

б) *групове*. Моделювання тесту відбувається з розрахунку на задану групу. Проводиться вступне тестування та визначаються межі рівнів підготовленості студентів даної групи, далі будується сам тест з розрахунку на відповідний (визначений на попередньому етапі) рівень підготовленості;

в) *багатокрокове*. Багатокрокове АТ проводиться тільки в комп'ютерному режимі і поділяється на:

> *1) фіксовано розгалужене.* Набір завдань з їх фіксованим розташуванням на осі труднощів використовується для всіх студентів, але кожен рухається по набору завдань індивідуальним шляхом в залежності від результатів виконання наступного завдання;

> *2) варіативно розгалужене.* Відбір завдань безпосередньо з банку за певними алгоритмами, які прогнозують оптимальну складність наступного завдання за результатами виконання студента попереднього завдання АТ.

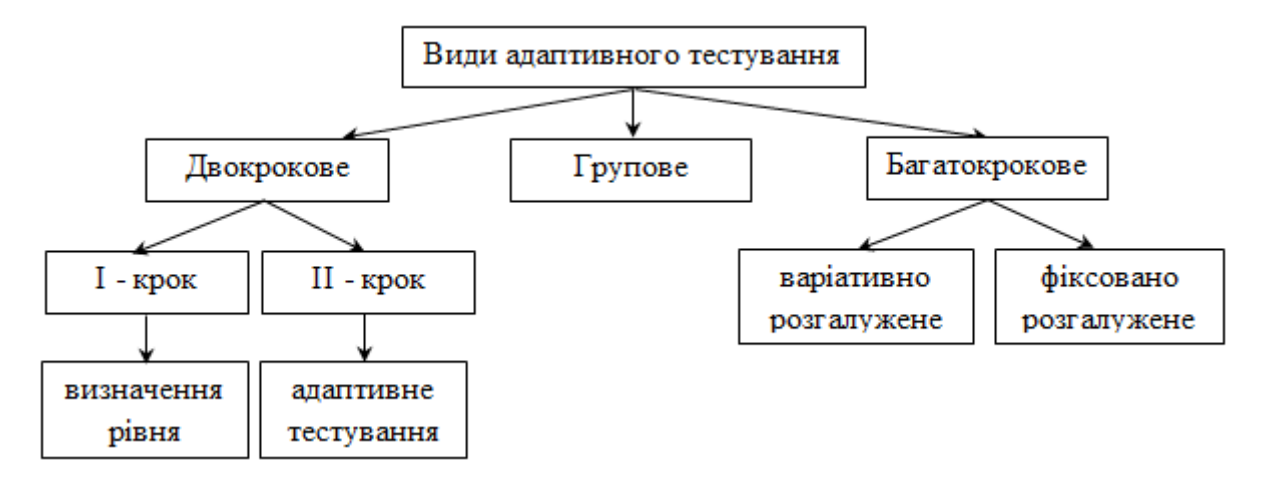

Рисунок 2.7 – Методи адаптивного тестування

У західній літературі виділяється три варіанти АТ [31]:

а) *Пірамідальне.* При відсутності попередніх оцінок на першому кроці всім випробовуваним видаються завдання однакового середнього рівня важкості, який визначається як середнє між найнижчим і найвищим рівнем. Якщо відповідь на питання неправильна, то важкість наступного питання буде визначатися як середнє між найнижчим рівнем важкості і поточним, на який він не відповів, а при правильній відповіді – між найвищим і поточним. Таким чином відбувається постійне ділення шкали складності завдань навпіл (рис. 2.8);

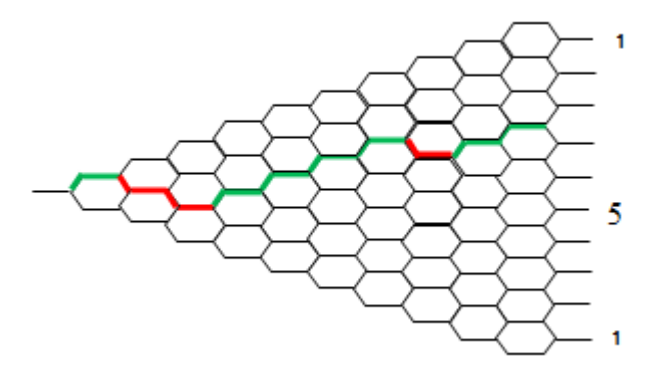

Рисунок 2.8 – Модель проходження пірамідального тесту

*б) flexilevel:* контроль починається з рівня складності, який обирає саме той, хто проходить тестування, із поступовим наближенням до реального рівня знань;

в) *stradaptive (англ. stratified adaptive):* тестування проводиться за допомогою банку тестових завдань, розділених за рівнями складності. Всім студентам пропонується розпочати тест з виконання завдання другого рівня складності, яке комп'ютер обирає випадковим чином. Надалі визначення рівня складності запитання залежить від характеристики відповіді студента. Якщо відповідь правильна, наступне завдання вищого рівня складності (третього). Якщо відповідь помилкова, комп'ютер пропонує завдання легшого рівня (першого), (рис. 2.9).

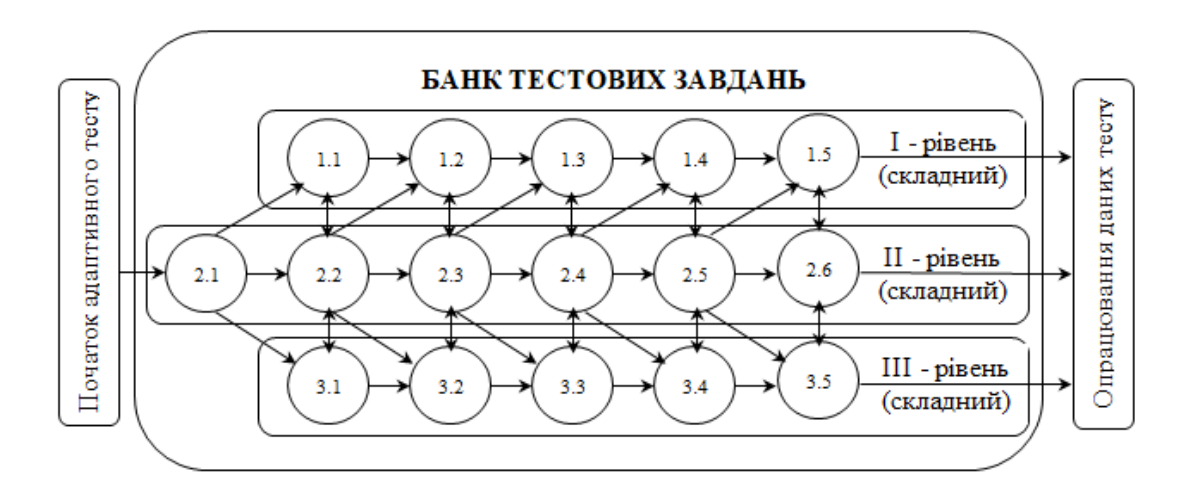

Рисунок 2.9 – Модель проходження *stradaptive* тесту

### **2.6 Висновки до розділу 2**

Проаналізовано тестування як засіб педагогічного контролю. Досліджено математичні моделі сучасної теорії тестів.

Реалізація системи адаптивного навчання потребує впровадження сучасних ефективних форм АТ замість традиційного тестування.

За результатами аналітичного огляду було обрано багатокрокове фіксовано розгалужене АТ, де набір завдань з їх фіксованим розташуванням на осі труднощів використовується для всіх студентів, але кожен рухається по набору завдань індивідуальним шляхом в залежності від результатів виконання попереднього завдання. У якості метода оцінки знань рекомендовано використання моделі на основі імовірнісних критеріїв.

#### **РОЗДІЛ 3**

#### **РОЗРОБКА ТА РЕАЛІЗАЦІЯ МОДЕЛІ АДАПТИВНОГО ТЕСТУВАННЯ**

#### **3.1 Модель адаптивного тестування на нечіткій математиці**

Застосування нечіткої математики [13] в тестовому контролі знань надає викладачам можливість гнучкого налаштування тестів по своїм предметам, а учням гнучкого проходження контролю.

Пропонується опис нечітких характеристик оцінювання тестових завдань та функцій визначення рівня підготовки за 100-бальною шкалою.

В якості шкали оцінювання взята 100-бальна шкала. Перевагою її в порівнянні з традиційною 5-бальною шкалою є більша розрізняюча здатність. Кожній з можливих оцінок, якими оперує викладач (2, 3, 4, 5; одиниця не враховується, оскільки вона зазвичай не використовується), ставиться у відповідність оцінки зі 100-бальної шкали. Це дозволяє показати результат за допомогою нечітких понять «дуже добре», що відповідає оцінкам типу «4+ », які часто використовуються викладачами.

Для оцінки ступеня правильності кожного варіанту відповіді з використанням нечіткої математики пропонується наступна нечітка шкала оцінки: чудово; дуже добре; добре; майже добре; достатньо; незадовільно; неприйнятно. На рис. 3.1 представлена 100 бальна шкала у відповідність 5-бальній системі оцінювання з наступним перетворенням у нечітку шкалу оцінок.

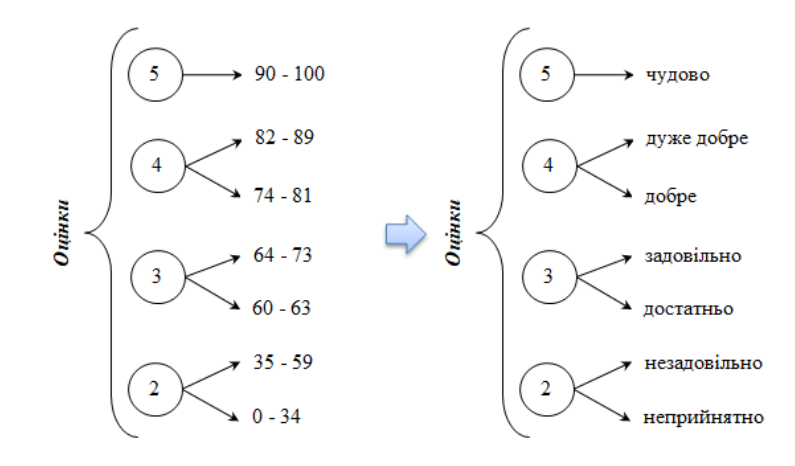

Рисунок 3.1 – Шкала оцінювання за нечіткою математикою

Згідно висновків до розділу 2, для оцінки знань студента буде використовуватися моделі на основі ймовірнісних критеріїв. Головним даної моделі є залежність імовірності правильної відповіді студента від рівня його підготовленості та від параметрів завдання.

Використаємо наступні параметри завдань:

- тип завдання;
- час відповіді;
- складність завдання.

*Типи тестових завдань*:

- відкриті (текстовий спосіб введення відповіді; інший спосіб введення відповіді);
- закриті (одиночний вибір; множинний вибір; встановлення відповідності; істинність висловлювання; упорядкування; обробка списків);
- комбіновані (заповнення пропусків).

*Час виконання завдання.* Контроль часу відповіді на запитання введений для усунення можливостей несамостійної відповіді на питання: пошук правильної відповіді в підручнику – оцінка все одно буде низькою, навіть при правильних відповідях. З іншого боку, якщо студент не скористався підказкою, а просто довго розмірковував, це засвідчує недостатній рівень підготовки з його боку – оцінка буде знижена. Однак для проходження тестового контролю потрібно вибрати оптимальний час тестування, для того щоб студент встиг прочитати питання та варіанти відповідей, обдумати та вибрати правильну відповідь  $t_{max}$ . Для правильних відповідей розраховується значення  $R_i$  за формулою (3.1).

$$
R_i = \begin{cases} 1, & t \le t_{\text{max}}, \\ 0, & t > t_{\text{max}} \end{cases} \tag{3.1}
$$

де  $R_i$  – правильна відповідь студента на  $i$ -те завдання;

 $t$  – час виконання завлання:

 $t_{max}$  – час, відведений для виконання завдання.

З використанням нечіткої математики пропонується наступна нечітка шкала оцінки часу виконання завдання: дуже довго; довго; нормально; швидко; дуже швидко.

*Складність завдання* обчислюється за формулою (3.2).

$$
R = \frac{\sum_{i=1}^{k} w_i R_i}{N}
$$
\n(3.2)

де  $n -$ число завлань;

 $W_i$  – вектор вагових коефіцієнтів завдань, який залежить від їх дидактичних характеристик, тобто параметр відповідає за складність і-го завдання.

У проєкті запропоновано така формула для оцінки знань студентів, яка враховує складність завдання та час його виконання, (3.3).

$$
R = \frac{\sum_{i=1}^{n} w_i R_i \beta_i(t_i)}{n} \tag{3.3}
$$

де  $n$  – число завдань;

 $W_i$  – вектор вагових коефіцієнтів завдань, який залежить від їх дидактичних характеристик;

 $\beta_i$  – функція, яка враховує час виконання студентом *і*-го завдання.

Функція  $\beta_i$  визначається за формулою (3.4).

$$
\beta_i(t_i) = \begin{cases}\n1, & t_i \leq \theta_i \\
0, & t_i > 3\theta_i \\
exp\left(\frac{(t_i - \theta_i)^2}{\theta_i^2}\right)\n\end{cases}
$$
\n(3.4)

Дана модель одночасно дозволяє враховувати і час виконання, і складність тесту.

З використанням нечіткої математики пропонується наступна нечітка шкала оцінки:

- складності завдань (легкий; середній; важкий);
- рівнів складності (дуже легкий; легкий; нижче середнього; вище середнього; важкий; дуже важкий), (рис. 3.2).

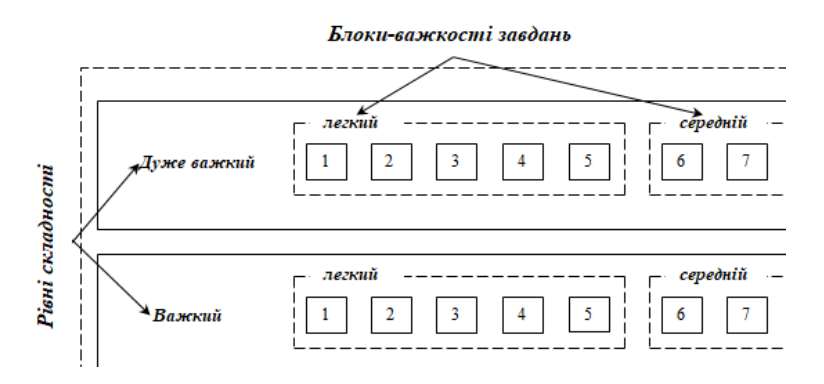

Рисунок 3.2 – Елемент моделі адаптивного тестування за нечіткою математикою

Після виконання завдання студенту виставляється оцінка за 100-ю шкалою, яку теж можна розглядати як нечітку.

#### **3.2 Алгоритм адаптивного тестування**

При проходженні навчальної дисципліни доцільніше проводити тестування не тільки по його закінченню, а й протягом усього навчання. Адже за один контроль знань неможливо в повній мірі виміряти рівень знань студента, а тим більш виставити оцінку. Тому пропонується такий алгоритм адаптивного контролю знань (рис. 3.3). Як видно з алгоритму, спочатку потрібно провести окремі тестування до кожної теми. Це допоможе, по-перше, контролювати процес постійного навчання студентів, по-друге, визначити поточний середній бал, що відповідатиме рівню першого питання підсумкового тесту. Проходження усіх тематичних тестів є обов'язковим, адже поточний середній бал розраховується як середнє арифметичне за всі тести. Підсумкове тестування дає можливість побачити загальну картину знань студента з даного предмету. Оскільки такий тест дає підстави для виставлення підсумкової оцінки, проходження мінімального порогу (60 балів) є обов'язковим. Якщо студент пройшовши підсумкове тестування не погоджується з оцінкою, йому надається можливість довести свої знання і підвищити оцінку за допомогою спілкування з викладачем.

Студенти які не пройшли обов'язковий мінімальний поріг до підсумкового тестування не допускаються.

Для тематичного тестування слід обрати пірамідальне тестування, адже тільки для нього не має значення початковий рівень знань – воно завжди починається з середнього рівня важкості, який визначається як середнє між найнижчим і найвищим рівнем. Якщо відповідь на питання неправильна, то важкість наступного питання буде визначатися як середнє між найнижчим рівнем важкості і поточним, на який він не відповів, а при правильній відповіді – між найвищим і поточним. Таким чином відбувається постійне ділення шкали складності завдань навпіл.

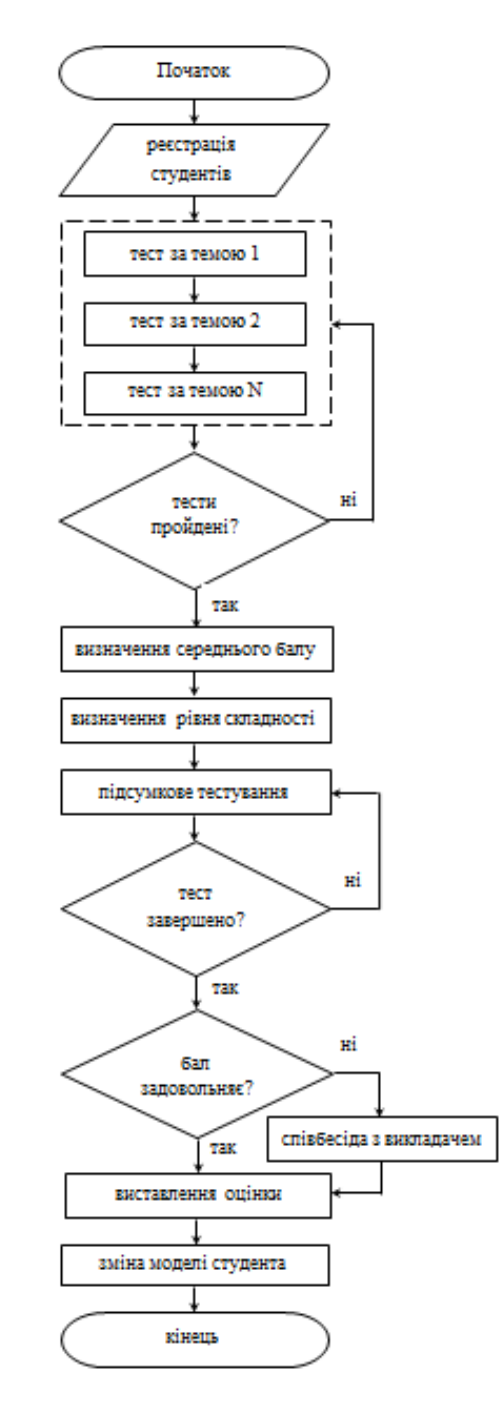

Рисунок 3.3 – Схема алгоритму адаптивного контролю знань

# **3.3 Модель адаптивного тестування**

«Трирівневий алгоритм» дозволяє при наявності 15 питань-завдань домогтися такої ж точності-надійності, як і при тесті з 45 завданнями, яке не враховує рівень складності завдань, що задовольняє вимогам *фіксовано розгалуженому* адаптивному тестуванню. Це дозволяє скоротити витрати на тривалості тестування та забезпечити інформаційну безпеку. Чим менше питань пред'являється одному студенту з банку завдань, тим менше стає прозорим, доступним для огляду студентів весь банк завдань.

Всі питання відповідного рівня за нечіткою логікою розбиті на блоки-важкості: (легкий, середній, важкий), які мають нарастаючий рівень важкості. Це означає, що питання 5 складніше за питання 1, хоча обидва представляють легкий блок-важкості.

При послідовному розв'язанні трьох питань з п'яти легкого блоку-важкості вірно, змінюється складність завдань, студент переходить до середнього блоку-важкості. Він починає відповідати на третє питання середнього блоку. При правильному розв'язанні цього питання і інших двох питань він переходить до третього блоку-важкості. Цикл тестування, такий же, що на середньому рівні. Таким чином, вирішивши правильно 9 питань з 15, тестування закінчується з максимальною оцінкою. Це ідеальний варіант (рис. 3.4). В інших випадках, в залежності від відсотка правильних відповідей, рівня складності і часу відповіді на питання, студенти будуть пересуватися по тесту, створюючи власну послідовність, вирішених питань.

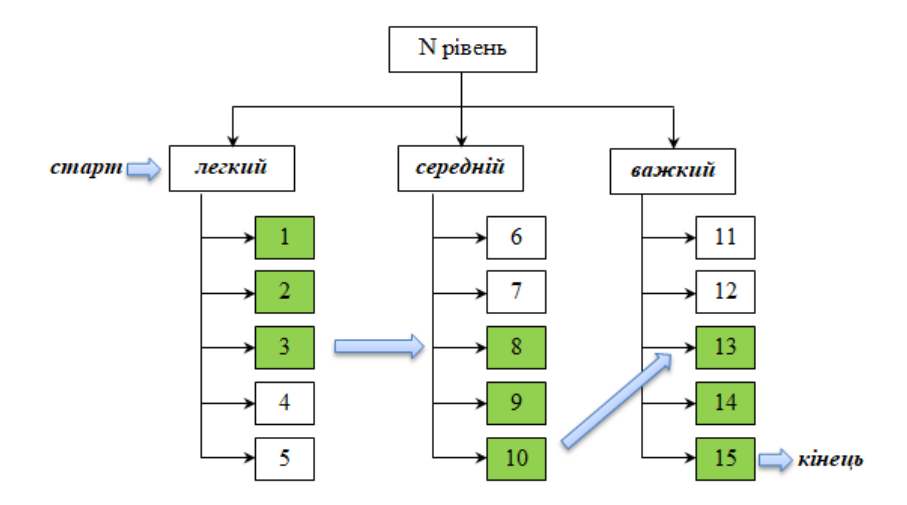

Рисунок 3.4 – Схема моделі трирівневого алгоритму

Для підсумкового тестування пропонується модифікована модель комп'ютерного АТ. Як і в stradaptive-тестуванні питання поділені на рівні складності.

Протягом навчання студент має можливість набрати 100 балів, яким за шкалою ECTS відповідає 7 букв: А, В, С, D, E, FX, F. Кожному рівню складності відповідає своя буква (1-му – А; 2-му – В; 3-му – С; 4-му – D; 5-му – E; 6-му – FX; 7-му – F). Оскільки для підсумкового тестування був обумовлений обов'язковий мінімальний поріг для підсумкового тестування прийнято рішення зробити кількість рівнів складності – 5-ть. П'ять рівнів складності дає можливість найточніше визначити з якого рівня складності розпочинати тестування [36, 55].

Наступне, що потрібно, це визначити звідки починається тестування. Як зазначалося раніше, студент проходить тематичні тести, після чого рахується середній поточний бал, який не повинен бути менший за 60. Тож за отриманим балом і приймається рішення, з якого рівня розпочнется підсумкове тестування.

Студенту видається завдання поточного рівня складності. У випадку коли кількість виданих завдань менше деякої критичної кількості завдань, на які студенти повинні відповісти в межах одного рівня складності, то їм видається наступне завдання даного рівня. Якщо попередня умова не виповнена, перевіряється, як вона не виповнилася. Якщо перевищено критична кількість питань, то виставляється оцінка. На цьому процедура тестування завершується (рис. 3.5).

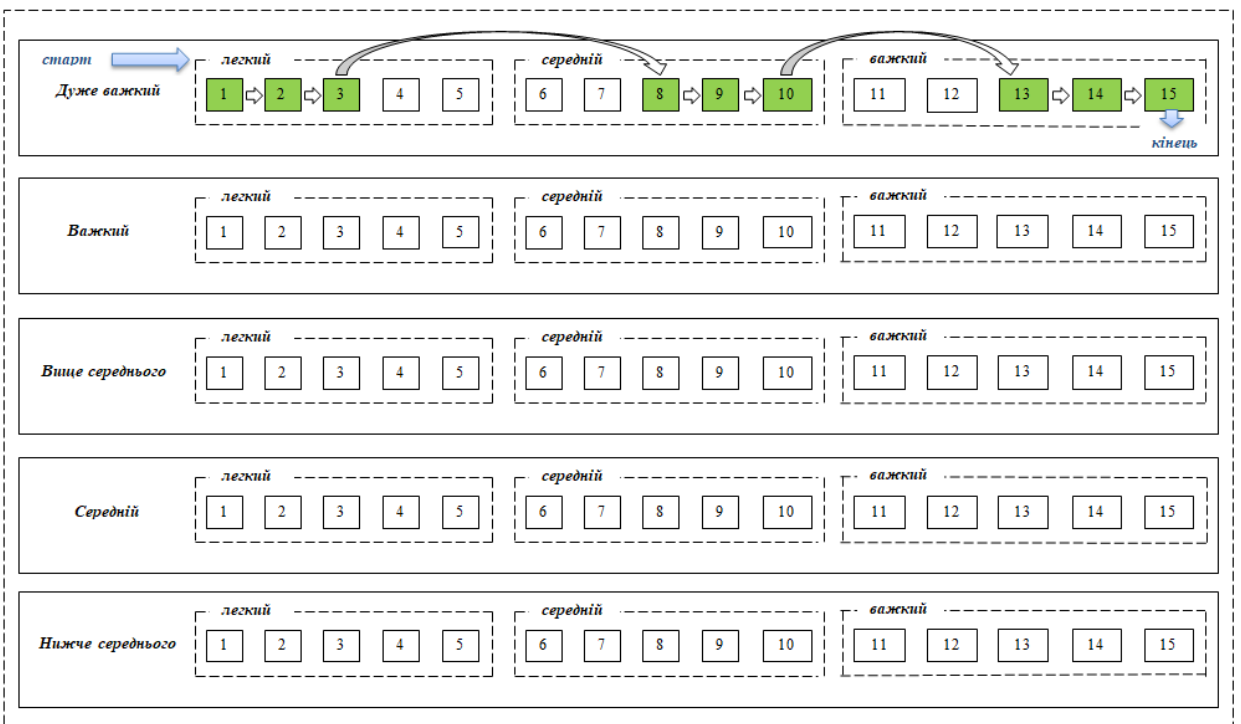

Рисунок 3.5 – Схема моделі адаптивного тестування за рівнями складності

Тест завершується у двох випадках:

- досягнуто тимчасовий ліміт для проходження тесту, встановленого в налаштуваннях;
- завершення тесту студентами раніше встановленого часового ліміту.

# **3.4 Програмна реалізація модуля адаптивного тестування на платформі MOODLE**

Проведення АТ на освітній платформі Moodle, як вже зазначалось у пункті 1.3.4, можливо за допомогою адаптивного режиму тестування системи Moodle; елемента Лекція і спеціального алгоритму користувача; додаткових плагінів.

Як найбільш доцільний варіант реалізації модуля АТ, в роботі розглядається використання плагіна «Testwid» [39]. Плагін «Testwid» розроблений в рамках наукового університетського проєкту міста Бєльці, Республіка Молдова.

В основу розробки моделі АТ для плагіна TestWid лягла модель «трирівневого алгоритму» з урахуванням можливостей платформи Moodle. «Трирівневий алгоритм» дозволяє при наявності 15 питань-завдань домогтися такої ж точності-надійності, як і при тесті з 45 завданнями, яке не враховує рівень складності завдань, а також дозволяє втричі скоротити витрати на тривалість тестування. При правильному розв'язанні трьох питань з п'яти легкого рівня студент переходить на середній рівень складності завдань. Він починає відповідати на третє питання середнього рівня. При правильному розв'язанні даного питання і двох наступних він переходить на третій рівень складності. Цикл тестування, такий же, як і на середньому рівні. Таким чином, вирішивши правильно 9 питань з 15, тестування закінчується з максимальною оцінкою. В інших випадках, в залежності від рівня знань і правильності відповіді, тестовані будуть пересуватися по тесту, створюючи власну послідовність, вирішених питань.

Модуль АТ складається з двох компонентів:

клас *question engine*;

клас *TestwidQuestions.*

Клас *question engine* є частиною самої платформи Moodle, який відповідає за відображення питань будь-якого тесту та обробку відповідей студентів на відповідні питання.

Клас *TestwidQuestions* призначений для користувача. Він відповідає за підбір питань відповідно до моделі адаптивного тестування, описаної в пункті 3.2. Основні завдання моделі виконуються за двома методами об'єкта класу *TestwidQuestions: get\_next\_question* та *find\_question*.

Метод *get\_next\_question* – виконує первинний пошук «відповідного питання», з огляду на такі параметри, як поточний рівень складності адаптивного тесту, кількість правильних відповідей студента і правильність поточного питання.

```
public function get_next_question(){
 $question = -1;
 switch(intval($this->log->level)){
   case 1:
      $this->log->easy_questions--;
      if($this->log->easy_questions >= 0){
    …
      }else{
     …
      }
   break;
   case 2:
      …
   break;
   case 3:
      …
   break;
 }
 return $question;
```

```
Метод find_question – виконує вторинний пошук «відповідного питання», а саме:
```
 пошук «не використаних» питань у поточному рівні по зростанню і зменшенням рівня складності питань;

перехід між рівнями складності;

 *}*

пошук «не використаних» питань на різних рівнях складності.

```
private function find_question($level, $direction, $fixed = -1){
     $question = -1;
     switch($level){
        case 1:
          if($this->log->easy_questions > 0){
             if($direction == 0){
 …
             }else{
```

```
 }
         }else{
         }
         break;
       case 2:
         break;
      case 3:
      break;
   }
   return $question;
 }
```
Підсумкове оцінювання результатів проходження адаптивного тесту виконується функцією *testwid\_save\_best\_grade(\$testwid, \$userid = null, \$attempt).* Ця функція локальної бібліотеки *locallib.php* приймає чотири параметри:

- *\$testwid* об'єкт рядка БД таблиці «*testwid*»;
- *\$userid* необов'язковий параметр, ідентифікаційний номер студента;
- *\$attempt* ідентифікаційний номер спроби проходження адаптивного тесту.

```
function testwid_save_best_grade($testwid, $userid = null, $attempt) {
   global $DB, $USER;
   if (empty($userid)) {
      $userid = $USER->id;
   }
   $testwid_questions = $DB->get_record('testwid_log', array('testwid_attempts_id' =>
```

```
$attempt));
```

```
 $final_mark = 0;
```

```
}
```
 *…*

Загальний механізм модуля АТ плагіна полягає в підборі об'єктом класу *TestwidQuestions* питань «відповідного» рівня складності на підставі точного простежування динаміки проходження тесту студентом і їх відображення та обробки об'єктом клас *question engine*.

Структура таблиць бази даних модуля АТ плагіна TestWid включає:

 *testwid* – зберігає інформацію про налаштування плагіна (дата тестування, тривалість тестування, коренева папка з питаннями, максимальна оцінка за тест і загальна кількість балів за тест);

 *testwid\_attempts* – зберігає інформацію об індивідуальном проходженні тесту тестованими (унікальний номер тесту, час початку і завершення спроби проходження тесту, статус проходження тесту і кількість набраних балів за тест);

 *testwid\_grades* – зберігає оцінки тестованих за пройдений тест (унікальний номер тесту і оцінка проходження тесту);

 *testwid\_logs* – зберігає інформацію про динаміку проходження АТ (унікальний номер спроби проходження тесту, рівень складності, кількість доступних питань легкого, середнього і важкого рівнів складності, послідовність підібраних питань, кількість балів за правильні відповіді та кількість балів за всі вирішені питання).

При здійсненні кліка по тесту в курсі користувач переміщається на початкову сторінку плагіна. Дана сторінка відображає різний вміст, як для викладача, так і для студента. Це здійснюється завдяки ієрархії ролей і даних можливостей користувачів платформи Moodle. Здійснення даної перевірки можливе завдяки функції *has\_capability*. Функція перевіряє, чи є у поточного користувача зазначені можливості (права доступу).

Параметри функції:

- *\$capability* назва можливості;
- *\$contextid* код поточного контекста;
- *\$kill* відображення повідомлення про помилку: вірно 1, невірно 0.

Для викладача є відображення, як області початку тесту, так і області аналізу/статистики результатів тестування (рис. 3.6).

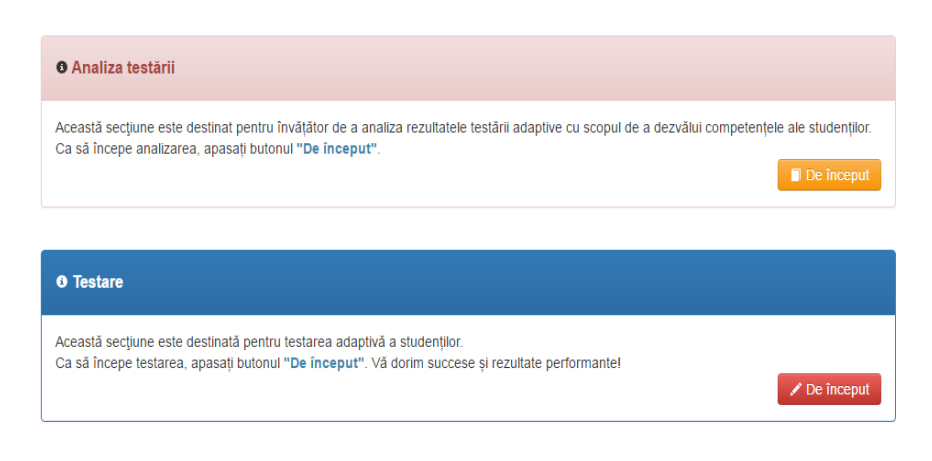

Рисунок 3.6 - Доступні графічні елементи для викладача

Для студента доступна тільки область початку тесту (рис. 3.7).

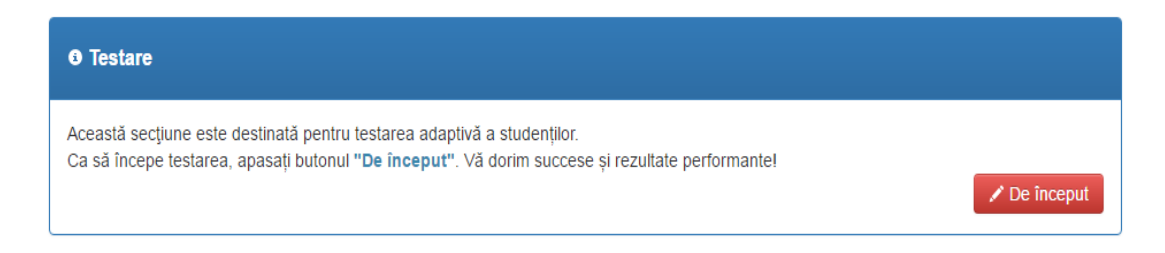

Рисунок 3.7 - Доступні графічні елементи для тестованого

При натисканні кнопки «De început» («Start») починається перший етап АТ. На цьому етапі підбирається унікальний набір питань для поточного користувача за допомогою функції БД *ORDER BY RAND ()* і конструкції *LIMIT*. Функція *Rand ()* повертає випадкову величину з плаваючою точкою в діапазоні від 0 до 1, а при використанні конструкції *ORDER BY RAND ()*, ми отримуємо можливість робити вибірку випадкових чисел [58]. Вираз *LIMIT* може використовуватися для обмеження кількості рядків, повернених командою *SELECT. LIMIT* приймає один або два числові аргументи. Ці аргументи повинні бути цілочисельними константами. Якщо задані два аргументи, то перший вказує на початок першого повертаємого рядка, а другий задає максимальну кількість повертаємих рядків. При цьому зміщення початкового рядка рівне 0 (не 1) [57].

Потім настає другий етап - відображення питань та проходження тесту. За підсумками завершення тесту користувач перенаправляється на веб-сторінку з відображеними результатом адаптивного тестування і коротким повідомленням, що характеризує його результат.

## **3.5 Висновки до розділу 3**

На сьогоднішній час все рідше використовуються старі класичні моделі, які не дають змоги достатньо швидко й ефективно оцінювати рівень знань. У зв'язку з цим запропоновано нову модель АТ на основі трирівневого алгоритму, яка зберігає всі параметри АТ та має засоби налаштування на студентів, зрівнюючи їх шанси на підсумковому тестуванні. В основу розробки моделі АТ лягла модель «трирівневого алгоритму», що дозволяє при наявності 15 завдань домогтися такої ж точності, як і при тесті з 45-ти завданнями, що не враховує рівень складності завдань, а також дозволяє втричі скоротити витрати на тривалість тестування.

Як найбільш доцільний варіант реалізації модуля АТ, в роботі розглядається використання плагіна «Testwid» на платформі MOODLE. Тестування з використанням цього модуля дозволяє скоротити час виконання тесту і число завдань.

#### **РОЗДІЛ 4**

# **ОХОРОНА ПРАЦІ ТА БЕЗПЕКА В НАДЗВИЧАЙНИХ СИТУАЦІЯХ**

В даному розділі проведено аналіз потенційних небезпечних та шкідливих виробничих факторів, причин пожеж. Розглянуті заходи, які дозволяють забезпечити гігієну праці і виробничу санітарію. На підставі аналізу розроблені заходи з техніки безпеки та рекомендації з пожежної профілактики.

Завданням даної роботи магістра було дослідження адаптивних технологій контролю знань. Так як в процесі проектування використовувався персональний комп'ютер (ПК), то аналіз потенційно небезпечних і шкідливих виробничих чинників виконується для ПК на якому будуть проводитися розробка.

#### **4.1 Загальні питання з охорони праці**

Умови праці на робочому місці, безпека технологічних процесів, машин, механізмів, устаткування та інших засобів виробництва, стан засобів колективного та індивідуального захисту, що використовуються працівником, а також санітарно-побутові умови повинні відповідати вимогам нормативних актів про охорону праці. При роботі з обчислювальною технікою змінюються фізичні і хімічні фактори навколишнього середовища: виникає статична електрика, електромагнітне випромінювання, змінюється температура і вологість, рівень вміст кисню і озону в повітрі. На всіх підприємствах, в установах, організаціях повинні створюватися безпечні і нешкідливі умови праці. Забезпечення цих умов покладається на власника або уповноважений ним орган (далі роботодавець).

### **4.1.1 Правові та організаційні основи охорони праці**

Державна політика в галузі охорони праці спрямована на створення належних, безпечних і здорових умов праці, запобігання нещасним випадкам та професійним захворюванням статті 4 Закону України «Про охорону праці» [49] – основоположний документ в галузі охорони праці (далі – Закон). Відповідно до Закону, охорона праці – це система правових, соціально-економічних, організаційно-технічних, санітарно-гігієнічних і лікувально-профілактичних заходів та засобів, спрямованих на збереження життя, здоров'я і працездатності людини у процесі трудової діяльності.

Відповідно до Закону, законодавство про охорону праці складається з Закону України «Про охорону праці» [49], Кодексу законів про працю України [29], Закону України «Про загальнообов'язкове державне соціальне страхування від нещасного випадку на виробництві та професійного захворювання, які спричинили втрату працездатності» [46] та прийнятих відповідно до них нормативно-правових актів.

Якщо міжнародним договором, згода на обов'язковість якого надана Верховною Радою України, встановлено інші норми, ніж ті, що передбачені законодавством України про охорону праці, застосовуються норми міжнародного договору.

# **4.1.2 Організаційно-технічні заходи з безпеки праці**

В організації/підприємстві проводиться навчання і перевірка знань з питань охорони праці відповідно до «Типового положення про порядок проведення навчання і перевірки знань з питань охорони праці та Переліку робіт з підвищеною небезпекою» НПАОП 0.00-4.12-05 [59]. Розробляється інструкція з охорони праці відповідно до «Положення про розробку інструкцій з охорони праці» НПАОП 0.00-4.15-98 [41].

# **4.2 Аналіз стану умов праці**

Розробка модели адаптивного навчання проходитиме в приміщенні відповідної установи. Для даної роботи достатньо однієї людини, для якої надано робоче місце зі стаціонарним комп'ютером.

### **4.2.1 Вимоги до приміщень**

Геометричні розміри приміщення зазначені в табл. 4.1.

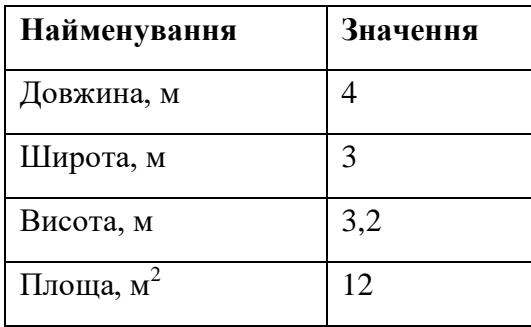

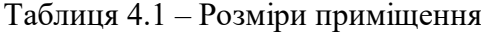

Продовження таблиці 4.1

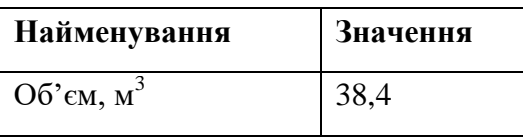

Відповідно до «Державних санітарних правил і норм роботи з візуальними дисплейними терміналами електронно-обчислювальних машин» ДСанПіН 3.3.2.007-98 [17], приміщення цілком відповідає нормам.

#### **4.2.2 Вимоги до організації місця праці**

Приміщення знаходиться на першому поверсі одноповерхової будівлі. У приміщенні обладнано одне місце праці**,** яке укомплектоване персональним комп'ютерам**.**  Робоче місце з ПК розташовано відносно вікна зліва.

Конструкція робочого столу відповідає вимогам ергономіки і забезпечує оптимальне розміщення на робочій поверхні використовуваного обладнання (дисплея, клавіатури, принтера) і документів.

При порівнянні на відповідності характеристик робочого місця з [17] і відповідними фактичними значеннями для робочого місця, констатуємо повну відповідність табл. 4.2.

| Найменування параметрів            | Фактичне | Нормативне     |
|------------------------------------|----------|----------------|
|                                    | значення | значення       |
| Висота робочої поверхні, мм        | 750      | $680 \div 800$ |
| Висота просторо для ніг, мм        | 650      | не менше $600$ |
| Ширина простору для ніг, мм        | 570      | не менше $500$ |
| Глибина простору для ніг, мм       | 650      | не менше $650$ |
| Висота поверхні сидіння, мм        | 470      | $400 \div 500$ |
| Ширина сидінна, мм                 | 400      | не менше $400$ |
| Глибина сидіння, мм                | 400      | не менше $400$ |
| Висота поверхні спинки, мм         | 600      | не менше $300$ |
| Ширина опорної поверхні спинки, мм | 500      | не менше $380$ |

Таблиця 4.2 - Характеристики робочого місця

Продовження таблиці 4.2

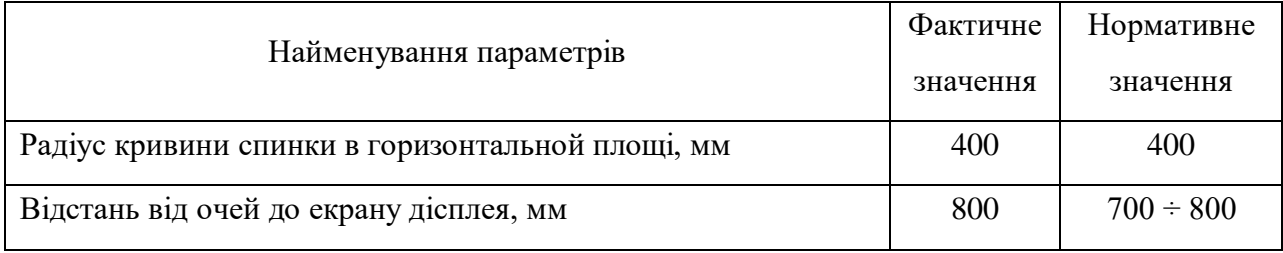

Крісло**,** що використовується в якості робочого сидіння, є напівм'яке, підйомно поворотним, має підлокітники і можливість регулювання за висотою і кутом нахилу спинки, що дає можливість працювати у комфорті, клавіатура має можливість регулювання кута нахилу 5-15 $^{\rm 0}$ .

У приміщенні щоденно робиться вологе прибирання та провітрювання.

Для затишку кабінет обставлен живими квітами. Наявна аптечка для надання долікарської допомоги.

## **4.2.3 Навантаження та напруженість процесу праці**

Опис процесу оформлення роботи під час виконання дипломної роботи: за фізичним навантаженням робота відноситься до категорії легкі роботи (Іа), її виконують сидячи з періодичним ходінням. Щодо характеру організування виконання дипломної роботи, то він підпадає під нав'язаний режим, оскільки певні розділи роботи необхідно виконати у встановлені конкретні терміни. За ступенем нервово-психічної напруги виконання роботи можна віднести до ІІ – ІІІ ступеня і кваліфікувати як помірно напружений – напружений за умови успішного виконання поставлених завдань.

Роботу за дипломним проєктом визнано, таку, що займає 50% часу робочого дня та за восьмигодинним робочим дня рекомендовано встановити додаткові регламентовану перерву:

– для операторів комп'ютерного набору тривалістю 10 хв. через кожну годину роботи.

#### **4.3 Виробнича санітарія**

# **4.3.1 Аналіз небезпечних та шкідливих факторів при виробництві (експлуатації) виробу**

Роботу пов'язана з використанням екранних пристроїв незалежно від їхнього типу та моделі виконують згідно із «Вимогами щодо безпеки та захисту здоров'я працівників під час роботи з екранними пристроями» НПАОП 0.00-7.15-18 [9].

Робота над розробкою моделі виконується у кабінеті де використовувається різноманітне електрообладнання, зокрема ПК та лазерний принтер. Основними робочими характеристиками ПК є:

- робоча напруга U = +220В +-5%;
- робочий струм  $I = 2A$ ;
- споживана потужність  $P = 350$  Вт.

Аналіз небезпечних та шкідливих виробничих факторів виконується у табличній формі (табл. 4.3).

| Небеспечні та шкідливі<br>фактори | Джерела факторів<br>(види робіт) | Кількі-<br>стна<br>оцінка | Нормативний<br>документ |
|-----------------------------------|----------------------------------|---------------------------|-------------------------|
|                                   | $\overline{2}$                   | 3                         | $\overline{4}$          |
| $\boldsymbol{\Phi}$ ізичні:       |                                  |                           |                         |
| - підвищений рівень               | $-1/$                            | $\overline{4}$            | ГОСТ 13109-97 [37]      |
| напруги електричної               |                                  |                           |                         |
| мережі                            |                                  |                           |                         |
| - недостатність                   | порушення умов праці (вимог      | $\overline{2}$            | ДБН В.2.5-28:2015       |
| природного світла                 | до приміщень)                    |                           | [43]                    |
| Недостатнє освітлення             | порушення гігієнічних            | 3                         | ДБН В.2.5-28:2015       |
| робочої зони                      | параметрів виробничого           |                           | $[43]$                  |
|                                   | середовища                       |                           |                         |

Таблиця 4.3 – Аналіз небезпечних і шкідливих виробничих факторів

Продовження таблиці 4.3

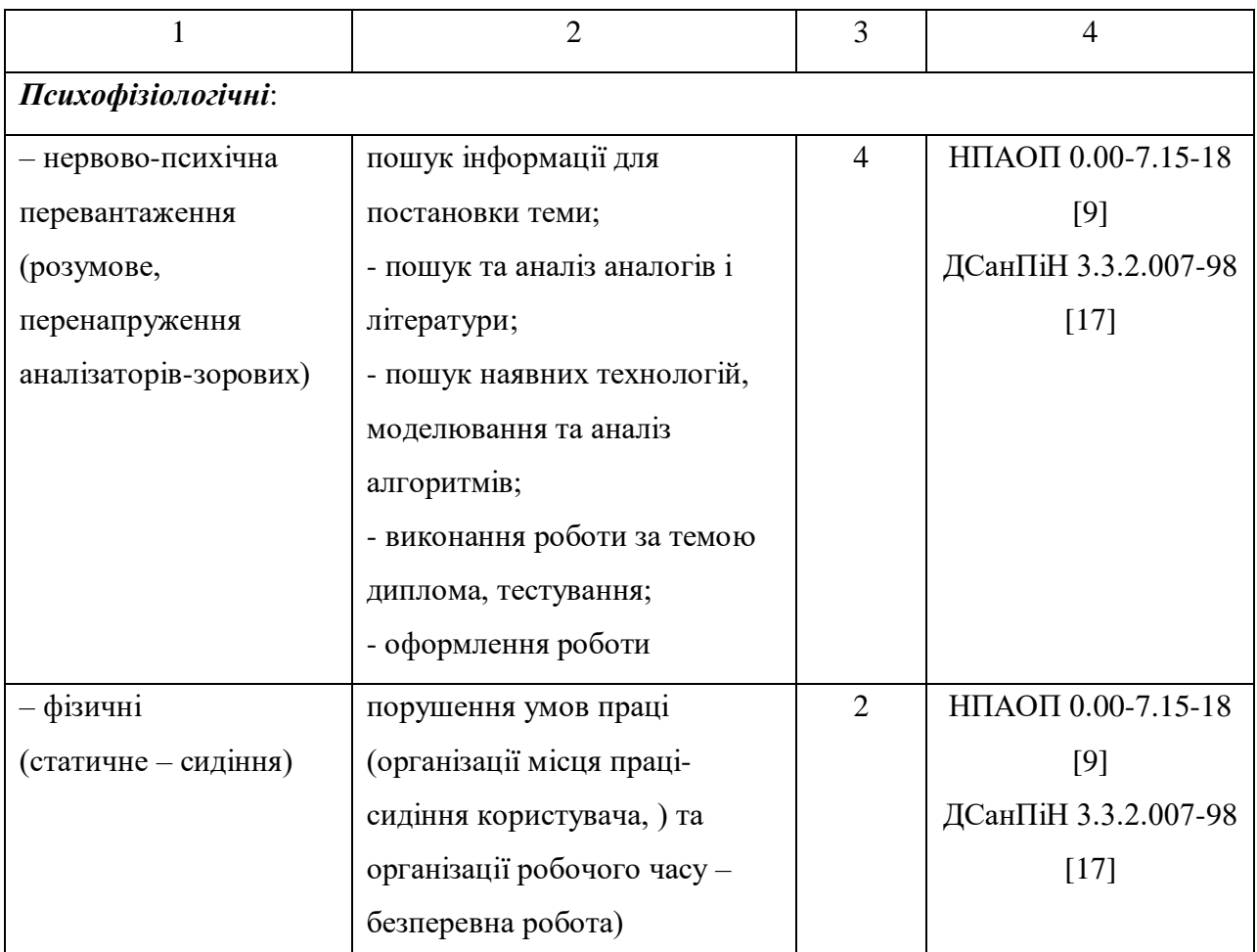

# **4.3.2 Пожежна безпека**

Небезпека розвитку пожежі на обчислювальному центрі обумовлюється застосуванням розгалужених систем електроживлення ЕОМ, вентиляції і кондиціювання. При відхиленні реальних умов експлуатації від розрахункових можуть виникнути пожежонебезпечні ситуації.

Згідно «Визначення категорій приміщень, будинків та зовнішніх установок за вибухопожежною та пожежною небезпекою» ДСТУ Б В.1.1-36:2016 [8] приміщення, площею 38,4 м<sup>2</sup>, відноситься до категорії «В» (пожежонебезпечної). Для протипожежного захисту в ньому проєктом передбачено використання вуглекислотний вогнегасник ВВК - 2, так як він є універсальним.

#### **4.3.3. Електробезпека**

На робочому місці виконуються наступні вимоги електробезпеки: ПК, периферійні пристрої та устаткування для обслуговування, електропроводи і кабелі за виконанням та ступенем захисту відповідають класу зони за ПУЕ (правила улаштування електроустановок), мають апаратуру захисту від струму короткого замикання та інших аварійних режимів. Лінія електромережі для живлення ПК, периферійних пристроїв і устаткування для обслуговування, виконана як окрема групова три- провідна мережа, шляхом прокладання фазового, нульового робочого та нульового захисного провідників. Електромережа штепсельних розеток для живлення персональних ПК, укладено по підлозі поруч зі стінами відповідно до затвердженого плану розміщення обладнання та технічних характеристик обладнання.

## **4.4 Гігієнічні вимоги до параметрів виробничого середовища**

### **4.4.1. Параметри мікроклімату**

Мікроклімат робочих приміщень – це клімат внутрішнього середовища цих приміщень, що визначається діючої на організм людини з'єднанням температури, вологості, швидкості переміщення повітря. В даному приміщенні проводяться роботи, що виконуються сидячи і не потребують динамічного фізичного напруження, то для нього відповідає категорія робіт 1а. Отже оптимальні значення для температури, відносної вологості й рухливості повітря для зазначеного робочого місця відповідають ДСН 3.3.6.042-99 «Санітарні норми мікроклімату виробничих приміщень» [52] і наведені в (табл. 4.4):

|             | Категорія<br>Відносна |                   | Швидкість руху |              |
|-------------|-----------------------|-------------------|----------------|--------------|
| Період року | робіт                 | Температура $C^0$ | вологість %    | Повітря, м/с |
| Холодна     | легка - 1а            | $22 - 24$         | $40 - 60$      | O, I         |
| Тепла       | легка - 1а            | $23 - 25$         | $40 - 60$      | U, I         |

Таблиця 4.4 – Норми мікроклімату робочої зони об'єкту

Рівень шуму не перевищує санітарних норм. Тому застосування захисту від шуму в роботі не передбачається. Дане приміщення обладнане централізованою системою опалення.

# **4.4.2 Освітлення**

У проєкті, що розробляється, передбачається використовувати суміщене освітлення, рівень якого відповідає «Природне і штучне освітлення» ДБН В.2.5-28:2015 [43]. У світлий час доби використовуватиметься природне освітлення приміщення через віконний отвір, в решту часу використовуватиметься штучне освітлення.

*Розрахунок природнього освітлення* виробляється по формулі (4.1).

$$
S_{b} = \left(\frac{1}{5} \div \frac{1}{10}\right) \cdot S_{n} \tag{4.1}
$$

світловий коефіцієнт для виробничих та адміністративних приміщень приймається не менше –  $1/8$ , в побутових –  $1/10$ .

 $\mathcal{S}_b$  — площа віконних прорізів, м<sup>2</sup>;

 $S_n$  – площа підлоги, м<sup>2</sup>;

$$
S_n = a \cdot b = 4 \cdot 3 = 12 \text{ m}^2
$$
  
 $S_b = 1/10 \cdot 12 = 1,2 \text{ m}^2$ 

Приймаємо 1 вікно площею S=1,2 м<sup>2</sup>.

*Розрахунок штучного освітлення*. Розрахунок кількості світильників *n* виробляється по формулі (4.2).

$$
n = \frac{E \cdot S \cdot Z \cdot K}{F \cdot U \cdot M} \tag{4.2}
$$

де E – нормована освітленість робочої поверхні, визначається нормами – 300 лк;

S — освітлювана площа, м<sup>2</sup>; S = 12 м<sup>2</sup>;

 $Z$  – поправочний коефіцієнт світильника ( $Z = 1,15$  для ламп розжарювання та ДРЛ;  $Z = 1,1$  для люмінесцентних ламп) приймаємо рівним 1,1;

K – коефіцієнт запасу, що враховує зниження освітленості в процесі експлуатації – 1,5;

U – коефіцієнт використання, залежний від типу світильника, показника індексу приміщення і т.п. – 0,575;

M – число люмінесцентних ламп в світильнику – 2;

F – світловий потік лампи – 5400лм (для ЛБ-80).

Підставивши числові значення у формулу (4.2), отримуємо:

$$
n = \frac{300 \cdot 12 \cdot 1,1 \cdot 1,5}{4500 \cdot 0,575 \cdot 2} = 1,14
$$

Приймаємо освітлювальну установку, яка складається з одного світильника, який складається з двох люмінесцентних ламп загальною потужністю 160 Вт, напругою – 220 В.

## **4.4.3 Вентилювання**

У приміщенні, де знаходяться ЕОМ, повітрообмін реалізується за допомогою природної організованої вентиляції (вентиляційні шахти), тобто при V приміщення > 40 м $^3$ на одного працюючого допускається природна вентиляція. Також має здійснюватися провітрювання приміщення, в залежності від погодних умов, тривалість повинна бути не менше 10 хв. Найкращий обмін повітря здійснюється при наскрізному провітрюванні.

# **4.5 Заходи з організації виробничого середовища та попередження виникнення надзвичайних ситуацій**

Відповідно до санітарно-гігієнічних нормативів та правил експлуатації обладнання наводимо приклади деяких заходів безпеки.

- а) Заходи безпеки під час експлуатації персонального комп'ютера та периферійних пристроїв передбачають:
	- 1) правильне організування місця праці та дотримання оптимальних режимів праці та відпочинку під час роботи з ПК;
	- 2) експлуатацію сертифікованого обладнання;
	- 3) дотримання заходів електробезпеки;
	- 4) забезпечення оптимальних параметрів мікроклімату;
	- 5) забезпечення раціонального освітлення місця праці;
- 6) облаштовуючи приміщення для роботи з ПК, потрібно передбачити припливновитяжну вентиляцію або кондиціювання повітря;
- 7) зниження рівня шуму та вібрації;
- б) Заходи безпеки під час експлуатації інших електричних приладів передбачають дотримання таких правил:
	- 1) постійно стежити за справним станом електромережі, розподільних щитків, вимикачів, штепсельних розеток, лампових патронів, а також мережевих кабелів живлення, за допомогою яких електроприлади під'єднують до електромережі;
	- 2) постійно стежити за справністю ізоляції електромережі та мережевих кабелів, не допускаючи їхньої експлуатації з пошкодженою ізоляцією;
	- 3) не тягнути за мережевий кабель, щоб витягти вилку з розетки;
	- 4) не закривати меблями, різноманітним інвентарем вимикачі, штепсельні розетки;
	- 5) не підключати одночасно декілька потужних електропристроїв до однієї розетки;
	- 6) не залишати включені електроприлади без нагляду;
	- 7) не допускати потрапляння всередину електроприладів крізь вентиляційні отвори рідин або металевих предметів, а також не закривати їх та підтримувати в належній чистоті;
	- 8) не ставити на електроприлади матеріали, які можуть під дією теплоти, що виділяється, загорітися.

## *Розрахунок захисного заземлення (забезпечення електробезпеки будівлі).*

Згідно з класифікацією приміщень за ступенем небезпеки ураження електричним струмом [42], приміщення в якому проводяться всі роботи відноситься до першого класу (без підвищеної небезпеки). Під час роботи використовуються електроустановки з напругою живлення 220 В. Опір контура заземлення повинен мати не більше 4 Ом.

Розрахунок проводять за допомогою методу коефіцієнта використання (екранування) електродів. Коефіцієнт використання групового заземлювача η – це відношення діючої провідності цього заземлювача до найбільш можливої його провідності за нескінченно великих відстаней між його електродами. Коефіцієнт використання вертикальних заземлювачів  $\eta_{\textrm{\tiny B}}$  в залежності від розміщення заземлювачів та їх кількості знаходиться в межах 0,4…0,99. Взаємну екрануючу дію горизонтального заземлювача (з'єднувальної смуги) враховують за допомогою коефіцієнта використання горизонтального заземлювача  $\eta_c.$ 

Послідовність розрахунку.

1) Визначається необхідний опір штучних заземлювачів R<sub>шт.з.</sub> за формулою (4.3).

$$
R_{\text{mT.3}} = \frac{R_{\text{A}} \cdot R_{\text{np.3}}}{R_{\text{np.3}} - R_{\text{A}}}
$$
(4.3)

де  $R_{\text{np}.3}$  – опір природних заземлювачів;

 $R_n$  – допустимий опір заземлення.

Якщо природні заземлювачі відсутні, то  $R_{\text{m}x3} = R_{\text{A}}$ . Підставивши числові значення у формулу (4.3), отримуємо:

$$
R_{\text{III-3}} = \frac{4 \cdot 40}{40 - 4} \approx 4 \text{ OM}
$$

2) Опір заземлення в значній мірі залежить від питомого опору ґрунту ρ*,* Ом·м. Приблизне значення питомого опору глини приймаємо ρ=40 Ом∙м (табличне значення).

3) Розрахунковий питомий опір ґрунту,  $\rho_{\rm po3p.}$ , Ом·м, визначається відповідно для вертикальних заземлювачів  $\rho_{\rm posp.s}$ , і горизонтальних  $\rho_{\rm posp.r}$ , Ом·м за формулою (4.4).

$$
\rho_{\text{posp.}} = \psi \cdot \rho \tag{4.4}
$$

де ψ – коефіцієнт сезонності для вертикальних заземлювачів І кліматичної зони з нормальною вологістю землі, приймається для вертикальних заземлювачів  $\rho_{\text{po}3\text{p},\text{B}} = 1.7$  і горизонтальних ρрозр.г, = 5,5 Ом·м. Підставивши числові значення у формулу (4.4), отримуємо:

$$
\rho_{\text{posp.s}} = 1.7 \cdot 40 = 68 \text{ OM} \cdot \text{m}
$$

$$
\rho_{\text{posp.r}} = 5.5 \cdot 40 = 220 \text{ OM} \cdot \text{m}
$$

4) Розраховується опір розтікання струму вертикального заземлювача  $R_{\scriptscriptstyle\rm B},$  Ом, за формулою (4.5).

$$
R_{\rm B} = \frac{\rho_{\rm pop, B}}{2 \cdot \pi \cdot l_{\rm B}} \cdot \left( \ln \frac{2 \cdot l_{\rm B}}{d_{\rm cr}} + \frac{1}{2} \cdot \ln \frac{4 \cdot t + l_{\rm B}}{4 \cdot t - l_{\rm B}} \right) \tag{4.5}
$$

де  $l_{\rm B}$  – довжина вертикального заземлювача (для труб – 2 – 3 м;  $l_{\rm B}$  = 3 м);

 $d_{\text{cr}}$  – діаметр стержня (для труб - 0,03 – 0,05 м;  $d_{\text{cr}} = 0,05$  м);

 $t$  – відстань від поверхні землі до середини заземлювача, яка визначається за формулою (4.6).

$$
t = h_{\mathrm{B}} + \frac{l_{\mathrm{B}}}{2} \tag{4.6}
$$

де  $h_{\rm B}$  – глибина закладання вертикальних заземлювачів (0,8 м); тоді

$$
t = 0.8 + \frac{3}{2} = 2.3 \text{ m}
$$

Підставивши числові значення у формулу (4.5), отримуємо:

$$
R_{\rm B} = \frac{68}{2 \cdot 3, 14 \cdot 3} \cdot \left( \ln \frac{2 \cdot 3}{0,05} + \frac{1}{2} \cdot \ln \frac{4 \cdot 2,3 + 3}{4 \cdot 2,3 - 3} \right) = 18,5 \text{ OM}
$$

5) Визначається теоретична кількість вертикальних заземлювачів  $n$  штук, без урахування коефіцієнта використання  $\eta_{\scriptscriptstyle \text{B}}$ , за формулою (4.7).

$$
n = \frac{2 \cdot R_{\rm B}}{R_{\rm A}} = \frac{2 \cdot 18.5}{4} = 9.25\tag{4.7}
$$

І визначається коефіцієнт використання вертикальних електродів групового заземлювача без врахування впливу з'єднувальної стрічки  $\eta_B = 0.57$  (табличне значення).

6) Визначається необхідна кількість вертикальних заземлювачів з урахуванням коефіцієнта використання  $\eta_{\scriptscriptstyle \text{B}}$ , шт за формулою (4.8).

$$
n = \frac{2 \cdot R_{\rm B}}{R_{\rm A} \cdot \eta_{\rm B}} = \frac{2 \cdot 18.5}{4 \cdot 0.57} = 16.2 \approx 16\tag{4.8}
$$

7) Визначається довжина з'єднувальної стрічки горизонтального заземлювача  $l_\mathrm{c}$ , м за формулою (4.9).

$$
l_{\rm c} = 1.05 \cdot L_{\rm B} \cdot (n_{\rm B} - 1) \tag{4.9}
$$

де  $L_{\rm B}$  – відстань між вертикальними заземлювачами, (прийняти за  $L_{\rm B} = 3$  м);  $n_{\rm B}$  – необхідна кількість вертикальних заземлювачів.

$$
l_{\rm c} = 1.05 \cdot 3 \cdot (16 - 1) \approx 48 \,\rm m
$$

8) Визначається опір розтіканню струму горизонтального заземлювача (з'єднувальної стрічки) Rг, Ом за формулою (4.10).

$$
R_r = \frac{\rho_{\text{posp.r}}}{2 \cdot \pi \cdot l_c} \cdot \ln \frac{2 \cdot l_c^2}{d_{\text{cm}} \cdot h_r} \tag{4.10}
$$

де  $d_{\text{cm}}$  – еквівалентний діаметр смуги шириною  $b$ ,  $d_{\text{cm}} = 0.95 \cdot b$ ,  $b = 0.15$  м;  $h_r$  – глибина закладання горизонтальних заземлювачів (0,5 м);  $l_c$  — довжина з'єднувальної стрічки горизонтального заземлювача  $l_c$ , м;

$$
R_r = \frac{220}{2 \cdot \pi \cdot 48} \cdot \ln \frac{2 \cdot 48^2}{0.95 \cdot 0.15 \cdot 0.5} = 8.1 \text{ OM}
$$

9) Визначається коефіцієнт використання горизонтального заземлювача  $\eta_c$ відповідно до необхідної кількості вертикальних заземлювачів  $n_{\text{\tiny B}}.$ 

Коефіцієнт використання з'єднувальної смуги  $\eta_c = 0.3$  (табличне значення)

10) Визначається результуючий опір заземлювального електроду з урахуванням з'єднувальної смуги за формулою (4.11).

$$
R_{\text{sar}} = \frac{R_{\text{B}} \cdot R_r}{R_{\text{B}} \cdot \eta_{\text{c}} + R_r \cdot n_{\text{B}} \cdot \eta_{\text{B}}}
$$
(4.11)

$$
R_{\text{sar}} = \frac{18,5 \cdot 8,1}{18,5 \cdot 0,3 + 8,1 \cdot 16 \cdot 0,57} = 1,9 \le R_{\text{A}}
$$

Висновок: дане захисне заземлення буде забезпечувати електробезпеку будівлі, так як виконується умова:  $R_{\text{sar}} < 4$  Ом.

#### **4.6 Охорона навколишнього природного середовища**

#### **4.6.1 Загальні дані з охорони навколишнього природного середовища**

Діяльність за темою магістерської роботи, а саме: робота за компьютером в процесі її виконання впливає на навколишнє природнє середовище і регламентується нормами діючого законодавства: Законом України «Про охорону навколишнього природного середовища» [48], Законом України «Про забезпечення санітарного та епідемічного благополуччя населення» [45], Законом України «Про відходи» [44], Законом України «Про охорону атмосферного повітря» [47], Водний кодекс України [14].

#### **4.7 Висновки до розділу 4**

В результаті проведеної роботи було зроблено аналіз умов праці, шкідливих та небезпечних чинників, з якими стикається робітник. Було визначено параметри і певні характеристики приміщення для роботи над написанням в дипломної роботи, описано, які заходи потрібно зробити для того, щоб дане приміщення відповідало необхідним нормам і було комфортним і безпечним для робітника. Приведені рекомендації щодо організації робочого місця, а також важливу інформацію щодо пожежної та електробезпеки. Була наведена схема, розміри приміщення та наведено значення температури, вологості й рухливості повітря, необхідна кількість і потужність ламп та інші параметри, значення яких впливає на умови праці робітника, наведені інструкції з охорони праці, техніки безпеки при роботі на комп'ютері. Визначені основні екологічні аспекти впливу на навколишнє природнє середовище.

# **ВИСНОВКИ**

У роботі поставлена та вирішена задача підвищення якості навчання шляхом розробки моделі АТ, побудованої на основі трирівневого алгоритму.

Проведені дослідження дозволили зробити такі висновки:

 виконано аналіз моделей, методів та інформаційних технологій побудови адаптивних систем навчання, що дозволило визначити перспективні напрямки розробки моделі АН;

 розроблено структурну модель та проведено формалізацію компонентів адаптивної системи, яка в порівнянні з відомими дозволяє реалізувати в системі управління навчанням ширші можливості адаптації до індивідуальних особливостей сприйняття інформації та рівнів знань тих, хто навчається;

 запропоновано реалізація модуля АТ, з використанням плагіна «Testwid» на платформі MOODLE. Тестування з використанням цього модуля дозволяє скоротити час виконання тесту і число завдань.

### **ПЕРЕЛІК ПОСИЛАНЬ**

- 1. Аванесов B. C. Композиция тестовых заданий. М.: Адепт. 1998. 217 с.
- 2. Анисимов А. М. Работа в системе дистанционного обучения Moodle. Учебное пособие. 2-е изд. испр. и дополн. Харьков: ХНАГХ. 2009. 292 с.
- 3. Атанов Г. А., Пустынникова И. Н. Обучение и искусственный интеллект, или основы современной дидактики высшей школы. Донецк: Издательство ДОУ. 2002. 504 с.
- 4. Бесплатные E-learning инструменты // Режим доступу: www. URL: [http://www.free](http://www.free-elearning.ru/)**[elearning.ru](http://www.free-elearning.ru/)** (дата звернення: 15.11.2019).
- 5. Буль Е. Е. Обзор моделей студента для компьютерных систем обучения. Рижский Технический Университет. Рига. Латвия. 2003. 246 с.
- 6. Буль Е. Е. Обзор моделей студента для компьютерных систем обучения. Рижский Технический Университет. Рига. Латвия. 2003. 247 с.
- 7. Бунтури Ю. В., Канищева О. В., Вовк М. А., Лютенко И. В. Адаптивное обучение, как одно из перспективных направлений в современной информационной обучающей системе. Национальный технический университет «ХПИ». Харьков. 2017. 156 с.
- 8. Визначення категорій приміщень, будинків та зовнішніх установок за вибухопожежною та пожежною небезпекою: ДСТУ Б В.1.1-36:2016 // Режим доступу: www. URL: [http://online.budstandart.com/ua/catalog/doc](http://online.budstandart.com/ua/catalog/doc-page.html?id_doc=65419)[page.html?id\\_doc=65419](http://online.budstandart.com/ua/catalog/doc-page.html?id_doc=65419) (дата звернення: 31.05.2019).
- 9. Вимоги щодо безпеки та захисту здоров'я працівників під час роботи з екранними пристроями: НПАОП 0.00-7.15-18 // Режим доступу: www. URL: <https://zakon.rada.gov.ua/laws/show/z0508-18> (дата звернення: 31.05.2019).
- 10. Вікіпедія вільна енциклопедія // Режим доступу: www. URL: <https://uk.wikipedia.org/wiki/ILIAS> (дата звернення: 15.09.2019).
- 11. Вікіпедія вільна енциклопедія // Режим доступу: www. URL: <https://uk.wikipedia.org/wiki/Moodle> (дата звернення: 31.05.2019).
- 12. Вікіпедія вільна енциклопедія // Режим доступу: www. URL: <https://uk.wikipedia.org/wiki/ATutor> (дата звернення: 15.09.2019).
- 13. Вікіпедія вільна енциклопедія // Режим доступу: www. URL: [https://uk.wikipedia.org/wiki/Нечітка\\_логіка#cite\\_note-1](https://uk.wikipedia.org/wiki/Нечітка_логіка#cite_note-1) (дата звернення: 03.01.2020).
- 14. Водний кодекс України: Закон України // Режим доступу: www. URL: <https://zakon.rada.gov.ua/laws/show/213/95-вр> (дата звернення: 31.05.2019).
- 15. Воронцова М. В. Адаптивные технологии обучения. Альманах современной науки и образования. Тамбов: Грамота. 2008. № 4 (11). 49-51 с.
- 16. Все системы дистанционного обучения СДО с открытым исходным кодом GNU GPL // Режим доступу: www. URL: [http://www.dlearn.org/directory/результаты](http://www.dlearn.org/directory/результаты-расширенного-поиска/219)[расширенного-поиска/219](http://www.dlearn.org/directory/результаты-расширенного-поиска/219) (дата звернення: 15.11.2019).
- 17. Державні санітарні правила і норми роботи з візуальними дисплейними терміналами електронно-обчислювальних машин: ДСанПіН 3.3.2.007-98 // Режим доступу: www. URL: <https://zakon.rada.gov.ua/rada/show/v0007282-98> (дата звернення: 31.05.2019).
- 18. Думанський Н. О. Відкриті системи дистанційного навчання. Вісник Національного університету "Львівська політехніка". 2011. № 699. 94 – 103 с.
- 19. Журавлев Ю. И. Об алгебраическом подходе к решению задач распознавания и классификации. Проблемы кибернетики. 1978. №. 33. 5 – 68 с.
- 20. Зайцева Л. В. Методы контроля знаний при автоматизированном обучении. Автоматика и вычислительная техника. 1991. № 4. 88 – 92 с.
- 21. Зайцева Л. В., Новицкий Л. П., Грибкова В. А. Разработка и применение автоматизированных обучающих систем на базе ЭВМ. Рига: "Зинатне". 1989. 174 с.
- 22. Зайцева Л. В., Новицкий Л. П., Прокофьева Н. О. Контроль знаний обучаемых с помощью методов линейно-кусочной аппроксимации и вычисления оценок. Методы и средства кибирнетики в упр. учеб. проц. высш. шк. Рига: Рижск. политехн. ин-т. 1989. 39 – 48 с.
- 23. Зайцева Л. В., Прокофьева Н. О. Модели и методы адаптивного контроля знаний. 2004. № 7(4).
- 24. Зубик Л. Електронний навчально-методичний комплекс із дисципліни WЕВтехнології та WEB-дизайн. Нова педагогічна думка. 2016. № 2(86). 21-25 с.
- 25. Інструменти адаптивного навчання в CMS UCU // Режим доступу: www. URL: [HTTP://CEIT-BLOG.UCU.EDU.UA/ED-TECH/ADAPTYVNI-INSTRUMENTY-](http://ceit-blog.ucu.edu.ua/ed-tech/adaptyvni-instrumenty-navchannya-v-cms-ucu/)[NAVCHANNYA-V-CMS-UCU/](http://ceit-blog.ucu.edu.ua/ed-tech/adaptyvni-instrumenty-navchannya-v-cms-ucu/) (дата звернення: 15.09.2019).
- 26. Інформаційні системи керування навчальним процесом у вищій школі // Режим доступу: www. URL: [http://www.iconfs.net/en/infocom2016/%D0%86nformatsijni](http://www.iconfs.net/en/infocom2016/%D0%86nformatsijni-systemy-keruvannya-navchalnym-protsesom-u-vyschij-shkoli)[systemy-keruvannya-navchalnym-protsesom-u-vyschij-shkoli](http://www.iconfs.net/en/infocom2016/%D0%86nformatsijni-systemy-keruvannya-navchalnym-protsesom-u-vyschij-shkoli) (дата звернення: 15.10.2019).
- 27. Классификация моделей обучаемого // Режим доступу: www. URL: <https://lektsii.com/1-65306.html> (дата звернення: 15.11.2019).
- 28. Кобзев І. В., Петров К. Е., Тулупов В. В. Web-орієнтована адаптивна система тестування знань. Харківський національний університет внутрішніх справ, Харків. 2010. 150 с.
- 29. Кодекс законів про працю України: Закон України // Режим доступу: www. URL: <https://zakon.rada.gov.ua/laws/show/322-08> (дата звернення: 31.05.2019).
- 30. Кузнецов А. В. Методика тестирования знаний и устранение случайных ошибок. 2007. №10(1). 271 – 275 с.
- 31. Любарський С. В. Адаптивні алгоритми оцінки знань в інтелектуальній комп'ютерній тренажерній системі навчання. Збірник наукових праць ВІТІ НТУУ «КПІ» № 2, 2010. 59 – 64 с.
- 32. Манако А. Ф., Войченко А.П. Технологические инновации в образовательной сфере: методическое пособие. Киев. 2018. 70 с.
- 33. Модельное обеспечение автоматизированных обучающих систем. Обзор // Режим доступу: www. URL: <http://technomag.edu.ru/doc/193116.html> (дата звернення: 10.11.2019).
- 34. Моісеєнко Н. В., Моісеєнко М. В., Семеріков С. О. Мобільне інформаційноосвітнє середовище вищого навчального закладу. Вісник Черкаського університету. Серія «Педагогічні науки». 2016. № 11. 20-27 с.
- 35. Морев И. А. Образовательные информационные технологии. Часть 2. Педагогические измерения: Учеб. пособие. Владивосток: Изд-во Дальневосточного университета, 2004. 174 с.
- 36. Науменко Т.О. Дослідження адаптивних технологій контролю знань. НТУ Київський політехнічний інститут. Київ. 2015. 77 с.
- 37. Норми якості електричної енергії в системах електропостачання загального призначення: ГОСТ 13109-97 // Режим доступу: www. URL: [http://online.budstandart.com/ua/catalog/doc-page.html?id\\_doc=25837](http://online.budstandart.com/ua/catalog/doc-page.html?id_doc=25837) (дата звернення: 31.05.2019).
- 38. Опалення, вентиляція та кондиціонування: ДБН В.2.5-67:2013 // Режим доступу: www. URL: <https://dbn.co.ua/load/normativy/dbn/1-1-0-1018> (дата звернення: 31.05.2019).
- 39. Парахонько А.В. «Разработка плагина для адаптивного тестирования на платформе Moodle»: лиценционная работа. Бельцы. 2017. 44 с.
- 40. Поворознюк Н. І., Бобрівник К. Є. Розробка модуля студента для електронних засобів навчання технічних і технологічних дисциплін. Наукові записки Українського науково-дослідного інституту зв'язку. 2015. №1(35) 76-77 с.
- 41. Положення про розробку інструкцій з охорони праці: НПАОП 0.00-4.15-98 // Режим доступу: www. URL: <https://zakon.rada.gov.ua/laws/show/z0226-98> (дата звернення: 31.05.2019).
- 42. Правила безпечної експлуатації електроустановок: НПАОП 40.1-1.01-97 // Режим доступу: www. URL: <https://zakon.rada.gov.ua/laws/show/z0011-98> (дата звернення: 31.05.2019).
- 43. Природне і штучне освітлення: ДБН В.2.5-28:2015 // Режим доступу: www. URL: [http://online.budstandart.com/ua/catalog/doc-page.html?id\\_doc=79885](http://online.budstandart.com/ua/catalog/doc-page.html?id_doc=79885) (дата звернення: 31.05.2019).
- 44. Про відходи: Закон України // Режим доступу: www. URL: <https://zakon.rada.gov.ua/laws/show/187/98-вр> (дата звернення: 31.05.2019).
- 45. Про забезпечення санітарного та епідемічного благополуччя населення: Закон України // Режим доступу: www. URL: <https://zakon.rada.gov.ua/laws/show/4004-12> (дата звернення: 31.05.2019).
- 46. Про загальнообов'язкове державне соціальне страхування від нещасного випадку на виробництві та професійного захворювання, які спричинили втрату працездатності: Закон України // Режим доступу: www. URL: <https://zakon.rada.gov.ua/laws/show/1105-14> (дата звернення: 31.05.2019).
- 47. Про охорону атмосферного повітря: Закон України // Режим доступу: www. URL: <https://zakon.rada.gov.ua/laws/show/2707-12> (дата звернення: 31.05.2019).
- 48. Про охорону навколишнього природного середовища: Закон України // Режим доступу: www. URL: <https://zakon.rada.gov.ua/laws/show/1264-12> (дата звернення: 31.05.2019).
- 49. Про охорону праці: Закон України // Режим доступу: www. URL: <https://zakon.rada.gov.ua/laws/show/2694-12> (дата звернення: 31.05.2019).
- 50. Растригин Л. А., Эренштейн М. Х. Адаптивное обучение с моделью обучаемого. РПИ. Рига : Зинатне. 1986. 160 c.
- 51. Самолюк Н. Г. Технология производства продуктов: Регионально-экологические особенности: учебно-методическое пособие. Томск: ТГПУ. 2005. 56 c.
- 52. Санітарні норми мікроклімату виробничих приміщень: ДСН 3.3.6.042-99 // Режим доступу: www. URL: <https://zakon.rada.gov.ua/rada/show/va042282-99> (дата звернення: 31.05.2019).
- 53. Системи дистанционного обучения // Режим доступу: www. URL: <http://dist.by/distantsionnoe/125-sistemy-distantsionnogo-obucheniya> (дата звернення: 15.11.2019).
- 54. Системы дистанционного обучения // Режим доступу: www. URL: <http://hotuser.ru/distanczionnoe-obuchenie/764-moodle> (дата звернення: 19.11.2019).
- 55. Снітюк В. Е., Юрченко К. М,. Ковальов Д. І. Огляд та практичне використання методів адаптивної оцінки у тестувально-методичних системах електронного навчання. КНУ імені Тараса Шевченка. Київ. 2018. 2(9). 21 с.
- 56. Соловов А. В. Проектирование компьютерных систем учебного назначения: Учебное пособие. Самара: СГАУ. 1995. 138 с.
- 57. Справочное руководство по MySQL // Режим доступу: www. URL: <http://www.mysql.ru/docs/man/SELECT.html> (дата звернення: 03.01.2020).
- 58. Справочное руководство по MySQL // Режим доступу: www. URL: [http://www.mysql.ru/docs/man/Mathematical\\_functions.html](http://www.mysql.ru/docs/man/Mathematical_functions.html) (дата звернення: 03.01.2020).
- 59. Типового положення про порядок проведення навчання і перевірки знань з питань охорони праці та Переліку робіт з підвищеною небезпекою: НПАОП 0.00-4.12-05 // Режим доступу: www. URL: <https://zakon.rada.gov.ua/laws/show/z0231-05> (дата звернення: 31.05.2019).
- 60. Триус Ю. В., Герасименко І. В., Франчук В. М. Система електронного навчання ВНЗ на базі MOODLE: методичний посібник. Черкаси. 2012. 220 с.
- 61. Шумова Л., Бойко М. Комп'ютерні засоби адаптивного навчання. [Електронний ресурс] : Материалы Всеукраинской научно-практической конференции «Регіональна система розвитку післядипломної освіти: виклики та сучасні рішення» (07.11.2019) // Режим доступу: www. URL: [http://loippo.edu.ua/events/conferences/materials/4622-materiali-vseukrajinskoji](http://loippo.edu.ua/events/conferences/materials/4622-materiali-vseukrajinskoji-naukovo-praktichnoji-konferentsiji-regionalna-sistema-rozvitku-pislyadiplomnoji-pedagogichnoji-osviti-vikliki-ta-suchasni-rishennya-dlya-naukovo-pedagogichnikh-i-pedagogichnikh-pratsivnikiv-zakladiv-osviti)[naukovo-praktichnoji-konferentsiji-regionalna-sistema-rozvitku-pislyadiplomnoji](http://loippo.edu.ua/events/conferences/materials/4622-materiali-vseukrajinskoji-naukovo-praktichnoji-konferentsiji-regionalna-sistema-rozvitku-pislyadiplomnoji-pedagogichnoji-osviti-vikliki-ta-suchasni-rishennya-dlya-naukovo-pedagogichnikh-i-pedagogichnikh-pratsivnikiv-zakladiv-osviti)[pedagogichnoji-osviti-vikliki-ta-suchasni-rishennya-dlya-naukovo-pedagogichnikh-i](http://loippo.edu.ua/events/conferences/materials/4622-materiali-vseukrajinskoji-naukovo-praktichnoji-konferentsiji-regionalna-sistema-rozvitku-pislyadiplomnoji-pedagogichnoji-osviti-vikliki-ta-suchasni-rishennya-dlya-naukovo-pedagogichnikh-i-pedagogichnikh-pratsivnikiv-zakladiv-osviti)[pedagogichnikh-pratsivnikiv-zakladiv-osviti](http://loippo.edu.ua/events/conferences/materials/4622-materiali-vseukrajinskoji-naukovo-praktichnoji-konferentsiji-regionalna-sistema-rozvitku-pislyadiplomnoji-pedagogichnoji-osviti-vikliki-ta-suchasni-rishennya-dlya-naukovo-pedagogichnikh-i-pedagogichnikh-pratsivnikiv-zakladiv-osviti)
- 62. Що таке адаптивні технології та як ними користуватися? // Режим доступу: www. URL: <http://blog.ed-era.com/adaptivni-technologii/> (дата звернення: 15.09.2019).
- 63. Atutor // Режим доступу: www. URL[:https://atutor.ca](https://atutor.ca/) (дата звернення: 15.09.2019).
- 64. Claroline // Режим доступу: www. URL[:https://claroline.net](https://claroline.net/) (дата звернення: 15.09.2019).
- 65. Ilias // Режим доступу: www. URL[:https://www.ilias.de](https://www.ilias.de/) (дата звернення: 15.09.2019).
- 66. Moodle // Режим доступу: www. URL[:https://moodle.org](https://moodle.org/) (дата звернення: 15.09.2019).
- 67. The top 20 most popular LMS software. // Режим доступу: www. URL[:http://www.capterra.com/learning-management-system-software/#infographic](http://www.capterra.com/learning-management-system-software/#infographic) (дата звернення: 30.09.2019).

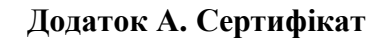

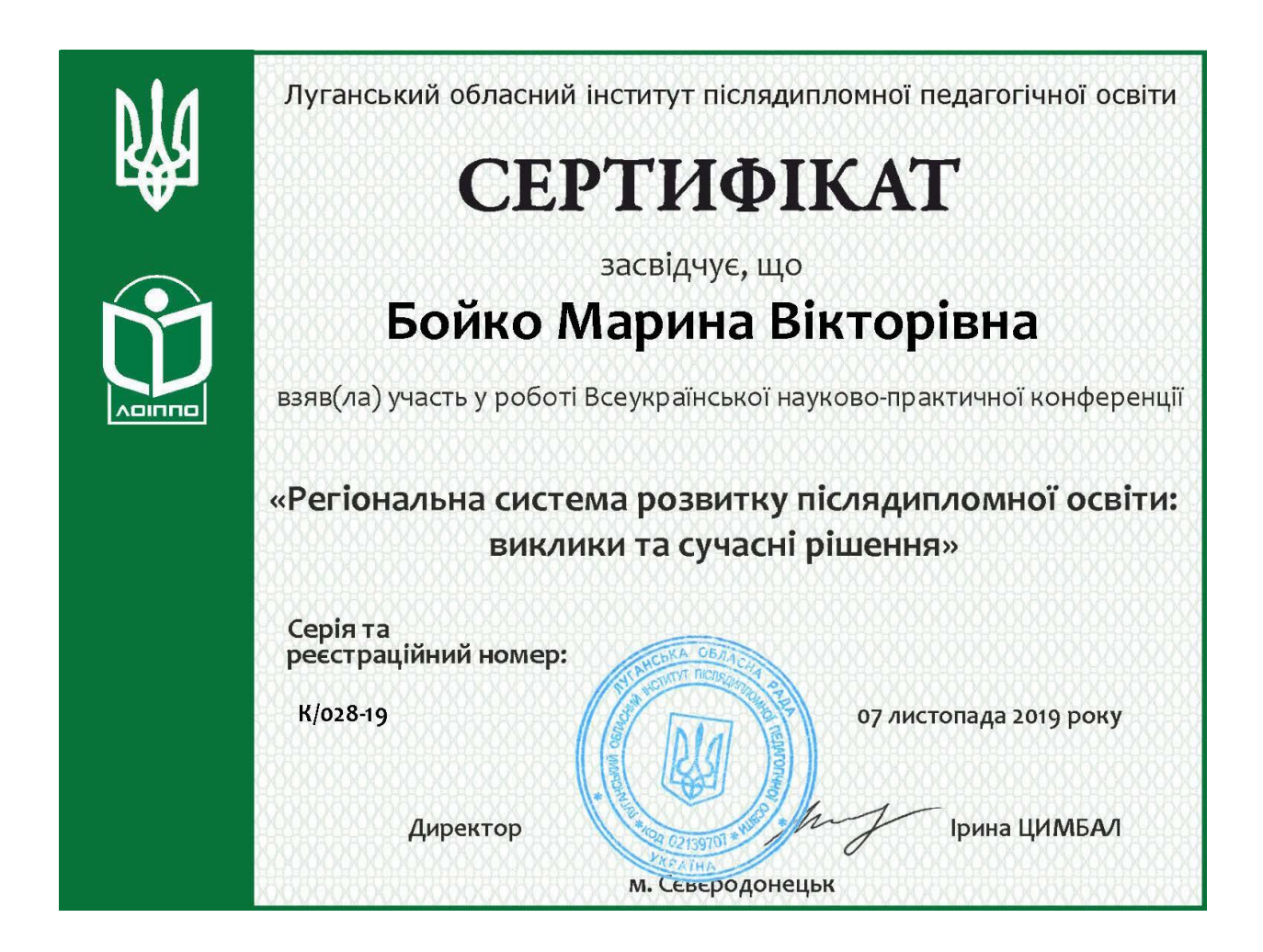

Рисунок А. 1 – Сертифікат

Міністерство освіти і науки Східноукраїнський Національний Університет імені В. Даля

# ДОСЛІДЖЕННЯ АДАПТИВНИХ ТЕХНОЛОГІЙ КОНТРОЛЮ ЗНАНЬ

Ст. групи  $KH-183M$ Керівник

Бойко М. В. к.т.н., доц. Шумова Л. О.

2020

Рисунок Б. 1 – Слайд №1

#### АКТУАЛЬНІСТЬ ТЕМИ І МЕТА ПРОЕКТУ

Актуальність Широке теми. впровадження інформаційних технологій в навчально-виховний процес сприяє інформатизації освітнього процесу, підвищення рівня якості освіти та підготовки конкурентоспроможного на ринку праці, компетентного фахівця. Застосування сучасних систем електронного навчання сприяє індивідуалізації навчально-виховного процесу і створює умови для диференційованого навчання в залежності від рівня підготовки і потреб студентів.  $\rm He$ дозволяє здійснювати автоматизований контроль знань і адаптувати процес навчання під конкретні освітні завдання та індивідуальні особливості студента.

Метою дослідження є підвищення якості навчання на основі адаптивних технологій контролю знань.

## ЗАДАЧІ ДОСЛІДЖЕННЯ

Відповідно до мети дослідження необхідно вирішити такі завдання:

- дослідити основні принципи адаптивного навчання;
- проаналізувати засоби адаптивного тестового контролю знань у відомих системах електронного навчання;
- розробити ефективну модель адаптивного тестування;
- запропонувати програмну реалізацію адаптивного тестування.

Об'єкт дослідження - процеси контролю знань в системах електронного навчання.

Предмет дослідження - методи, моделі, та програмні засоби для адаптивного контролю знань.

Рисунок Б. 3 – Слайд №3

## ПРИНЦИПИ АДАПТИВНОГО НАВЧАННЯ

Основні принципи адаптивного навчання полягають у тому, що кожен, хто вчиться, може в повній мірі використовувати свій потенціал і свої особливості:

- *по-перше*, кожному студенту підбирається зручний темп навчання і засвоєння конкретного матеріалу, а це дає можливість значно прискорити процес оволодіння новою інформацією;
- $\blacksquare$  no-dpyze. забезпечується об'єктивність результатів навчання і оцінки кінцевого результату;
- *по-трете*, с можливість розробити комплекс завдань для кожного студента з огляду на його особливості сприйняття інформації.

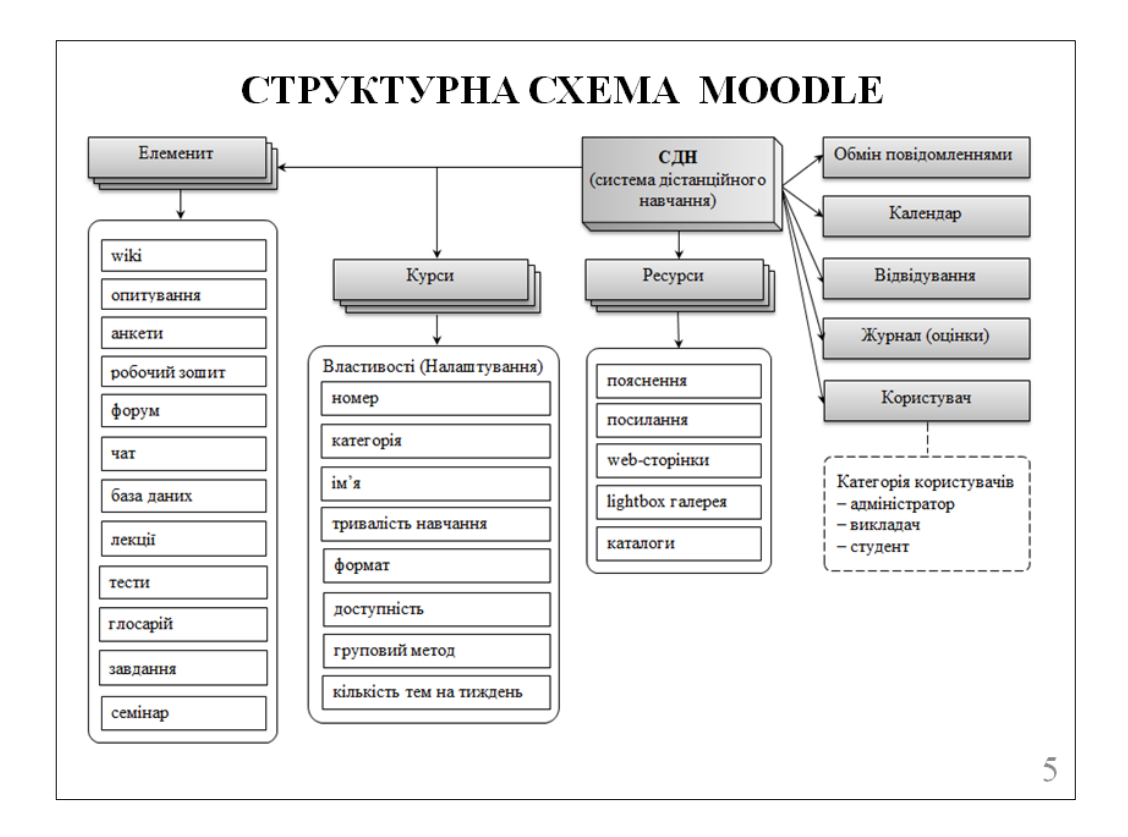

Рисунок Б. 5 – Слайд №5

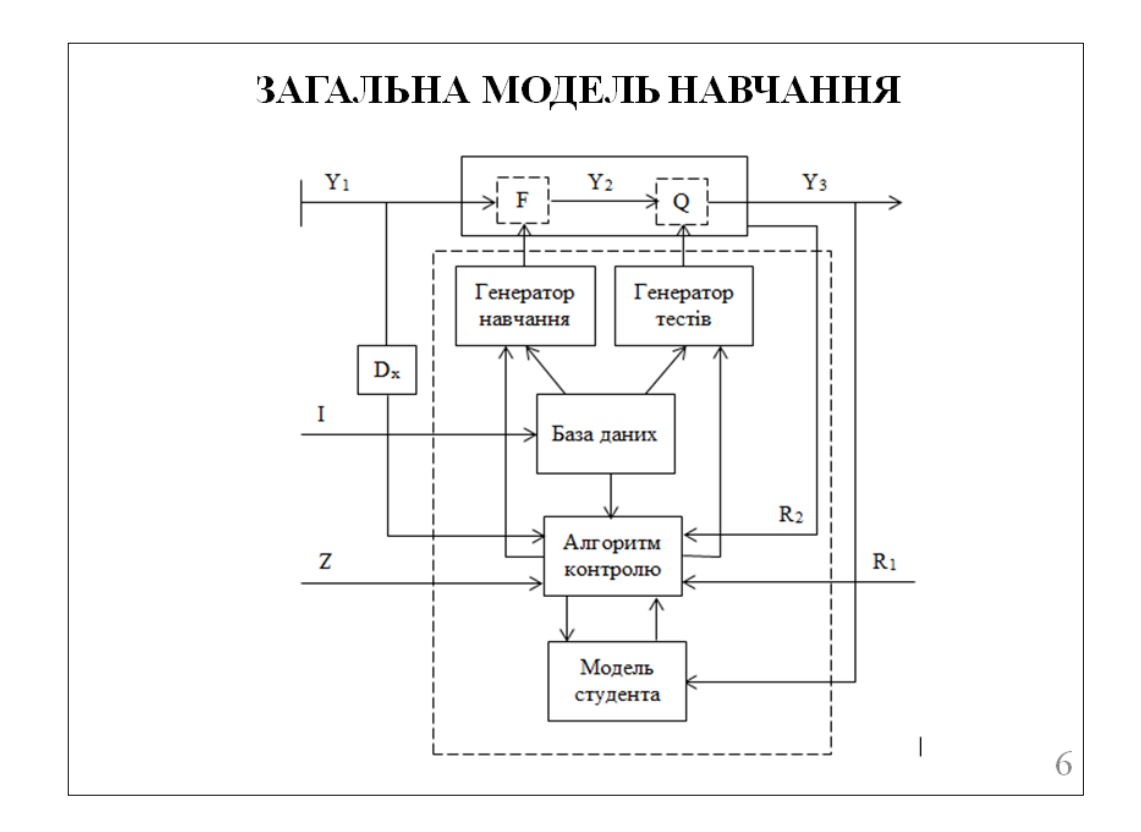

Рисунок Б. 6 – Слайд №6

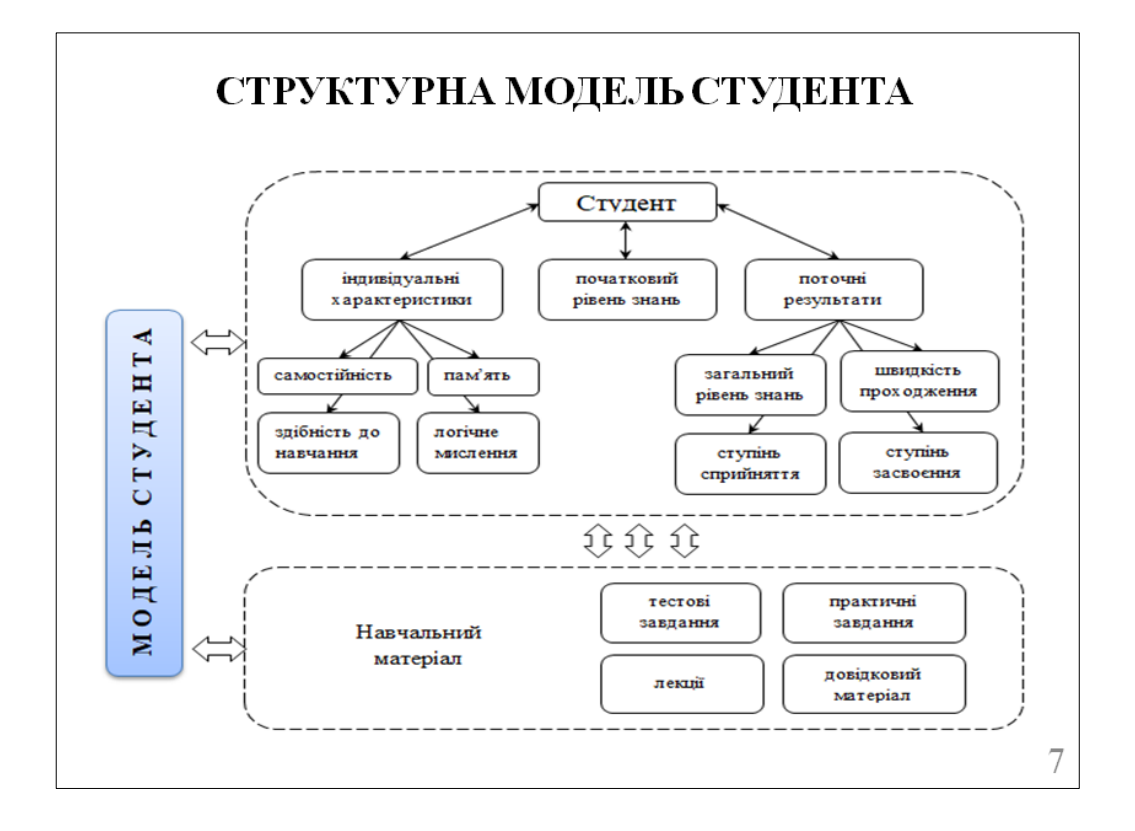

Рисунок Б. 7 – Слайд №7

Формування набору завдань Z для контролю знань здійснюється на основі моделі студента за формулою  $(1).$ 

$$
Z = \{b_i\}, \ b_i = f(M_S(p_1, p_2, ..., p_k)), i = \overline{1, l}, m \le l \le n,
$$
 (1)

- де  $b_i$  *i*-оє завдання, вибране з бази даних;
- $f \phi$ ункція вибору наступного завдання;
- $M_S(p_1, p_2, ..., p_k)$  модель студента;
- $p$  параметр з моделі студента;
- $k-$ число параметрів моделі студента;
- $m -$  мінімальне число завдань, необхідне для здійснення достовірного контролю знань;
- $l$  число завдань, запропонованих студенту (змінне значення):
- $n-$ загальна кількість завдань.

8

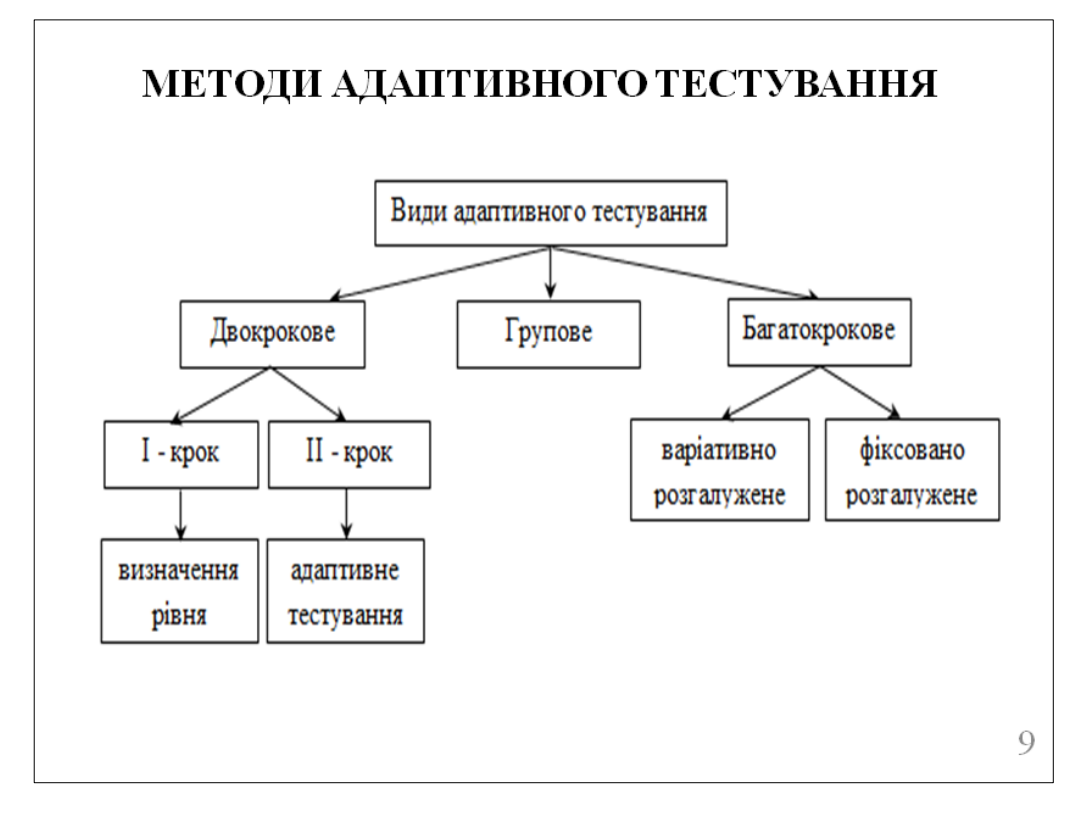

Рисунок Б. 9 – Слайд №9

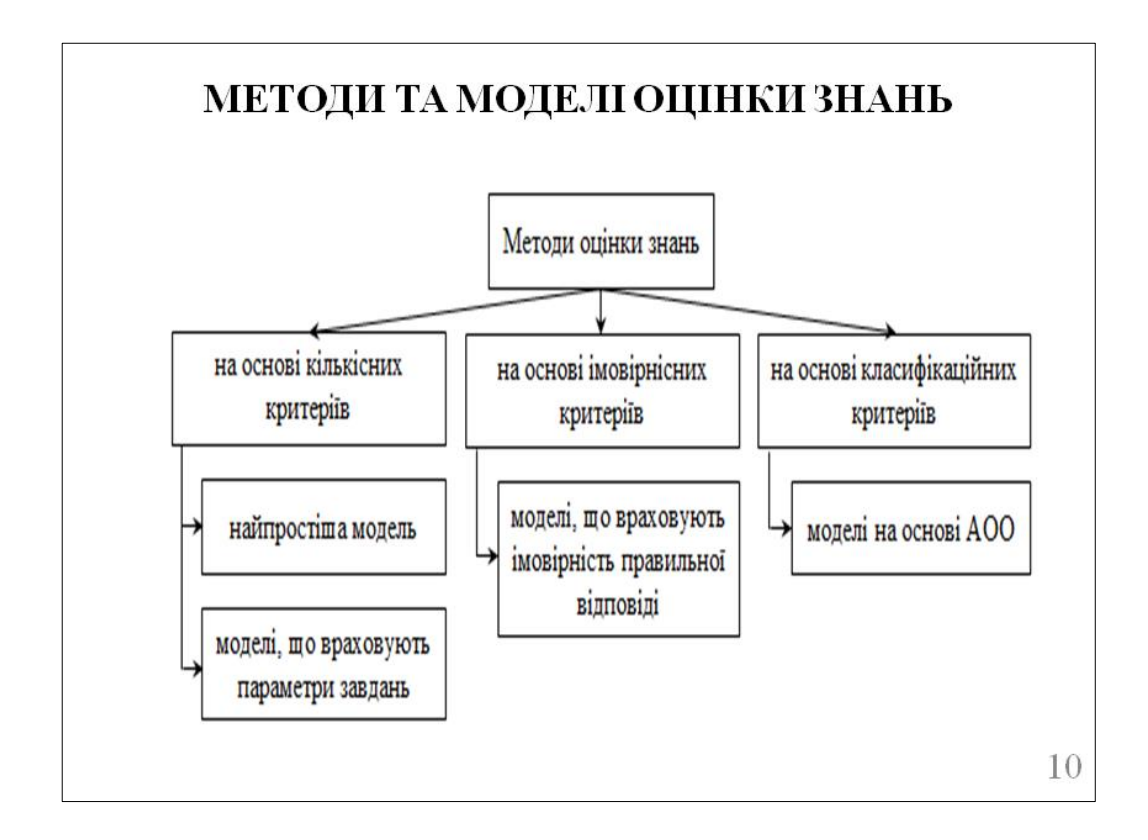

Рисунок Б. 10 – Слайд №10

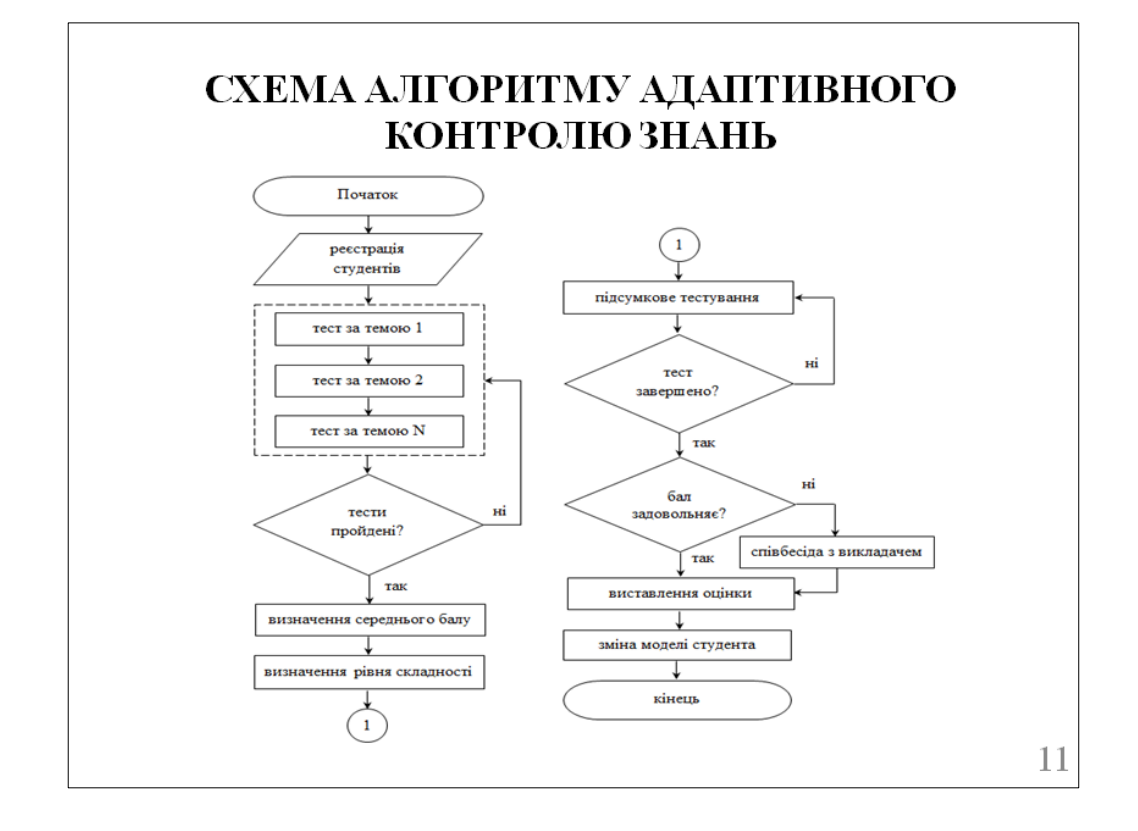

Рисунок Б. 11 – Слайд №11

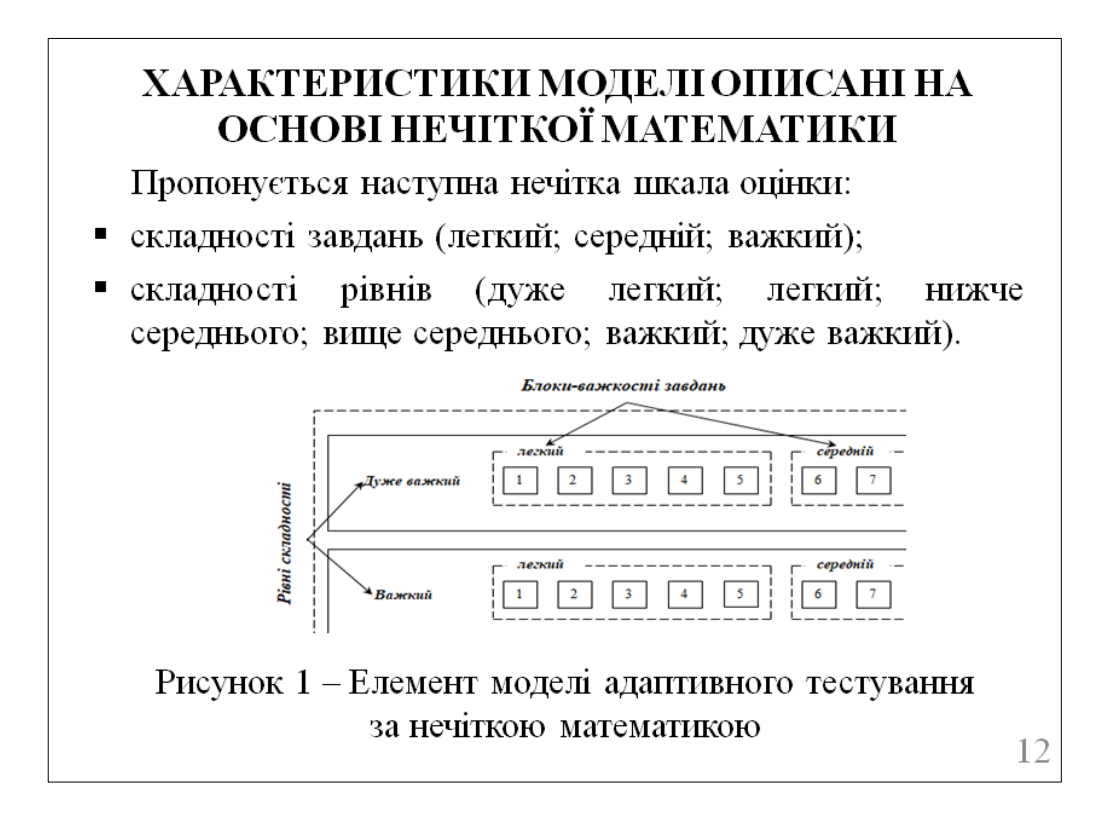

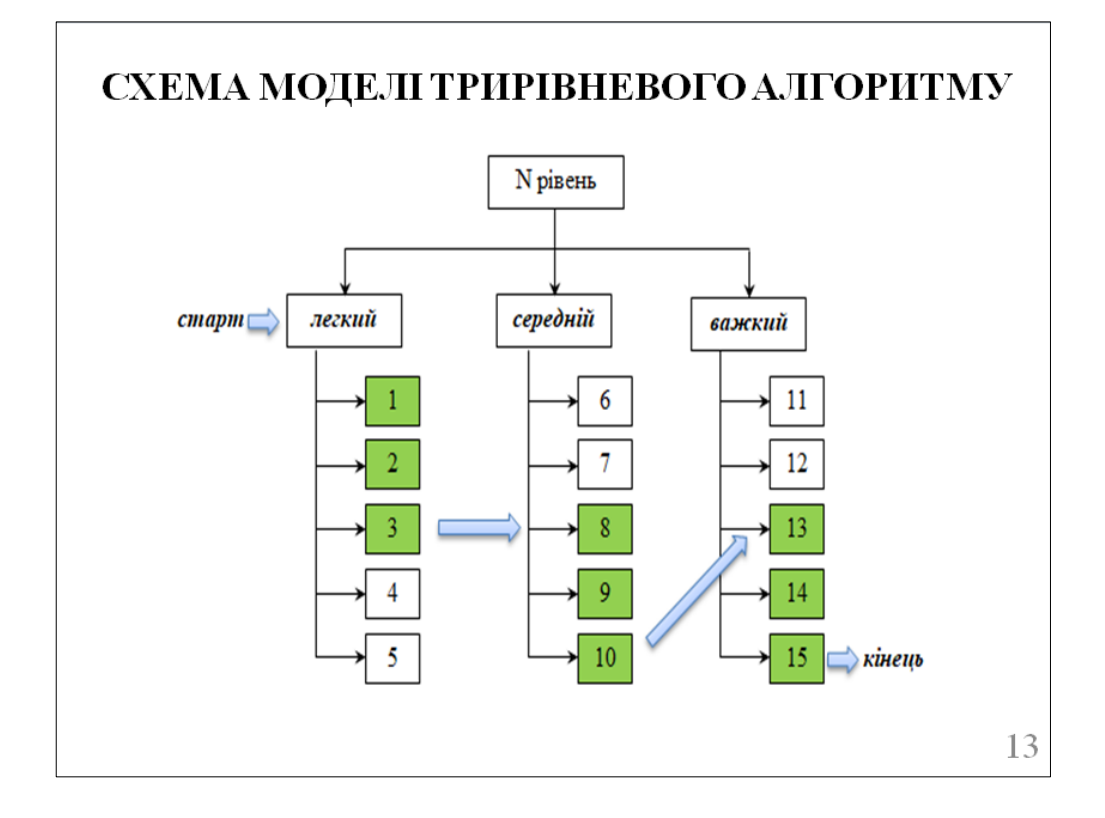

Рисунок Б. 13 – Слайд №13

### **РЕАЛІЗАЦІЯ**

Як найбільш доцільний варіант реалізації модуля адаптивного тестування,  $\overline{\mathbf{B}}$ роботі розглядається використання плагіна «Testwid» на платформі MOODLE, який  $6vB$ розроблений  $\, {\bf B}$ рамках наукового університетського проекту міста Бєльці, Республіка Молдова. Тестування з використанням цього модуля дозволяє скоротити час виконання тесту і число завдань.

#### **ВИСНОВКИ**

На підставі проведеного дослідження були зроблені наступні висновки:

- досліджено основні принципи адаптивного навчання;
- проведено аналіз засобів адаптивного тестового контролю відомих знань у системах управління навчанням;
- розроблено ефективну модель адаптивного тестування;
- запропоновано програмну реалізацію адаптивного тестування.

15

Рисунок Б. 15 - Слайд №15